## **UNIVERSITE KASDI MERBAH OUARGLA Faculte des Sciences et Technologie et des Sciences de laMatiere Département Génie Mécanique**

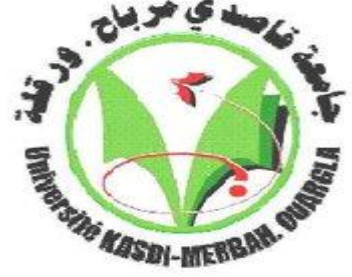

**Mémoire MASTER PROFESSIONNEL**

Domaine : Sciences Techniques

Filière : Génie Mécanique

Spécialité : Maintenance industrielle

Presenté par : **ABAIDI Ahmed AIED Aissa**

#### **Thème**

### **Analyse du comportement vibratoire des**

#### **plaques isotropes et orthotropes**

Soutenu publiquement Le : **26 /06/2013**

Devant le jury:

M. MEBARKI Abdelyamine MA Encadreur UKM Ouargla

M. ABL EL KRIM Morad MA Examinateur UKM Ouargla

M. HACINI Adel MA Président UKM Ouargla

**Année universitaire : 2012/2013**

## remerciement

*Nous remercions dieu avant tout.*

*Nous tenons à remercier très chaleureusement notre encadreur*

*M : MEBARKI ABD EL YAMINE pour son aide, sa disponibilité et ses conseils tout au long de ce travail. Enseignant au département de génie mécanique, université KASDI MERBAH OUARGLA encadreur de notre mémoire de master.*

*Nous adressons également nos remerciements à Monsieur le M : HECINI Adel enseignant de l'université KASDI MERBAH OUARGLA pour avoir fait l'honneur d'accepter de présider le jury de soutenance.*

*Nous remercions aussi l'enseignant M: ABD EL KARIM mourad, enseignant à l'université KASDI MERBAH OUARGLA, qui a accepté d'être examinateur de ce mémoire.*

*Nous remercions très chaleureusement nos parents et nos familles, pour leur compréhension, leur soutien et leur encouragement qui nous ont aidés à bien terminer ce mémoire.*

*Un grand remerciement a tous les enseignants du département de génie mécanique et mes collègues et tous mes amis.*

#### **La nomenclature**

- **C** : est la matrice de rigidité;
- **S** : la matrice de souplesse.
- : Module d'Young dans la direction *i* du matériau ;
- $v_{ij}$ : Coefficient de Poisson dans le plan correspondant ;
- $G_{ij}$ : Module de cisaillement dans le plan correspondant ;
- $E_{ij}$ : Déformation relative dans la direction *i* ;
- $\gamma_i$ : Glissement de cisaillement dans le plan correspondant ;
- $\sigma_i$ : Contrainte dans la direction *i*;
- $\tau_{ii}$ : Contrainte de cisaillement dans le plan correspondant.
- *q<sup>i</sup> :* Paramètre à déterminer.
- *<sup>i</sup>* : Fonction d'approximation
- [ $K^{(e)}$ ] : Est la matrice de rigidité de l'élément
- {*q* (e)} : Le vecteur déplacement élémentaire
- ${F<sup>(e)</sup>}$  : Le vecteur force élémentaire
- [*D*]: Matrice d'opérateurs différentiels.
- : Matrice d'interpolation des déformations.
- {qi} : Sous-vecteur des déplacements au nœud i.
- $[B]$ <sup>e</sup>: Matrice de localisation de l'élément.
- $\rm N_e$ : nombre de degré de liberté de l'élément.
- N : nombre de degré de liberté de la structure.
- *K*: Matrice de rigidité de la structure.
- *F*: Vecteur des forces équivalentes.
- *J* : est la matrice Jacobienne de la transformation géométrique.
- $W_i$ ,  $W_j$  : sont les coefficients de pondérations (ou poids) correspondants.
- M : Moment de la force
- U : Déplacement suivant x
- V : Déplacement suivant y
- $\gamma_{ij}$ : Distorsion ou déformation angulaire
- p: Densité ou masse volumique
- u: la viscosité
- $\theta_x$ ,  $\theta_y$ : Rotation autour de l'axe x et y respectivement
- $\{U\},\,\{\Delta\}$  : Vecteur de déplacement
- {P} : Vecteur de charge
- [K] : Matrice de rigidité
- [m] : Matrice de masses
- [C] : Matrice de l'amortissement
- Q<sup>i</sup> : Travail interne
- .Q<sup>e</sup> : Travail externe
- t : Temps (s)
	- : Contrainte
- ii : Contrainte de traction
- ij : Contrainte de Cisaillement
- : L'allongement
- : Section

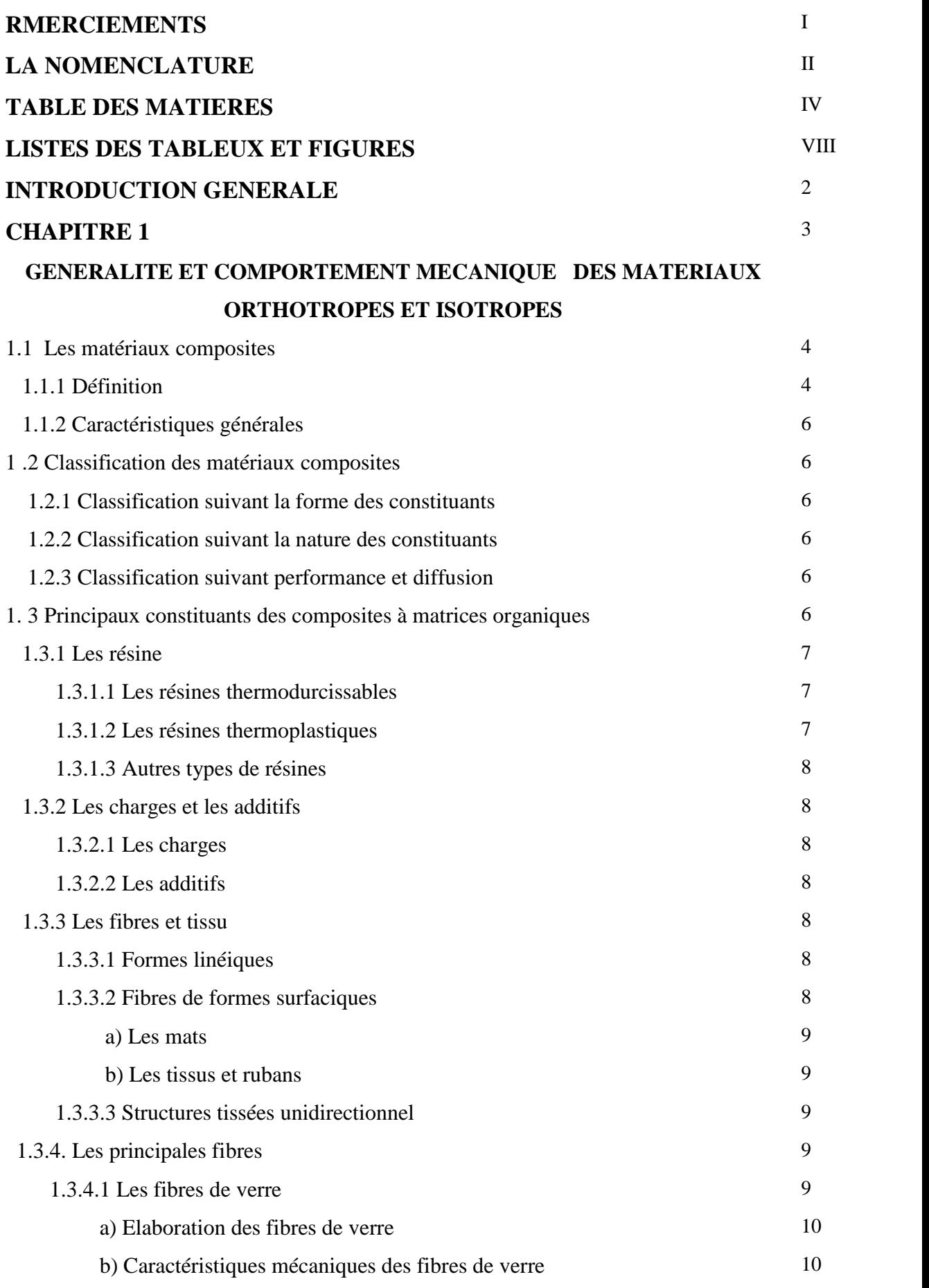

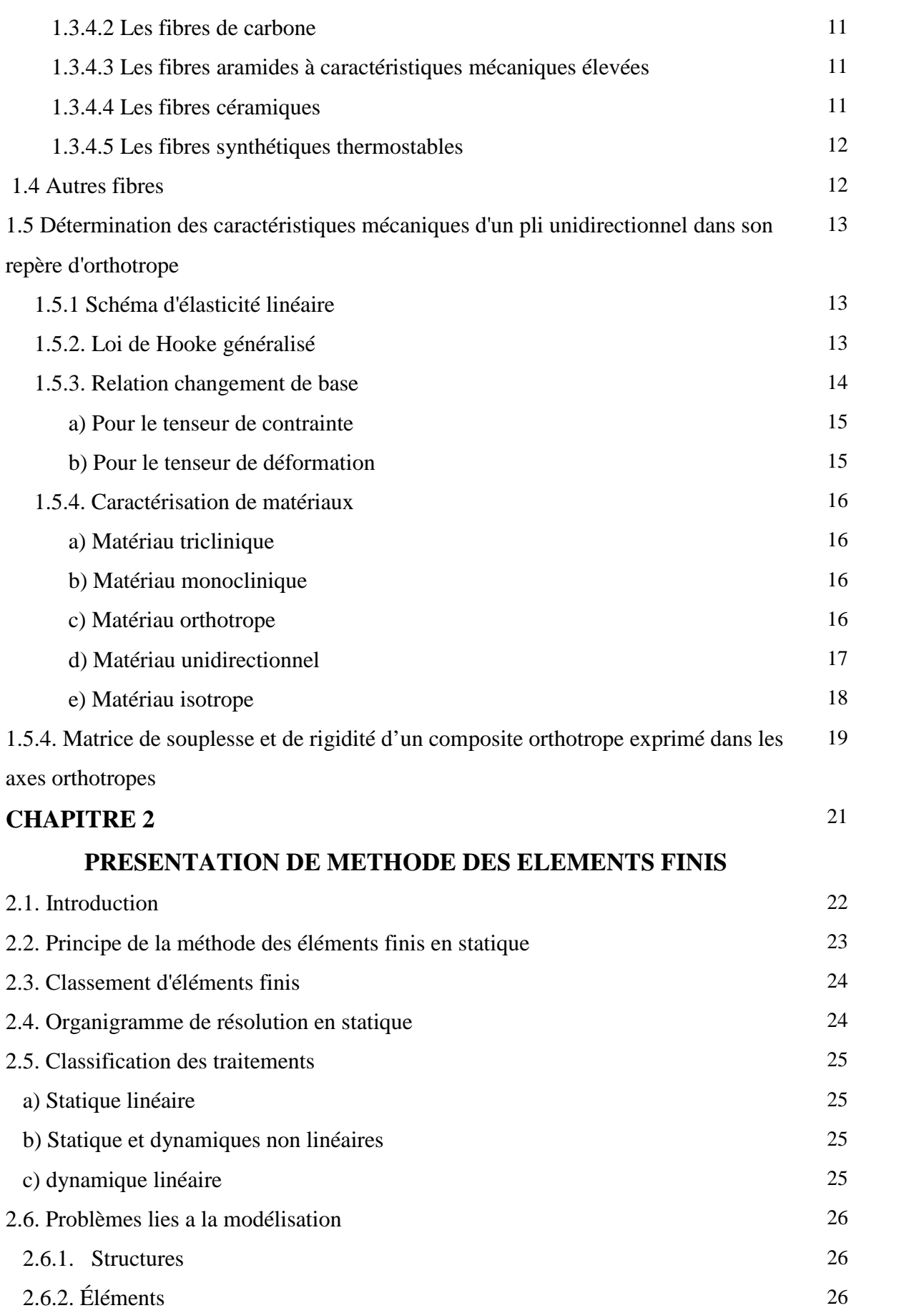

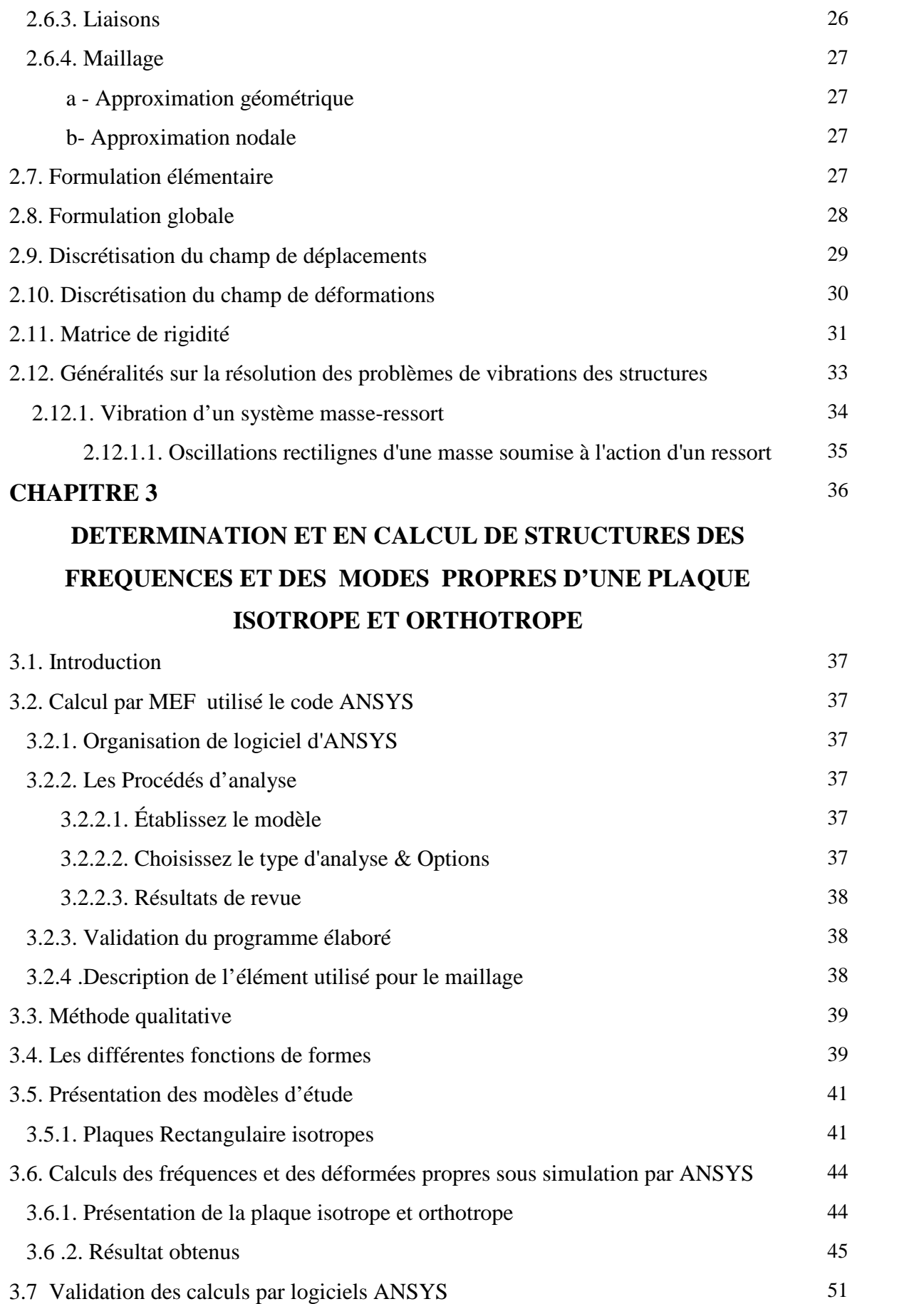

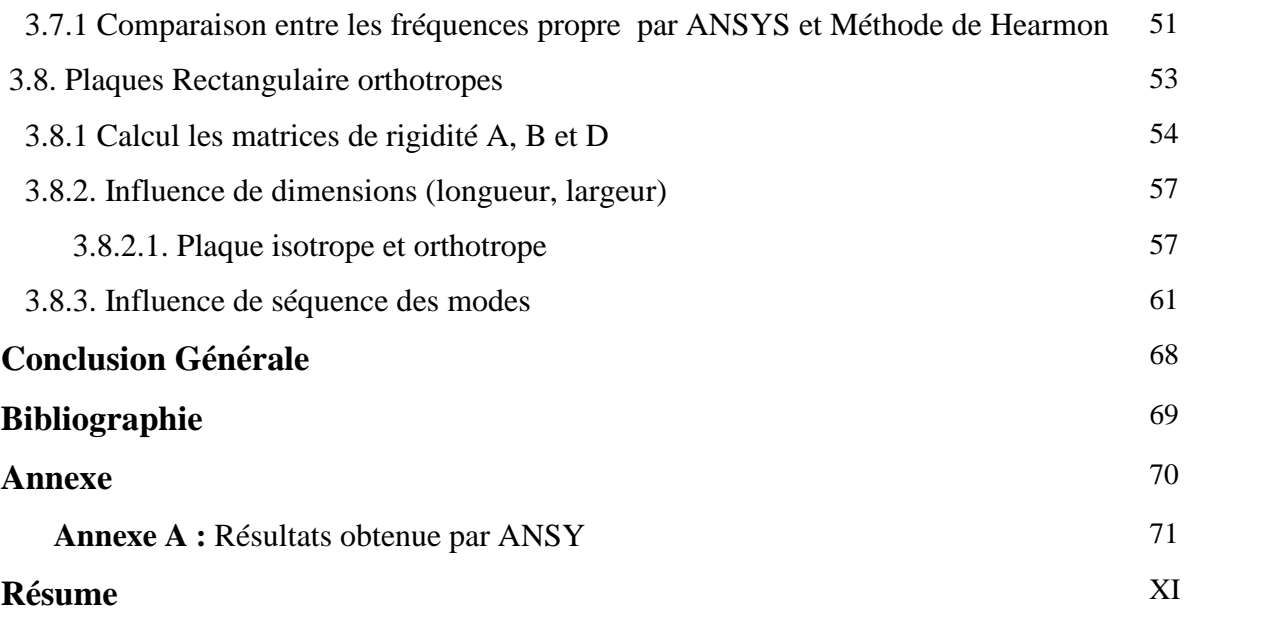

#### **LES TABLEUX**

**Tableau 1.1 :** Exemples de matériaux composites, pris au sens large

**Tableau 1.2 :** Caractéristiques mécaniques des verres type E et R mesurées sur Monofilaments à la sortie de la filière

**Tableau 1.3 :** Caractéristiques à la rupture d'un fil silionne industriel déduites des caractéristiques mesurées sur un composite unidirectionnel verre/époxyde .

**Tableau 3.1 :** les propriétés géométriques et mécaniques de la plaque d'étude.

**Tableau 3.2 :** caractéristiques mécaniques des matériaux orthotropes

**Tableau 3.3 :** les déférant type de modes dans plaques orthotropes

**Tableau 3.4:** Comparaison des fréquences propres calculées par méthode de Hearmon et en calcul de structure sous ANSYS dans le cas de la plaque AAAA

**Tableau 3.5:** Comparaison des fréquences propres calculées par méthode de Hearmon et en calcul de structure sous ANSYS dans le cas de la plaque EEEE

**Tableau 3.6 :** Caractéristiques Mécaniques des plaques orthotrope

**Tableau 3.7 :** Propriétés géométriques du model des plaques orthotropes

**Tableaux 3.8 :** Influence du rapport des dimensions (a/b) et des conditions de fixités AAAA

et EEEE sur l'évolution du facteur des fréquences d'une plaque rectangulaire orthotrope.

#### **LES FIGURES**

**Figure 1.1 :** Matériau composite.

- **Figure 1.2 :** Chaine et trame d'un tissu
- **Figure 1.3 :** Pli composite unidirectionnel

**Figure 1.4 :** Changement d'axes

**Figure 1.5 :** Couche d'un matériau composite orthotrope

**Figure 1.6 :** Matériau composite unidirectionnel

**Figure 2.1 :** quelques types des éléments finis

**Figure 2.2 :** élément iso-paramétrique de plaque avec cisaillement transversal.

**Figure 2.3 :** Intégration de Gauss (2´2) pour le quadrilatère.

**Figure 2.4 :** Mouvement horizontal d'un système masse-ressort

**Figure 3.1** : Choisissez le type et les options d'analyse.

**Figure 3.2 :** L'élément de maillage SHELL 63

**Figure 3.3 :** Géométrie de l'élément de maillage SHELL 63

**Figure 3.4 :** Plaque orthotrope AAAA

**Figure 3.5 :** Plaque orthotrope EEEE

**Figure 3.6 :** Plaque orthotrope AEAE

**Figure 3.7 :** Plaque orthotrope AAEE

**Figure 3.8 :** Plaque orthotrope EAEE

**Figure 3.9 :** Plaque orthotrope AAEA

**Figure 3.10.a :** Discrétisation à 6 éléments de la plaque

**Figure 3.10.b :** Discrétisation à 10 éléments de la plaque

**Figure 3.10.c :** Discrétisation à 10 éléments de la plaque

**Figure 3.11 :** Maillage et condition aux limites appliquées à la plaque Cas de la plaque EEEE

**Figure 3 .12 :** Présentation des lignes modales de six (06) premiers modes de la plaque EEEE

**Figure 3.13 :** Fréquences et déformées propre des six premiers modes de flexion de la plaque

EEEE calcul de structure sous ANSYS

**Figure 3.14.** Comparaison des fréquences propres calculées par méthode de Hearmon et en calcul de structure sous ANSYS dans le cas de la plaque AAAA.

**Figure 3.15:** Comparaison des fréquences propres calculées par méthode de Hearmon et en calcul de structure sous ANSYS dans le cas de la plaque EEEE.

**Figure.3.16 :** Effet de rapport des dimensions (a/b) sur l'évolution du paramètre fréquentiel de la plaque AAAA

**Figure.3.17 :** influence de rapport (a/b) sur l'évolution de paramètre fréquentiel de la plaque EAEA dans les deux cas (a>b et b>a)

**Figure 3.18:** Influence du rapport des dimensions (a/b) et des conditions de fixités AAAA et EEEE sur l'évolution du facteur des fréquences d'une plaque rectangulaire orthotrope.

**Figure 3.19 :** Influence de rapport (a/b) sur l'évolution du paramètre fréquentiel des plaques Simplement appuyé (AAAA) et encastre (EEEE)

**Figure 3.20 :** Influence du rapport des dimensions (a/b) et des conditions aux limites AAEE et AEAE sur l'évolution de paramètre fréquentiel d'une plaque orthotrope

**Figure 3.21 :** Influence des conditions aux limites sur le paramètre fréquentiel d'une plaque rectangulaire

**Figure 3.22 :** Influence du rapport des dimensions (a/b) et des conditions de fixités **AAEA** et

**EAEE** sur l'évolution du facteur des fréquences d'une plaque rectangulaire orthotrope.

**Figure 3.23:** Influence de la fréquence propre en fonction du numéro de mode de la plaque Rectangulaire EEEE

**Figure 3.24 :** Variation du paramètre fréquentiel d'une plaque rectangulaire isotrope a différentes Fixités dans les premiers modes de vibration

**Figure 3.25 :** Variation du paramètre fréquentiel en fonction du numéro de mode de deux type de plaque AEAE et AAEE

**Figure 3.26 :** Evolution du facteur de fréquence en fonction du numéro modale

(N1[ 11],N2[ 21], N3[ 12], N4[ 31], N5[ 22], N6[ 32], N7[ 41], N8[ 13], N9[ 23], N10[ 42].

**Figure 3.27 :** Evolution du facteur de fréquence en fonction du numéro modale

(N1[ω11],N2[ω12], N3[ω21], N4[ω22], N5[ω23], N6[ω32], N7[ω41], N8[ω13], N9[ω23], N<sub>10</sub>[ 4<sub>2</sub>].

**Figure 3.28 :** Variation du paramètre fréquentiel d'une plaque rectangulaire à phase Orthotrope à différentes Fixités dans les dix premiers modes de vibration

**Figure 3.29 :** Variation du paramètre fréquentiel en fonction du numéro de mode de deux type de plaque AEAE et AAEE

# Introduction generale

#### **Introduction générale**

#### **Introduction générale**

Le lancement de grands programmes technologiques (spatial, nucléaire, électronique, ..) et les mutations traditionnels par la crise de l'énergie et l'évolution du marché des matières premières ont amenés au constat que les matériaux traditionnels avaient atteint leurs limites. Les matériaux composites unidirectionnels assemblent les propriétés d'un renfort fibreux et d'une matrice organique, ce qui leurs confèrent d'excellentes performances mécaniques. Plusieurs travaux existent dans les littératures dont leur but est la recherche des méthodes plus sophistiquées pour la détermination du comportement dynamique des matériaux composites à l'aide des spécimens de type poutre, plaque ou coque à savoir l'influence de séquences d'empilements. Le comportement dynamique est un paramètre important dont il faut tenir compte lors de la conception des structures.

L'étude de vibration en flexion de telles structures repose essentiellement sur la recherche des fréquences et des modes propres. L'équilibre dynamique est régi par un système d'équations aux dérivées partielles.

L'objectif fondamental de ce travail est de résoudre le problème en vibration des plaques isotropes et orthotropes afin d'obtenir les fréquences et les modes propres, en utilisant la méthode des éléments finis sous le code ANSYS ayant pour but de calculer les fréquences et modes propres non amorties des vibrations en flexion des plaques rectangulaires soumises à six (06) différentes configurations de conditions aux limites standards sur les bords (AAAA, EEEE, EAEE, AEAE, AAEE, AAEA).

L'étude bibliographique considérée nous a amené à privilégier l'approche numérique sous ANSYS utilisant la méthode des éléments finis.

Le travail réalisé est organisé en trois chapitres.

- **Le chapitre 1** est généralité et comportement mécanique des matériaux orthotropes et isotropes.

- **Le chapitre 2** est présentation de la méthode des éléments finis et généralité sur la vibration.

- **Le chapitre 3** est détermination et calcul des fréquences et des modes propres d'une plaque isotrope et orthotrope

2

## **CHAPITRE I :**

## Généralité et comportement mécanique des matériaux orthotropes et isotropes

#### **1.1. Les matériaux composites**

L'objet de cette partie est de mettre en évidence le contexte dans lequel se pose le problème de l'analyse mécanique des structures en matériaux isotropes et orthotropes.

#### **1.1.1. Définition**

Dans un sens large, le mot "composite" signifie "constitué de deux ou plusieurs parties différentes". En fait, l'appellation matériau composite ou composite est utilisée dans un sens beaucoup plus restrictif, qui sera précisé tout au long de ce chapitre. Nous en donnons pour l'instant la définition générale suivante. Un matériau composite est constitué de l'assemblage de deux matériaux de natures différentes, se complétant et permettant d'aboutir à un matériau dont l'ensemble des performances est supérieur à celui des composants pris séparément. Des exemples de matériaux composites pris au sens large sont donnés au tableau 1.1.

#### **1.1.2. Caractéristiques générales**

Un matériau composite consiste dans le cas le plus général d'une ou plusieurs phases discontinues réparties dans une phase continue. Dans le cas de plusieurs phases discontinues de natures différentes, le composite est dit hybride. La phase discontinue est habituellement plus dure avec des propriétés mécaniques supérieures à celles de la phase continue. La phase continue est appelée la matrice. La phase discontinue est appelée le renfort ou matériau renforçant (figure 1.1). Une exception importante à la description précédente est le cas de polymères modifiés par des élastomères, pour lesquels une matrice polymère rigide est chargée avec des particules élastomères. Pour ce type de matériau, les caractéristiques statiques du polymère (module d'Young, contrainte à la rupture, etc.) ne sont pratiquement pas modifiées par l'adjonction de particules élastomères, alors que les caractéristiques au choc sont améliorées. Les propriétés des matériaux composites résultent :

- des propriétés des matériaux constituants,
- de leur distribution géométrique,
- de leurs interactions, etc.

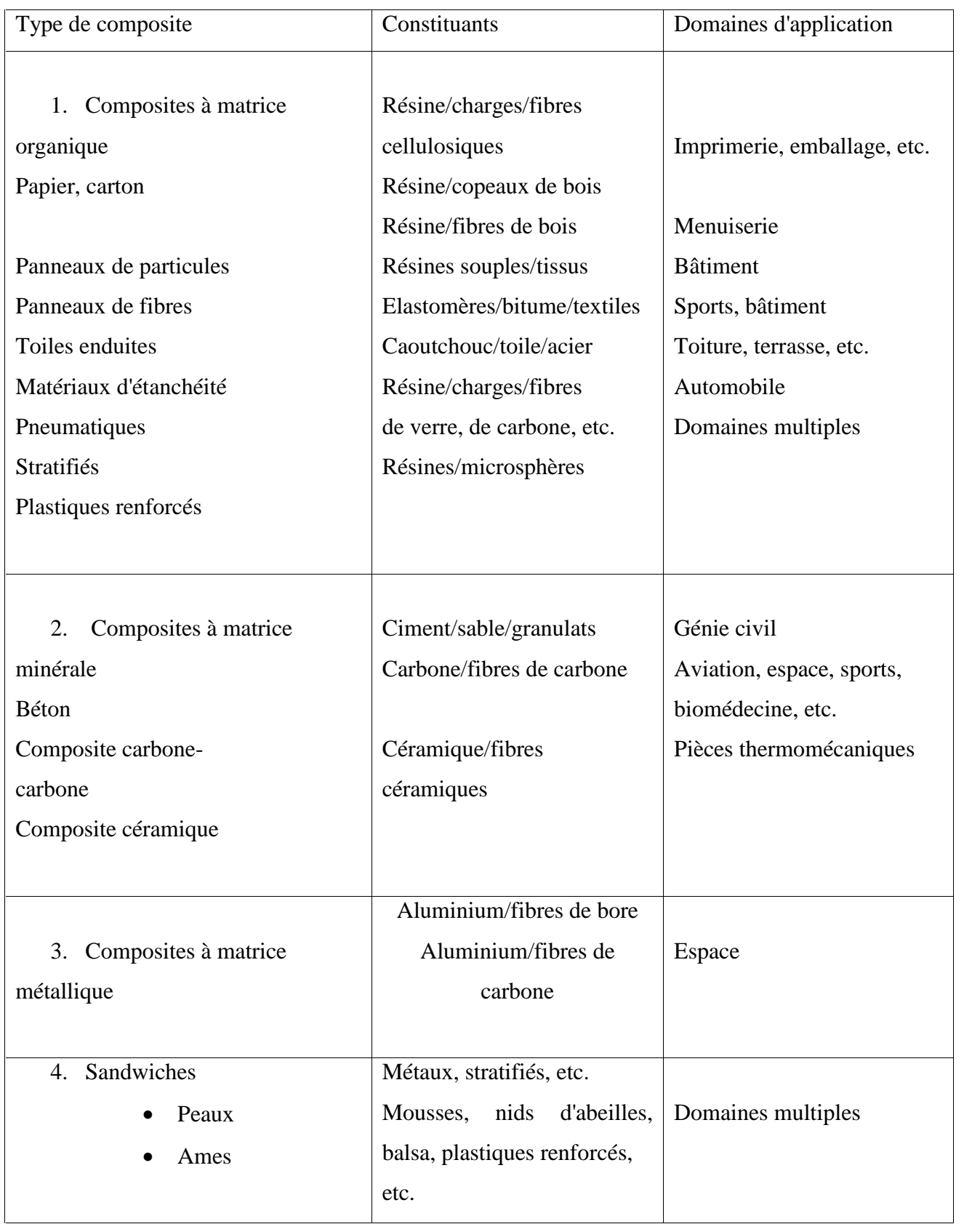

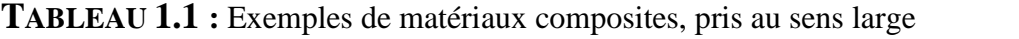

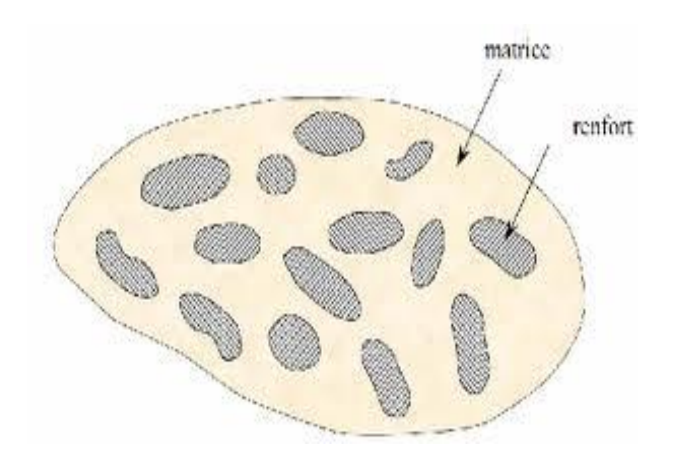

**FIGURE1.1 :** Matériau composite.

#### **1 .2. CLASSIFICATION DES MATÉRIAUX COMPOSITES**

Les composites peuvent être classés suivant la forme des composants ou suivant la nature des composants.

#### **1.2.1. Classification suivant la forme des constituants**

En fonction de la forme des constituants, les composites sont classés en deux grandes classes : les matériaux composites à particules et les matériaux composites à fibres.

- Composites à fibres
- Composites à particules

#### **1.2.2 .Classification suivant la nature des constituants**

Selon la nature de la matrice, les matériaux composites sont classés suivant des composites à matrice organique, à matrice métallique ou à matrice minérale.

Divers renforts sont associés à ces matrices. Seuls certains couples d'associations

- -Composites à matrice organique
- Composites à matrice métallique
- Composites à matrice minérale

#### **1.2.3 .Classification suivant performance et diffusion**

- Les composites grandes diffusions
- Les composites hautes performances

#### **1. 3 .Principaux constituants des composites à matrices organiques**

Nous avons vu qu'un matériau composite est essentiellement constitué d'une matrice et d'un renfort. Le choix de ces deux constituants obéit aux exigences et contraintes de service (caractéristiques mécaniques élevées, tenue en température, résistance à la corrosion, etc.) Tout en s'assurant de la compatibilité entre les éléments associés. A cet effet, les matrices organiques constituées de résines polymères associées à différentes charges et additifs sont celles qui offrent le plus de flexibilité du point de vue développement (synthèse de nouvelles résines) et conception (compatibilité avec différents renforts grâce à leur déformabilité et à la diversité de leurs compositions et propriétés mécaniques et physico-chimiques). De plus la légèreté, le faible coût de fabrication et la facilité de mise en œuvre de ce type de résines font des composites à matrices organiques la principale catégorie de composites utilisés dans l'industrie. Les renforts sous formes de particules sont appelés charges renforçantes. Le terme renfort se restreint aux fibres dans leurs différentes présentation (courtes, longues, tissus)

#### **1.3.1 .Les résines**

Les résines polymères se subdivisent en deux grandes familles : résines thermodurcissables et résines thermoplastiques [1 et 3].

#### **1.3.1.1. Les résines thermodurcissables**

-Les résines polyesters insaturées

-Les résines de condensation

-Les résines époxydes [4]

#### **1.3.1.2 .Les résines thermoplastiques**

Ce type de polymères a la particularité de pouvoir être alternativement ramollis par chauffage et durcis par refroidissement dans un intervalle de températures spécifique à chaque matériau [2]. Contrairement aux résines thermodurcissables, ils sont recyclables, mais présentent des propriétés mécaniques et thermomécaniques plus faibles. Ces résines sont appelées aussi «plastiques», elles comportent une large gamme de produits : polychlorure de vinyle (PVC), polyéthylène, polypropylène, polyamide, polycarbonate, etc., regroupés en plastiques de grande diffusion et plastiques techniques. Les premiers sont mis en œuvre par injection pour obtenir des pièces moulées ou par extrusion pour obtenir des films, des plaques, des tubes, des profilés, etc. Les seconds sont mis en œuvre par injection. Leur intérêt réside dans le faible coût de la matière première et le rendement élevé des procédés utilisés (Injection, extrusion). Toutefois, leur emploi dans la mise en œuvre de matériaux composites est limitée en raison de la nécessité de faire appel à des transformations à hautes températures de produits solides (granulés, plaques feuilles ou films).

#### **1.3.1.3. Autres types de résines**

- Les résines thermostables : on les retrouve aussi bien parmi les résines thermodurcissables que thermoplastiques, elles se distinguent par leurs performances thermiques (stabilité thermique jusqu'à 300 °C). Elles sont développées essentiellement dans les domaines aéronautique et spatial ;

- Les élastomères : renforcés de fibres, ils sont utilisés dans diverses applications du domaine de l'automobile.

#### **1.3.2. Les charges et les additifs**

Différents produits peuvent être ajoutés à la résine pour améliorer ses caractéristiques mécaniques et physiques, faciliter sa mise en œuvre ou simplement pour en diminuer le coût. On parlera de charges quand la quantité ajoutée est de quelques dizaines de %, et d'additifs lorsque cette quantité ne dépasse pas quelques %.

#### **1.3.2.1. Les charge**

- Les charges renforcantes
	- -Charges sphériques
	- Charges non sphériques
- Les charges non renforçantes

#### **1.3.2.2 .Les additifs**

- Les lubrifiants et agents de démoulage
- Les pigments et colorants
- Les agents anti-retraits et les agents de fluage
- Les agents anti-ultraviolets

#### **1.3.3 .Les fibres et tissu**

#### **1.3.3.1. Formes linéiques**

#### **1.3.3.2. Fibres de formes surfaciques**

Les fils sont transformés par les techniques de l'industrie papetière et de tissage pour réaliser des formes surfaciques : mats, tissus ou rubans, qui facilitent la manipulation et la mise en œuvre des renforts**.**

#### **a) Les mats**

#### **b) Les tissus et rubans**

Un tissu (ou ruban) est un ensemble surfacique de fils, mèches, etc., réalisé sur un métier à tisser.

L'ensemble est maintenu par l'entrecroisement des fils suivant deux directions (figure 1.2).

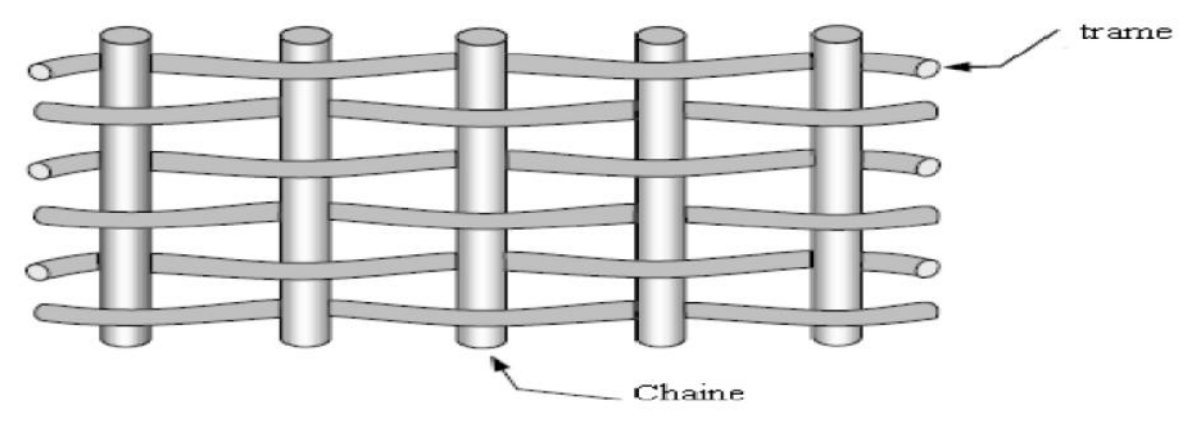

**Figure 1.2 :** Chaine et trame d'un tissu

#### **1.3.3.3. Structures tissées unidirectionnel**

-Tresses et préformes

- Tissus multidirectionnels

#### **1.3.4 Les principales fibres**

#### **1.3.4.1 Les fibres de verre**

Le comportement du verre dans sa forme massive est dominé par son caractère fragile. En revanche, lorsqu'il est élaboré sous forme de fibres de très faibles diamètres, il devient tenace et révèle de bonnes caractéristiques mécaniques. Les fibres sont obtenues à partir du verre textile composé d'un mélange d'oxydes : silice, alumine, chaux, magnésie, et oxyde de bore. Les proportions du mélange, et l'ajout d'oxydes modificateurs donnent au matériau final ses propriétés spécifiques. Différents types de verre peuvent être distingués :

- Le verre E à usage général, bonnes propriétés électriques ;

- Le verre D à hautes propriétés diélectriques, utilisé pour la construction de matériel de télécommunications ;

- Le verre C résistant aux agents chimiques, enrobage des structures sévèrement exposées ;

- Les verres R et S à caractéristiques mécaniques élevées, utilisés pour la réalisation de structures de hautes performances mécaniques.

#### **a) Elaboration des fibres de verre**

Les fibres de verre sont produites par étirement à grande vitesse et refroidissement de filaments obtenus par l'écoulement du verre en fusion à travers les orifices calibrés d'une filière. Les filaments sont aussitôt enduits d'un agent d'ensimage qui a pour rôles essentiels de protéger les filaments contre l'abrasion, de faciliter par la suite leur imprégnation par la résine et d'améliorer leur liaison avec cette dernière. Deux procédés d'étirage peuvent être utilisés :

- Etirage mécanique donnant des fibres continues assemblées en fils de base silionne;
- Etirage pneumatique donnant des fibres discontinues assemblées en ruban verranne.

#### **b) Caractéristiques mécaniques des fibres de verre**

Les valeurs de référence pour les caractéristiques mécaniques des fibres de verre sont celles mesurées sur des mono-filaments prélevés à la sortie de la filière. Le tableau 1.1 donne les valeurs usuelles de ces grandeurs, et en particulier pour les caractéristiques à la rupture des fibres (tableau 1.2), sont celles déduites des caractéristiques mesurées sur un composite unidirectionnel où la liaison verre-résine favorise une répartition assez homogène de la charge entre les filaments dont les caractéristiques sont diminuées par les différentes sollicitations mécaniques et chimiques subies lors des opérations de transformation en fils industriels.

**Tableau 1.2 :** Caractéristiques mécaniques des verres type E et R mesurées sur Monofilaments à la sortie de la filière [1]

| Caractéristiques         |             |          | Verre E | Verre R |
|--------------------------|-------------|----------|---------|---------|
| Masse volumique          |             | $kg/m^2$ | 2600    | 2550    |
| Module de Young          | $E_{\rm f}$ | GPa      | 73      | 86      |
| Contrainte à la rupture  | fu          | MPa      | 3400    | 4400    |
| Allongement à la rupture | fu          | %        | 4,4     | 5,2     |
| Coefficient de Poisson   |             |          | 0.22    |         |

**Tableau 1.3 :** Caractéristiques à la rupture d'un fil silionne industriel déduites des caractéristiques mesurées sur un composite unidirectionnel verre/époxyde [1].

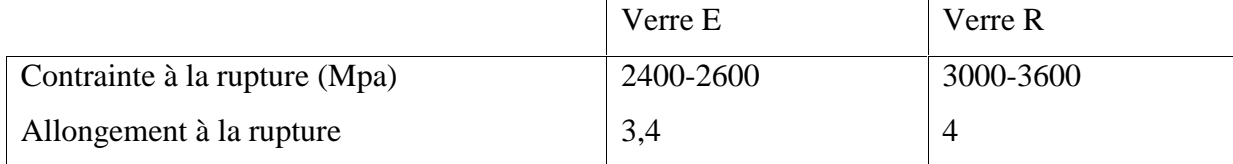

En plus de leurs bonnes caractéristiques mécaniques, les fibres de verre ont aussi une bonne tenue thermique, elles conservent ces caractéristiques jusqu'à des températures assez élevées 200 °C pour le verre E et 250 °C pour le verre R.

#### **1.3.4.2 Les fibres de carbone**

La mise en œuvre des fibres de carbone est motivée par les caractéristiques spécifiques remarquablement élevées que prévoit la théorie pour la structure cristalline hexagonale du graphite. Les fortes liaisons entre atomes voisins d'un même plan cristallographique donnent un module de Young de l'ordre de 1200 GPa et une contrainte à la rupture de 20000 MPa dans les directions parallèles aux plans cristallographiques, pour une masse volumique inférieure à 2000 kg/m3. Malgré les imperfections des cristaux obtenus par les procédés industriels, l'élaboration de fibres d'axes parallèles aux plans cristallographiques permet d'obtenir des fibres parmi les plus performantes (650 GPa pour le module de Young et 4000 MPa pour la contrainte à la rupture).

#### **-Elaboration des fibres de carbone**

Les fibres de carbone sont élaborées par décomposition thermique sans fusion d'un polymère précurseur fibres ou fils. Trois opérations successives sont nécessaires : oxydation, carbonisation sous gaz inerte et graphitisation. Le précurseur peut être :

#### **\* des fibres acryliques**

**\* le brai**

#### **1.3.4.3 Les fibres aramides à caractéristiques mécaniques élevées**

Les fibres aramides à caractéristiques mécaniques élevées sont des fibres de synthèse plus connues sous la désignation commerciale de fibres de « Kevlar », lancée par Dupont de Nemours (USA) depuis 1972 [1]. D'autres industriels commercialisent également ces fibres sous des désignations propres à chacun (Twaron, Technora, etc.).

Elles sont élaborées par filage d'une solution sulfurique concentrée d'un haut polymère, poly aramide ou polyamide. Les fibres sont ensuite étirées et traitées thermiquement pour augmenter leur module d'élasticité.

#### **1.3.4.4 Les fibres céramiques**

Le principal intérêt des céramiques est leur caractère réfractaire. Diverses fibres sont obtenues par dépôt chimique en phase vapeur d'un revêtement céramique : de bore (fibres de bore B),

de bore-carbure de bore (fibres B-B4C), de silicium (fibres de silicium) ou de bore-silicium (fibres BorSic), sur un fil support en tungstène ou en carbone.

#### **1.3.4.5 Les fibres synthétiques thermostables**

Les fibres synthétiques thermostables sont des fibres organiques obtenues par synthèse. Leurs caractéristiques mécaniques sont faibles mais restent conservées aux températures élevées.

Elles sont associées à des résines thermostables pour obtenir des matériaux composites de bonne tenue thermique, utilisés dans les isolants électriques et thermiques, les protections thermiques : boucliers de missiles et cônes de rentrée de véhicule spatial. Chaque fabricant propose sa propre formule sous une désignation commerciale.

#### **1.3.4.5 Autres fibres**

- a) les fibres d'origine végétale
- b) les fibres d'origine minérale
- c) les fibres synthétiques
- d) les fibres métalliques (acier ; cuivre ; aluminium).

#### **1.4. Introduction**

Pour faciliter la modélisation du comportement mécanique de tels composites, les milieux hétérogènes sont remplacés par des milieux homogènes de comportement moyen équivalent. Ce passage appelé homogénéisation s'effectue en deux étapes :

- **Homogénéisation micromécanique :** le pli hétérogène est représenté par un pli homogène équivalent dont le modèle de comportement (isotrope, orthotrope ou anisotrope) dépend de la forme du renfort (mat, stratifiés ou tissus unidirectionnels, tissus 2D), et dont les caractéristiques dépendent de la nature et des proportions des constituants (fibres et résine).

-**Homogénéisation macro-mécanique :** le stratifié est remplacé par un matériau homogène anisotrope dont les caractéristiques mécaniques sont déterminées à partir des propriétés homogénéisées des plis, à travers l'application des définitions de la théorie des plaques multicouches. Les plis pouvant être orientés différemment, pour pouvoir écrire la loi de comportement (ou équation constitutive) du stratifié, il est nécessaire d'exprimer leurs propriétés dans un même référentiel. [3]

#### **1.5. Détermination des caractéristiques mécaniques d'un pli unidirectionnel dans son repère d'orthotrope**

#### **1.5.1. Schéma d'élasticité linéaire**

Un pli unidirectionnel (figure 1.3) est composé de fibres parallèles assemblées et maintenues par la résine. Ses axes principaux sont 1 (L) direction longitudinale portée par les fibres, 2 et 3 *(T e t T ' )* perpendiculaires aux fibres.

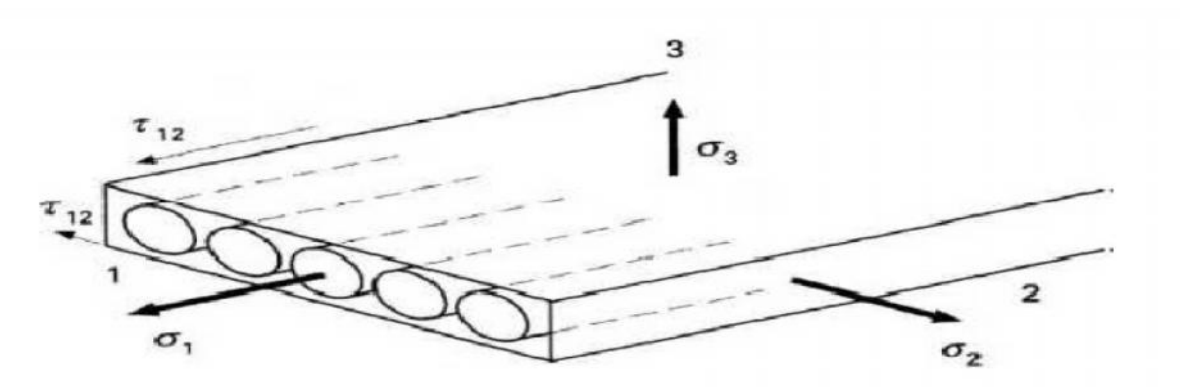

**Figure .1.3 :** Pli composite unidirectionnel

Cette géométrie induit des invariances de comportement par rotation quelconque autour de l'axe *L* qui est alors axe d'isotropie, le matériau est isotrope dans tout plan perpendiculaire à cet axe.

#### **1.5.2. Loi de Hooke généralisé**

La relation entre contraintes et déformations peut être caractérisée par :

$$
(M) = C (M) : (M)
$$

Soit :

$$
\begin{pmatrix}\n\sigma_1 \\
\sigma_2 \\
\sigma_3 \\
\sigma_4 \\
\sigma_5 \\
\sigma_6\n\end{pmatrix}_{R} = \begin{bmatrix}\nc_{11} c_{21} c_{31} c_{41} c_{51} c_{61} \\
c_{12} c_{22} c_{32} c_{42} c_{52} c_{62} \\
c_{13} c_{23} c_{33} c_{43} c_{53} c_{63} \\
c_{14} c_{24} c_{34} c_{44} c_{54} c_{64} \\
c_{15} c_{25} c_{35} c_{45} c_{55} c_{65} \\
c_{16} c_{26} c_{36} c_{46} c_{56} c_{66}\n\end{bmatrix}\n\begin{pmatrix}\n\epsilon_1 \\
\epsilon_2 \\
\epsilon_3 \\
\epsilon_4 \\
\epsilon_5 \\
\epsilon_6\n\end{pmatrix}_{R}
$$
\n1.1

Ou bien

 $(M) = S(M)$ .  $(M)$ 

$$
\begin{pmatrix}\n\varepsilon_1 \\
\varepsilon_2 \\
\varepsilon_3 \\
\varepsilon_4 \\
\varepsilon_5 \\
\varepsilon_6\n\end{pmatrix}_R = \begin{bmatrix}\nS_{11} S_{21} S_{31} S_{41} S_{51} S_{61} \\
S_{12} S_{22} S_{32} S_{42} S_{52} S_{62} \\
S_{13} S_{23} S_{33} S_{43} S_{53} S_{63} \\
S_{14} S_{24} S_{34} S_{44} S_{54} S_{64} \\
S_{15} S_{25} S_{35} S_{45} S_{55} S_{65} \\
S_{16} S_{26} S_{36} S_{46} S_{56} S_{66}\n\end{bmatrix}\n\begin{pmatrix}\n\sigma_1 \\
\sigma_2 \\
\sigma_3 \\
\sigma_4 \\
\sigma_5 \\
\sigma_6\n\end{pmatrix}_R
$$
\n1.2

Soit :

**C** : est la matrice de rigidité;

**S** : la matrice de souplesse.

**S** : la matrice de souplesse.<br> **C** et **S** sont des matrices symétriques : il y a donc 21 constantes de rigidité **Cij** ou constantes de souplesse **Sij**.

#### **1.5.3. Relation changement de base de base**

On peut exprimer les matrices de rigidité ou de souplesse de différentes manières selon la<br>base choisie (Figure1.4). base choisie (Figure1.4).

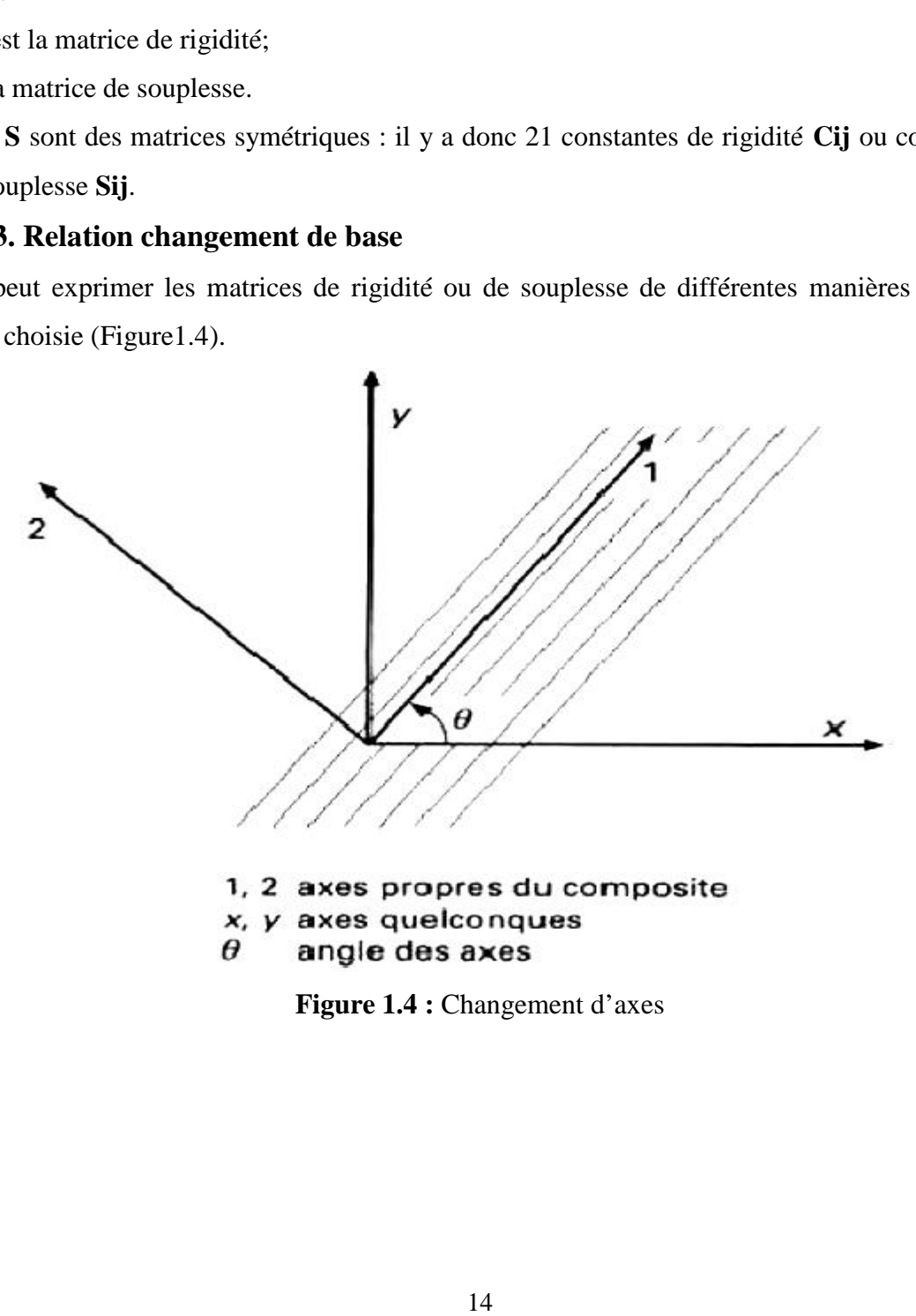

#### **a) Pour le tenseur de contrainte**

On peut noter les 6 variables du tenseur des contraintes [1] sous la forme :

$$
\begin{pmatrix}\n\sigma_1 \\
\sigma_2 \\
\sigma_3 \\
\sigma_4 \\
\sigma_5 \\
\sigma_6\n\end{pmatrix}_{R} = \begin{pmatrix}\n\sigma_{11} \\
\sigma_{22} \\
\sigma_{33} \\
\sigma_{23} \\
\sigma_{13} \\
\sigma_{12} \\
\sigma_{12}\n\end{pmatrix}_{R}
$$
\n(1.3)

La matrice de changement de base pour une rotation d'angle autour de l'axe 3 s'écrit :

$$
T\kappa^{\sigma} \rightarrow \kappa = \begin{bmatrix} \cos^{2}\theta & \sin^{2}\theta & 0 & 0 & 0 & 2\sin\theta\cos\theta \\ \sin^{2}\theta & \cos^{2}\theta & 0 & 0 & 0 & -2\sin\theta\cos\theta \\ 0 & 0 & 1 & 0 & 0 & 0 \\ 0 & 0 & 0 & \cos\theta & -\sin\theta & 0 \\ 0 & 0 & 0 & \sin\theta & \cos\theta & 0 \\ -\sin\theta\cos\theta & \sin\theta\cos\theta & 0 & 0 & 0 \\ \end{bmatrix} \qquad (1.4)
$$

Pour obtenir la relation de passage inverse, remplacer par -.

#### **b) Pour le tenseur de déformation**

 $\mathbf{r}$ 

On note le tenseur des déformations sous la forme :

$$
\begin{pmatrix}\n\varepsilon_1 \\
\varepsilon_2 \\
\varepsilon_3 \\
\varepsilon_4 \\
\varepsilon_5 \\
\varepsilon_6\n\end{pmatrix}_R = \begin{pmatrix}\n\varepsilon_{11} \\
\varepsilon_{22} \\
\varepsilon_{33} \\
\gamma_{23} = 2\varepsilon_{23} \\
\gamma_{13} = 2\varepsilon_{13} \\
\gamma_{12} = 2\varepsilon_{12}\n\end{pmatrix}_R
$$
\n1.5

La matrice de changement de base pour une rotation d'angle autour de l'axe 3 s'écrit :

$$
T_{R^{\varepsilon}\to R} = \begin{bmatrix} \cos^{2}\theta & \sin^{2}\theta & 0 & 0 & 0 & \sin\theta & \cos\theta \\ \sin^{2}\theta & \cos^{2}\theta & 0 & 0 & 0 & -\sin\theta & \cos\theta \\ 0 & 0 & 1 & 0 & 0 & 0 \\ 0 & 0 & 0 & \cos\theta & -\sin\theta & 0 \\ 0 & 0 & 0 & \sin\theta & \cos\theta & 0 \\ -2\sin\theta\cos\theta & 2\sin\theta\cos\theta & 0 & 0 & \cos^{2}\theta - \sin^{2}\theta \end{bmatrix}
$$
 1.6

Pour obtenir la relation de passage inverse, remplacer θ par -

. Équations  $(1.1)$  et  $(1.2)$ , il vient :

$$
C_{\hat{R}} = T^{\sigma}_{R \to \hat{R}} C_R T^{\epsilon}_{\hat{R} \to R}
$$
  

$$
S_{\hat{R}} = T^{\epsilon}_{R \to \hat{R}} S_R T^{\sigma}_{\hat{R} \to R}
$$

#### **1.5.4. Caractérisation de matériaux**

#### **a) Matériau triclinique**

Cas général à matrice complète 21 constantes d'élasticité

 $c_{11}$   $c_{21}$   $c_{31}$   $c_{41}$   $c_{51}$   $c_{61}$  $c_{12}$   $c_{22}$   $c_{32}$   $c_{42}$   $c_{52}$   $c_{62}$  $c_{13}$   $c_{23}$   $c_{33}$   $c_{43}$   $c_{53}$   $c_{63}$  $c_{14}$   $c_{24}$   $c_{34}$   $c_{44}$   $c_{54}$   $c_{64}$  $c_{15}$   $c_{25}$   $c_{35}$   $c_{45}$   $c_{55}$   $c_{65}$  $C_{16}$   $C_{26}$   $C_{36}$   $C_{46}$   $C_{56}$   $C_{66}$ 

**b) Matériau monoclinique**

Ce matériau possède un plan de symétrie : l'expression de la matrice de passage ne change pas pour tout changement de repère symétrique par rapport à ce plan. Supposons le plan (e1, e2) plan de symétrie du matériau. Si l'on utilise les relations de passage (1.7) entre le repère R= (e1, e2, e3) et le repère symétrique R'=(e1, -e2, e'3) avec la forme générale (1.1), on montre que la loi de Hooke se résume à l'expression suivante :

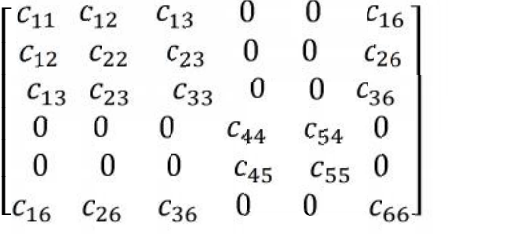

1.9

1.8

(13) constantes d'élasticité

#### **c) Matériau orthotrope**

Le matériau orthotrope est un matériau à 3 plans de symétrie orthogonaux deux à deux. En pratique, c'est le cas des tissus noyés dans un polymère.

La même démarche que précédemment conduit aux expressions dans un repère défini par les axes d'orthotrope Figure (1.5) :

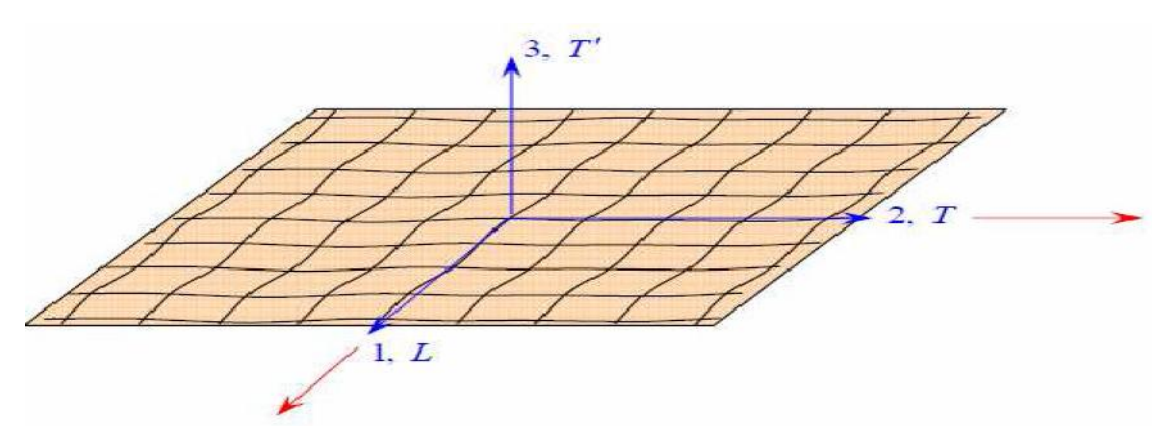

**Figure 1.5 :** Couche d'un matériau composite orthotrope

La loi de Hooke d'une couche orthotrope est écrite de forme de la matrice suivant :

$$
\begin{pmatrix}\n\sigma_1 \\
\sigma_2 \\
\sigma_3 \\
\sigma_4 \\
\sigma_5 \\
\sigma_6\n\end{pmatrix} = \begin{bmatrix}\nc_{11} & c_{12} & c_{13} & 0 & 0 & 0 \\
c_{12} & c_{22} & c_{23} & 0 & 0 & 0 \\
c_{13} & c_{23} & c_{33} & 0 & 0 & 0 \\
0 & 0 & 0 & c_{44} & 0 & 0 \\
0 & 0 & 0 & 0 & c_{55} & 0 \\
0 & 0 & 0 & 0 & 0 & c_{66}\n\end{bmatrix}\n\begin{pmatrix}\n\varepsilon_1 \\
\varepsilon_2 \\
\varepsilon_3 \\
\varepsilon_4 \\
\varepsilon_5 \\
\varepsilon_6\n\end{pmatrix}
$$
\n1.10

Ou :

$$
\begin{pmatrix}\n\varepsilon_1 \\
\varepsilon_2 \\
\varepsilon_3 \\
\varepsilon_4 \\
\varepsilon_5 \\
\varepsilon_6\n\end{pmatrix}_R = \begin{bmatrix}\nS_{11} & S_{12} & S_{13} & 0 & 0 & 0 \\
S_{12} & S_{22} & S_{23} & 0 & 0 & 0 \\
S_{13} & S_{23} & S_{33} & 0 & 0 & 0 \\
0 & 0 & 0 & S_{44} & 0 & 0 \\
0 & 0 & 0 & 0 & S_{55} & 0 \\
0 & 0 & 0 & 0 & S_{66}\n\end{bmatrix}\n\begin{pmatrix}\n\sigma_1 \\
\sigma_2 \\
\sigma_3 \\
\sigma_4 \\
\sigma_5 \\
\sigma_6\n\end{pmatrix}_R
$$
\n1.11

5 constantes d'élasticité

#### **d) Matériau unidirectionnel**

Le matériau unidirectionnel est un matériau possédant un axe de symétrie, par exemple l'axe e1 (x). C'est le cas pour un ensemble de fibres unidirectionnelles dans un substrat. Par géométrie, le matériau unidirectionnel est orthotrope figure (1.6).

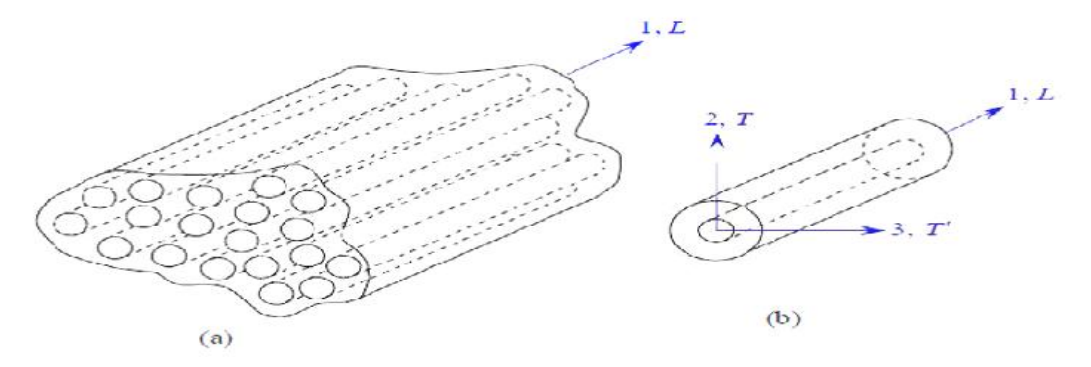

**Figure 1.6 :** Matériau composite unidirectionnel

Il est souvent appelé orthotrope de révolution. Dans le repère d'orthotrope, la matrice écrit :

$$
\begin{pmatrix}\n\sigma_1 \\
\sigma_2 \\
\sigma_3 \\
\sigma_4 \\
\sigma_5 \\
\sigma_6\n\end{pmatrix}_{R} = \begin{bmatrix}\nc_{11} & c_{12} & c_{12} & 0 & 0 & 0 \\
c_{12} & c_{22} & c_{23} & 0 & 0 & 0 \\
c_{12} & c_{23} & c_{22} & 0 & 0 & 0 \\
0 & 0 & 0 & \frac{1}{2}(c_{22} - c_{23}) & 0 & 0 \\
0 & 0 & 0 & 0 & c_{66} & 0 \\
0 & 0 & 0 & 0 & 0 & c_{66}\n\end{bmatrix}\n\begin{pmatrix}\n\varepsilon_1 \\
\varepsilon_2 \\
\varepsilon_3 \\
\varepsilon_4 \\
\varepsilon_5 \\
\varepsilon_6\n\end{pmatrix}_{R}
$$
\n1.12

Ou

$$
\begin{pmatrix}\n\varepsilon_1 \\
\varepsilon_2 \\
\varepsilon_3 \\
\varepsilon_4 \\
\varepsilon_5 \\
\varepsilon_6\n\end{pmatrix}_R = \begin{bmatrix}\nS_{11} & S_{12} & S_{12} & 0 & 0 & 0 \\
S_{12} & S_{22} & S_{23} & 0 & 0 & 0 \\
S_{12} & S_{23} & S_{22} & 0 & 0 & 0 \\
0 & 0 & 0 & 2(S_{22} - S_{23}) & 0 & 0 \\
0 & 0 & 0 & 0 & S_{66} & 0 \\
0 & 0 & 0 & 0 & 0 & S_{66}\n\end{bmatrix}\n\begin{pmatrix}\n\sigma_1 \\
\sigma_2 \\
\sigma_3 \\
\sigma_4 \\
\sigma_5 \\
\sigma_6\n\end{pmatrix}_R
$$
\n1.13

5 constantes d'élasticité

#### **e) Matériau isotrope isotrope**

Figure 1.6 : Matefriau composite unidirectional  
\nII est souvent appelé orthotropic de révolution. Dans le repère d'orthotrope, la matrice écrit :  
\n
$$
\begin{pmatrix}\n\sigma_1 \\
\sigma_2 \\
\sigma_3 \\
\sigma_4 \\
\sigma_5 \\
\sigma_6\n\end{pmatrix} = \begin{bmatrix}\nc_{11} & c_{12} & c_{12} & 0 & 0 & 0 \\
c_{12} & c_{22} & c_{23} & 0 & 0 & 0 \\
c_{12} & c_{22} & c_{23} & 0 & 0 & 0 \\
c_{12} & c_{23} & c_{22} & 0 & 0 & 0 \\
0 & 0 & 0 & \frac{1}{2}(c_{22} - c_{23}) & 0 & 0 \\
0 & 0 & 0 & 0 & c_{66} & 0\n\end{bmatrix} \begin{pmatrix}\n\varepsilon_1 \\
\varepsilon_2 \\
\varepsilon_3 \\
\varepsilon_4 \\
\varepsilon_5 \\
\varepsilon_6\n\end{pmatrix}_R
$$
\n1.12  
\nOur  
\n
$$
\begin{pmatrix}\n\varepsilon_1 \\
\varepsilon_2 \\
\varepsilon_3 \\
\varepsilon_4 \\
\varepsilon_5 \\
\varepsilon_6\n\end{pmatrix} = \begin{bmatrix}\nS_{11} & S_{12} & S_{12} & 0 & 0 & 0 \\
S_{12} & S_{22} & S_{23} & 0 & 0 & 0 \\
S_{12} & S_{22} & S_{23} & 0 & 0 & 0 \\
0 & 0 & 0 & 0 & 0 & 0 \\
0 & 0 & 0 & 0 & 0 & 0 \\
0 & 0 & 0 & 0 & 0 & 0 \\
0 & 0 & 0 & 0 & 0 & 0 \\
0 & 0 & 0 & 0 & 0 & 0 \\
0 & 0 & 0 & 0 & 0 & 0 \\
0 & 0 & 0 & 0 & 0 & 0 \\
0 & 0 & 0 & 0 & 0 & 0 \\
0 & 0 & 0 & 0 & 0 & 0 \\
0 & 0 & 0 & 0 & 0 & 0 \\
0 & 0 & 0 & 0 & 0 & 0 \\
0 & 0 & 0 & 0 & 0 & 0 \\
0 & 0 & 0 & 0 & 0 & 0 \\
0 & 0 & 0 & 0 & 0 & 0 \\
0 & 0 & 0 & 0 & 0 & 0 \\
0 & 0 & 0 & 0 & 0 & 0 \\
0 & 0 & 0 & 0 & 0 &
$$

2 constantes d'élasticité (coefficients de Lamé ou E, )

#### **1.5.4. Matrice de souplesse et de rigidité d'un composite orthotrope exprimé dans les axes orthotropes**

Si les raisonnements élémentaires mentionnés ci-dessus sont étendus aux différentes sollicitations du matériau, il vient :

$$
\begin{pmatrix}\n\mathbf{1}_{E_1} & -\vartheta_{12}_{E_1} & -\vartheta_{13}_{E_1} & 0 & 0 & 0 \\
-\vartheta_{12}_{E_1} & \mathbf{1}_{E_2} & -\vartheta_{12}_{E_1} & 0 & 0 & 0 \\
\frac{\varepsilon_2}{\varepsilon_3} & \varepsilon_3 & -\vartheta_{13}_{E_1} & -\vartheta_{23}_{E_2} & \mathbf{1}_{E_3} & 0 & 0 & 0 \\
0 & 0 & 0 & \mathbf{1}_{G_{23}} & 0 & 0 & 0 \\
0 & 0 & 0 & 0 & \mathbf{1}_{G_{23}} & 0 & 0 \\
0 & 0 & 0 & 0 & \mathbf{1}_{G_{23}} & 0 & 0 \\
0 & 0 & 0 & 0 & 0 & \mathbf{1}_{G_{23}}\n\end{pmatrix}\n\begin{pmatrix}\n\sigma_1 \\
\sigma_2 \\
\sigma_3 \\
\sigma_4 \\
\sigma_5 \\
\sigma_6\n\end{pmatrix}_{kort}
$$
 1.15

Ou les directions  $1(L)$  suivant x et  $2(T)$  suivant y

$$
S = \begin{bmatrix} 1_{E_L} & -\vartheta_{LT}/_{E_L} & -\vartheta_{LT'}/_{E_L} & 0 & 0 & 0 \\ -\vartheta_{LT}/_{E_L} & 1_{E_T} & -\vartheta_{TT'}/_{E_T} & 0 & 0 & 0 \\ -\vartheta_{LT'}/_{E_L} & -\vartheta_{TT'}/_{E_T} & 1_{E_{T'}} & 0 & 0 & 0 \\ 0 & 0 & 0 & 1_{G_{TT'}} & 0 & 0 \\ 0 & 0 & 0 & 0 & 1_{G_{LT'}} & 0 \\ 0 & 0 & 0 & 0 & 0 & 1_{G_{LT'}} \end{bmatrix}
$$
 1.16

Les constantes de rigidités sont déduites en inversant la matrice de souplesse [1]

$$
C_{11} = \frac{1 - \theta_{23}\theta_{32}}{\Delta E_2 E_3} \qquad C_{22} = \frac{1 - \theta_{13}\theta_{31}}{\Delta E_1 E_2}
$$
\n
$$
C_{33} = \frac{1 - \theta_{12}\theta_{21}}{\Delta E_2 E_3} = \frac{\theta_{12} - \theta_{32}\theta_{13}}{\Delta E_1 E_2}
$$
\n
$$
C_{12} = \frac{\theta_{21} - \theta_{31}\theta_{23}}{\Delta E_2 E_3} = \frac{\theta_{12} - \theta_{32}\theta_{13}}{\Delta E_1 E_2}
$$
\n
$$
C_{13} = \frac{\theta_{13} - \theta_{31}\theta_{23}}{\Delta E_2 E_3} = \frac{\theta_{12} - \theta_{32}\theta_{13}}{\Delta E_1 E_2}
$$

$$
C_{13} = \frac{\delta_{31} - \theta_{21}\theta_{32}}{\Delta E_2 E_3} = \frac{\theta_{13} - \theta_{12}\theta_{23}}{\Delta E_1 E_2}
$$
  
\n
$$
C_{23} = \frac{\theta_{32} - \theta_{12}\theta_{31}}{\Delta E_1 E_3} = \frac{\theta_{23} - \theta_{21}\theta_{13}}{\Delta E_1 E_2}
$$
  
\n
$$
C_{44} = G_{23} \qquad C_{55} = G_{13} \qquad C_{66} = G_{12}
$$

Avec :

$$
\Delta = \frac{1 - {}_{12}\vartheta_{21} - \vartheta_{23}\vartheta_{32} - \vartheta_{31}\vartheta_{13} - 2\vartheta_{21}\vartheta_{32}\vartheta_{13}}{E_1E_2E_3}
$$

Dans le cas d'un matériau isotrope, les équations (1.17) se simplifient à :

$$
C_{11} = \frac{E(1-\vartheta)}{(1+\vartheta)(1-2\vartheta)} \qquad C_{12} = \frac{E\vartheta}{(1+\vartheta)(1-2\vartheta)} \qquad (1+\vartheta)(1-2\vartheta) \qquad (1.18)
$$

Il existe un lien entre les modules d'élasticité et les coefficients de Poisson :

$$
\frac{E i}{v i j} = \frac{E j}{v j i}
$$

Le comportement élastique est décrit par 9 modules indépendants Ou :

: Module d'Young dans la direction *i* du matériau ;

 $v_{ij}$ : Coefficient de Poisson dans le plan correspondant ;

 $G_{ij}$ : Module de cisaillement dans le plan correspondant ;

 $E_{ij}$ : Déformation relative dans la direction *i* ;

 $\gamma_i$ : Glissement de cisaillement dans le plan correspondant ;

 $\sigma_i$ : Contrainte dans la direction *i* ;

 $\tau_{ij}$ : Contrainte de cisaillement dans le plan correspondant.

Avec 1, 2 et 3 directions de symétrie,

Alors

3 modules d'Young : E1, E2, E3

3 coefficients de Poisson : 12, 13, 14

3 modules de cisaillement : G12, G13, G23

## **Chapitre III :**

Détermination et en calcul de structures des fréquences et des modes propres d'une plaque isotrope et orthotrope

## **Chapitre II :**

Présentation de méthode des éléments finis et généralité sur les vibrations

#### **2.1. Introduction**

La méthode des éléments finis est essentiellement une méthode d'approximation d'une fonction inconnue sur un domaine continu par l'utilisation de fonctions généralement polynomiales, sur un ensemble de sous–domaines compatibles avec entre eux et représentant au mieux le milieu d'origine. Principalement, cette technique d'approximation est utilisée pour transformer les équations aux dérivées partielles en un système d'équations algébriques. L'analyse par la méthode des éléments finis comporte les étapes suivantes :

 La première consiste en la discrétisation d'un domaine donné en une collection d'éléments finis présélectionnés.

On commence d'abord par la construction d'un maillage qui approxime au mieux le domaine considéré, les nœuds et les éléments. Les éléments sont ensuite numérotés en considérant leurs propriétés géométriques (coordonnées, dimensions, …).

 Dans la deuxième étape, on commence par construire la forme variationnelle de l'équation différentielle de l'élément de référence, et on pose la variable u comme étant la combinaison linéaire qui s'écrit sous la forme :

$$
q = \sum_{i=1}^{n} q_i \Psi_i \qquad (2.1)
$$

Avec :

*q<sup>i</sup> :* Paramètre à déterminer.

*<sup>i</sup>* : Fonction d'approximation

On substitue q dans la forme variationnelle, on arrive à une équation de la forme :

$$
F^{(e)}\left[\{q^{(e)}\} = \{F^{(e)}\}\quad(2.2)
$$

Où :

[ $K^{(e)}$ ] : Est la matrice de rigidité de l'élément

{*q* (e)} : Le vecteur déplacement élémentaire

{*F* (e)} : Le vecteur force élémentaire

Les fonctions d'approximation  $\Psi_i$  sont alors et les éléments de matrices calculés.

L'assemblage des équations de tous les éléments pour l'obtention des équations

globales du problème se fait au cours de la troisième étape où l'on considère la relation entre les degrés de liberté locaux et globaux tout en considérant la connexion entre éléments en ramenant toujours les nœuds de l'élément à un repère global.

La quatrième étape sert à imposer les conditions aux limites du problème, cela consiste à identifier les degrés de liberté spécifiés primitifs ou secondaires selon le problème considéré.

- Dans la cinquième et avant dernière étape, le système d'équations est résolu, et les variables primaires déterminées.
- Quant au gradient de la solution et d'autres quantités, ils pourront être calculés au cours d'une sixième et dernière étape à partir des variables primaires déterminées précédemment. [5]

#### **2.2. Principe de la méthode des éléments finis en statique**

La méthode des éléments finis de type déplacement permet de ramener les problèmes de milieux continus à des problèmes discrets.

En statique, nous considérons successivement :

- La discrétisation du domaine en éléments finis.
- La formulation au niveau de l'élément.
- La formulation globale après assemblage.

#### **Résoudre un problème d'élasticité, c'est**

- Déterminer le vecteur déplacement en tout point de la structure

#### **3 inconnues**

- Déterminer le tenseur des déformations en tout point de la structure

#### **6 inconnues**

- Déterminer le tenseur des contraintes en tout point de la structure

#### **6 inconnues**

Et voilà les 15 équations locales à notre disposition :

$$
\frac{d^{3}a^{3} + \frac{1}{r^{3}} = 0}{e^{j}a^{j} + \frac{1}{r^{2}}}
$$
 (2.3) les 3 équations d'équilibre  
\n
$$
\frac{d^{3}a^{3} + \frac{1}{r^{3}} = 0}{e^{j}a^{j} + \frac{1}{r^{2}}(e^{j}b^{j} + a^{j}b^{j})}
$$
 (2.4) les 6 équations liant les  
\n
$$
\frac{e}{a^{j}b^{j}} = \frac{\frac{1}{2}ce^{j}}{re^{k}b^{j}}
$$
 (2.5) les 6 équations traduisant la loi de  
\n
$$
\frac{1}{r^{2}} = \frac{\frac{1}{2}ce^{j}}{re^{k}b^{j}}
$$
 (2.5)

La résolution analytique du problème précédent dans un milieu continu est rarement possible

On remplace le problème continu par un problème approché en discrétisant la structure.

#### **2.3. CLASSEMENT D'ELEMENTS FINIS**

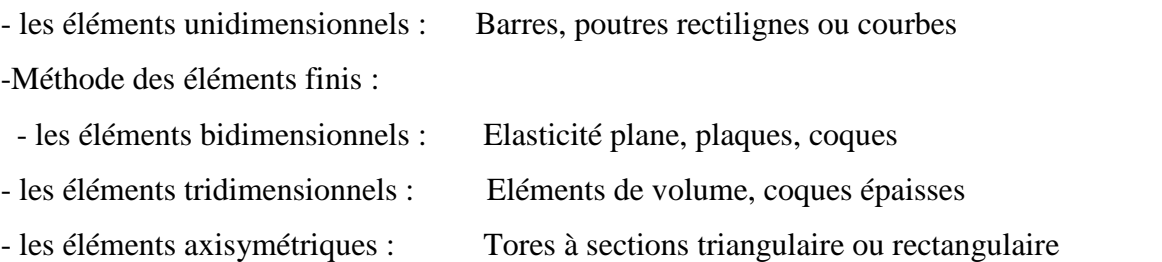

#### **2.4. Organigramme de résolution en statique**

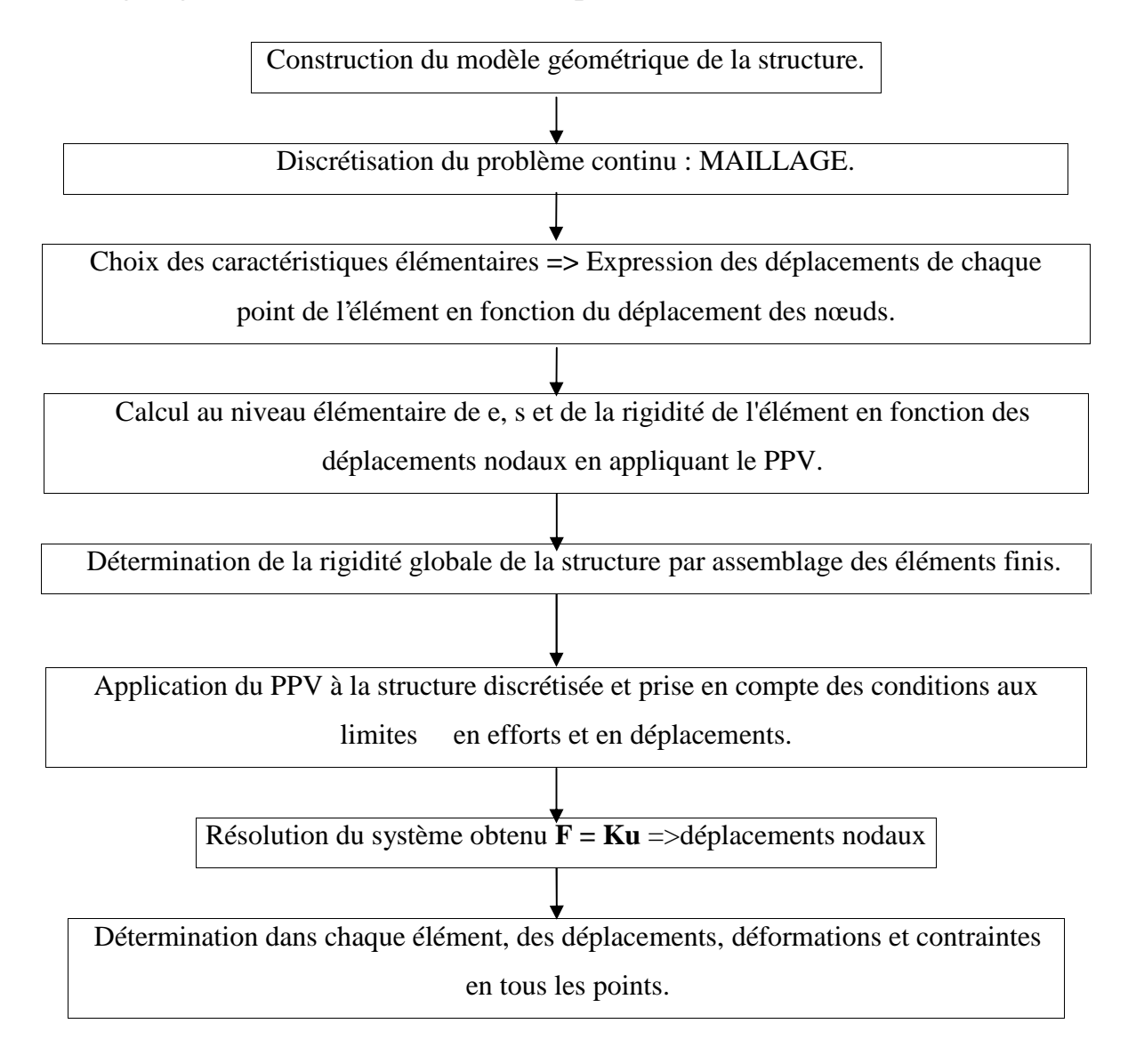

#### **2.5. CLASSIFICATION DES TRAITEMENTS**

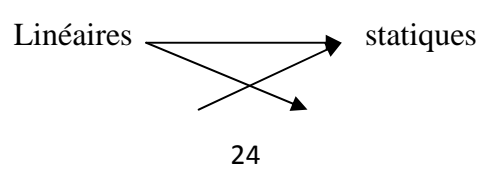
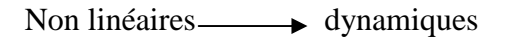

### **Exemple :** Quelques éléments types

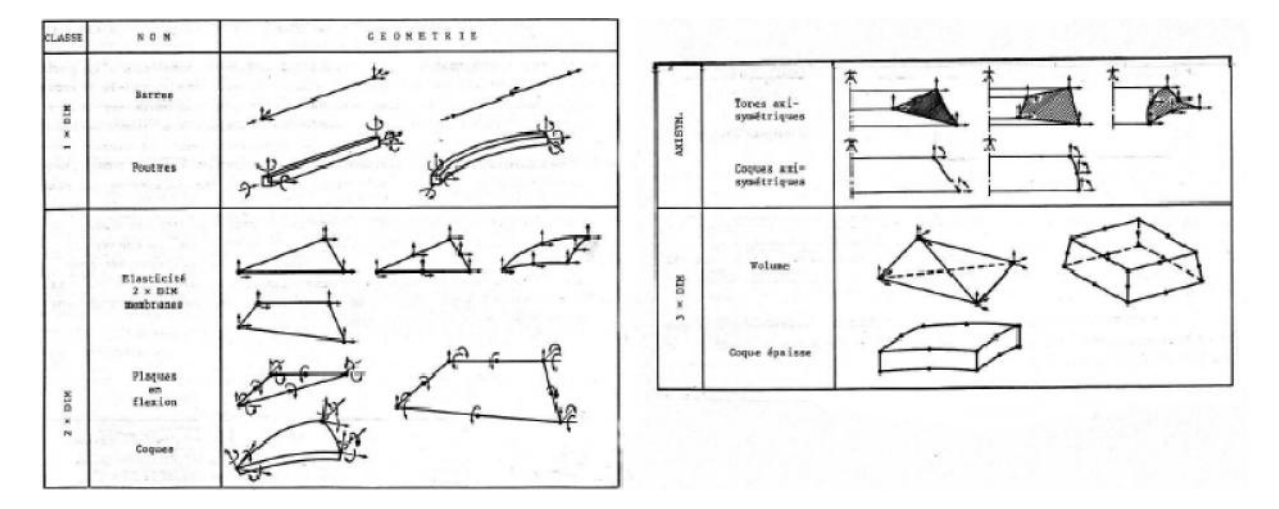

**Figure 2.1 :** quelques types des éléments finis

### **a) Statique linéaire**

C'est le problème le plus simple. Il consiste à déterminer déplacements et contraintes dans une structure à comportement linéaire sous l'influence de charges statiques ou à variation lente.

$$
\mathbf{K} \mathbf{q} = \mathbf{F} \tag{2.6}
$$

# **b) Statique et dynamiques non linéaires**

**1 er cas :** non linéarités géométriques

Elles interviennent lorsque les déplacements sont suffisamment importants. Dans ce cas,

les caractéristiques de rigidité de la structure sont non-linéaires.

**2 ème cas :** non linéarités constitutives

Elles se produisent dans les cas où le comportement du matériau ne peut plus être considéré comme élastique linéaire. Exemples : plasticité viscoélasticité, fluage...

### **c) dynamique linéaire**

L'analyse dynamique linéaire consiste à déterminer les déplacements (éventuellement les vitesses et accélérations) et contraintes en fonction du temps pour une structure à comportement linéaire sollicitée par déforces dynamiques.

$$
\mathbf{M} \mathbf{q''} + \mathbf{C} \mathbf{q'} + \mathbf{K} \mathbf{q} = \mathbf{F} \tag{2.7}
$$

# **2.6. PROBLEMES LIES A LA MODELISATION**

\*Le maillage que je construis ou qui est proposé par le logiciel est-il satisfaisant ? \*Quel degré de confiance puis-je accorder aux calculs ?

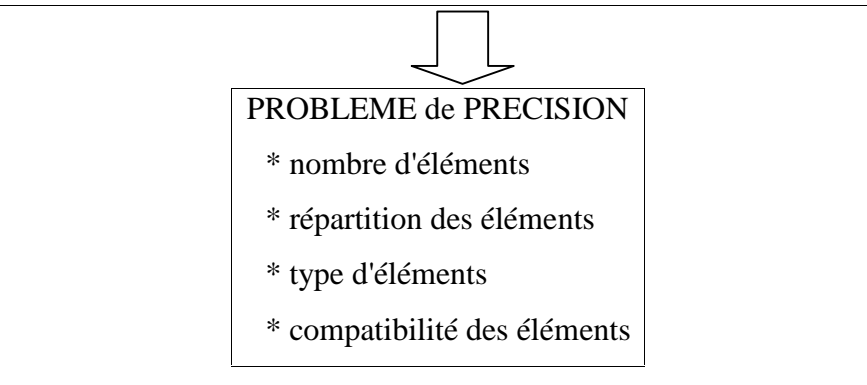

### **2.6.1. Structures**

Etudier avec soin la structure elle-même et les forces appliquées, leur valeur, leur nature (concentrée ou distribuée) et les conditions limites : appui rigide ou élastique, encastrement ... D'où : choix du ou des types d'éléments (2D, 3D, plaques, poutres...) maillage plus dense des parties les plus sollicitées.

# **2.6.2. Éléments**

Les éléments de faible degré sont faciles d'emploi. Mais ils sont parfois inadaptés pour représenter les champs de contraintes particuliers.

Exemple : le Q4 donnent de mauvais résultats en flexion plane des poutres, car ils ne peuvent traduire correctement le cisaillement.

Les éléments de degré plus élevés sont "chers" et il est inutile de "raffiner" le maillage, car dans un petit volume, les contraintes sont peu variables. Ces éléments sont conseillés pour la représentation des bords courbes.

Eviter de mélanger des éléments de type différents, à cause de la discontinuité des déplacements entre les nœuds.

# **2.6.3. Liaisons**

Ce sont des parties difficiles à modéliser. Dans de nombreux codes, il existe la possibilité d'écrire une relation linéaire entre plusieurs degrés de liberté qui permet l'expression explicite d'une condition cinématique de liaison.

# **2.6.4. Maillage**

Il y a tout intérêt à avoir des maillages réguliers : Plus un élément a une forme torturée, plus les résultats qu'il donne ne sont suspects.

Un triangle est bon quand il est équilatéral.

Un Q4 est bon quand il est carre.

Un tétraèdre est bon quand il est pyramidal.

# MILIEU CONTINU ———————> MILIEU IDEALISE

# **a - Approximation géométrique**

Le solide continu est divisé en lignes, surfaces, ou volumes appelés éléments finis.

Deux (02) règles sont à respecter :

- deux (02) éléments ne peuvent avoir en commun que des points situés sur leur frontière commune si elle existe.

- L'ensemble de tous les éléments doit constituer un modèle aussi proche que possible de la structure réelle => maillage adapté.

# **b- Approximation nodale**

Les éléments sont reliés entre eux par un nombre fini de points situés sur leur périphérie et appelés nœuds.

Les déplacements (et éventuellement les rotations) de ces points sont les inconnues du problème.

Une approximation du champ de déplacement dans l'élément est réalisée par interpolation des valeurs aux nœuds. [8]

# **2.7. Formulation élémentaire :**

La formulation au niveau de l'élément, consiste à rechercher pour chaque élément des expressions matricielles d'énergie de déformation et du travail des forces appliquées en fonction des déplacements aux nœuds. Ceci nécessite le calcul des matrices de rigidité et le vecteur des forces équivalentes. [9]

L'expression de l'énergie potentielle totale en fonction des déplacements aux nœuds de L'élément, est :

$$
V^{e} = U^{e} - W^{e} = I/2 \{q\}^{e} \left[K\right]^{e} \{q\}^{e} - I/2 \{q\}^{e} \left\{F\right\}^{e}
$$
\n
$$
A \text{vec}:
$$
\n
$$
[K]^{e} = \int_{V^{e}} [\beta]^{T} [C] [\beta] dV
$$
\n
$$
(2.9)
$$

$$
\{F\}^e = \int_{V^e} [N]^T \{f_V\} dV + \int_{S^e} [N]^T \{f_S\} dS \tag{2.10}
$$

On rappelle que l'on a :

 $\{\sigma\} = [C]\{\varepsilon\}$  (2.11)  $\{\varepsilon\} = [D]\{U\} = [S]\{q\}$  (2.12)

Et que :  $\{f_V\}$ et  $\{f_S\}$ sont respectivement les vecteurs des forces de volume et de surface.

*D*: Matrice d'opérateurs différentiels.

[S] : Matrice d'interpolation des déformations.

### **2.8. Formulation globale :**

La formulation globale du problème, consiste à rechercher pour la structure complète l'expression matricielle d'énergie de déformation, et du travail des forces appliquées en fonction des déplacements en tous les nœuds de la structure. Ceci nécessite l'assemblage des caractéristiques élémentaires : matrice de rigidité, vecteurs forces équivalentes, pour tous les éléments.

L'énergie potentielle totale de la structure peut être obtenue par sommation des énergies potentielles totales élémentaires,

Soit :

$$
V = \sum_{\text{\'etements}} V^e = \sum_{\text{\'etements}} \left\{ \frac{1}{2} \{q\}^{e^T} [K]^e \{q\}^e - \frac{1}{2} \{q\}^{e^T} [F]^e \right\} \tag{2.13}
$$

Soit  ${q}^T$  le vecteur ligne des déplacements aux nœuds de la structure, soit pour une structure à m nœuds :

$$
\{q^T\} = \{q^T \dots q_i^T \dots q_m^T\}
$$
\n
$$
\text{Avec:} \tag{2.14}
$$

{qi} : Sous-vecteur des déplacements au nœud i.

On peut définir pour chaque élément une relation matricielle permettant d'établir une correspondance entre les déplacements aux nœuds de l'élément  ${q}^e$  et les déplacements aux nœuds de la structure ${q}$ , soit :

$$
{q}^e = [B]^e {q}
$$
  
\n
$$
(n_e \times 1) = (n_e \times N).(N \times 1)
$$
  
\n
$$
(2.15)
$$

[B]<sup>e</sup>: Matrice de localisation de l'élément.

 $\rm N_e$ : nombre de degré de liberté de l'élément.

N : nombre de degré de liberté de la structure.

Chaque relation (2.9) permet de repérer ou de localiser les d.d.l. de chaque élément dans l'ensemble des D.D.L. de la structure.

En utilisant les relations (2.7) et (2.9), on peut écrire :

$$
V = \sum_{\text{\'et{e}ments}} \left\{ \frac{1}{2} \{q\}^T [B]^{e^T} [K]^e [B]^e \{q\} - \frac{1}{2} (q)^T [B]^e \{F\}^e \right\} \tag{2.16}
$$

Avec :

$$
V = \frac{1}{2} \{q\}^{T} [K] \{q\} - \frac{1}{2} \{q\}^{T} \{F\}
$$
(2.17)  
\n[K] = 
$$
\sum_{\text{elements}} [B]^{e}^{T} [K]^{e} [B]^{e}
$$
(2.18)  
\n
$$
\{F\} = \sum_{\text{all } E} [B]^{e}^{T} [F]^{e}
$$
(2.19)

*K*: Matrice de rigidité de la structure.

*F*: Vecteur des forces équivalentes.

Dans le cas de forces ponctuelles appliquées aux nœuds de la structure (vecteur  $\{P\}$ ),

L'expression de  ${F}$  devient :

*é é*

$$
\{F\} = \{p\} + \sum_{\text{elements}} [B]^e \{F\}^e \tag{2.20}
$$

Ces expressions permettent d'obtenir par application directe du principe des travaux virtuels, le système des équations d'équilibre des nœuds. En effet, on  $a : UU = UW$ 

$$
\delta\{q\}^{T}[K]\{q\} = \delta\{q\}^{T}\{F\}
$$
\n(2.21)\n
$$
D' \text{od}: \quad [K]\{q\} = \{F\}
$$
\n(2.22)

# **2.9. Discrétisation du champ de déplacements :**

Nous considérons des éléments de type quadrilatère auxquels nous appliquons la formulation iso-paramétrique.

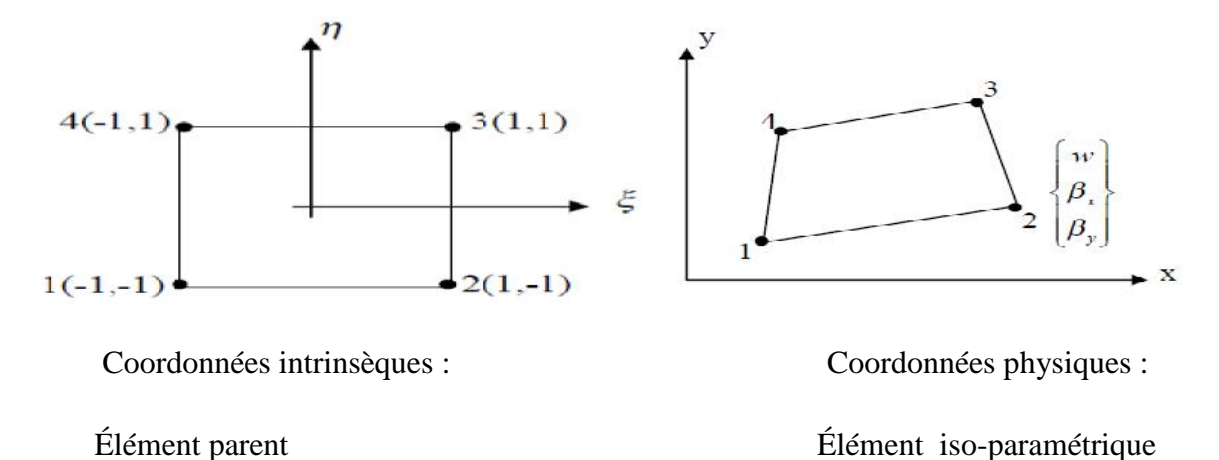

**Figure 2.2 :** élément iso-paramétrique de plaque avec cisaillement transversal. Pour tout élément iso-paramétrique quadrilatéral à quatre nœuds nous avons les approximations suivantes :

$$
x = N^{T} (\langle , y) X \qquad y = N^{T} (\langle , y) Y \qquad w = N^{T} (\langle , y) W
$$
  
\n
$$
\beta_{x} = N^{T} (\langle , \eta \rangle \beta_{x} \qquad \beta_{y} = N^{T} (\xi, \eta) \beta_{y}
$$
  
\n
$$
Ou:
$$
\n(2.23)

$$
w = \sum_{i=1}^{n_e} N_i w_i \qquad \beta_x = \sum_{i=1}^{n_e} N_i \beta_{xi} \qquad \beta_y = \sum_{i=1}^{n_e} N_i \beta_{yi} \qquad (2.24)
$$

n<sup>e</sup> : indique le nombre de nœuds par élément.

Les fonctions d'interpolation utilisées sont les fonctions d'interpolation habituelles des quadrilatères iso-paramétriques. Dans le cas du quadrilatère linéaire, on a :

$$
N^T = [N_1 \ N_2 \ N_3 \ N_4] \tag{2.25}
$$

Avec :

$$
N_i(\xi, y) = \frac{1}{4} \left( 1 + \kappa \zeta_i \right) \left( 1 + \eta y_i \right) \tag{2.26}
$$

 $\varsigma_i$  ou  $\eta_i$ : prenant les valeurs (+1) ou (-1) suivant le nœud considéré.

$$
W = \begin{Bmatrix} w_1 \\ w_2 \\ w_3 \\ w_4 \end{Bmatrix} \qquad \hat{\beta}_x \begin{Bmatrix} \beta_{x1} \\ \beta_{x2} \\ \beta_{x3} \\ \beta_{x4} \end{Bmatrix} , \qquad \hat{\beta}_y = \begin{Bmatrix} \beta_{y1} \\ \beta_{y2} \\ \beta_{y3} \\ \beta_{y4} \end{Bmatrix}
$$
(2.27)  

$$
X = \begin{Bmatrix} X_1 \\ X_2 \\ X_3 \\ X_4 \end{Bmatrix}
$$

$$
Y = \begin{Bmatrix} Y_1 \\ Y_2 \\ Y_3 \\ Y_4 \end{Bmatrix}
$$

### **2.10. Discrétisation du champ de déformations :**

Par substitution de (2.17), dans les relations de déformations

$$
\{\chi\} = \begin{cases} \varepsilon_{xx} \\ \varepsilon_{yy} \\ \varepsilon_{xy} \end{cases} = z\{\chi\} \ , \ \{\varepsilon_c\} = \{\gamma\} = \begin{cases} \gamma_{xz} \\ \gamma_{yz} \end{cases} = \begin{cases} \beta_x + \frac{\partial w}{\partial x} \\ \beta_y + \frac{\partial w}{\partial y} \end{cases}
$$

$$
\{\chi\} = \begin{cases} \frac{\partial \beta_x}{\partial x} \\ \frac{\partial \beta_y}{\partial y} \\ \frac{\partial \beta_x}{\partial y} + \frac{\partial \beta_y}{\partial x} \end{cases}
$$

Et on obtient les matrices d'interpolation des déformations de flexion et de cisaillement :

$$
\{\chi\} = \{\overline{\epsilon}_{\overline{f}}\} = \begin{Bmatrix} \frac{\partial \beta_x}{\partial x} \\ \frac{\partial \beta_y}{\partial y} \\ \frac{\partial x}{\partial y} + \frac{\partial \beta_y}{\partial x} \end{Bmatrix} \begin{bmatrix} 0 & \frac{\partial N^T}{\partial x} & 0 \\ 0 & 0 & \frac{\partial N^T}{\partial y} \\ 0 & \frac{\partial N^T}{\partial y} & \frac{\partial N^T}{\partial x} \end{bmatrix} \begin{Bmatrix} W \\ \overline{\beta}_x \\ \overline{\beta}_y \end{Bmatrix}
$$
(2.28)  

$$
\{\beta_c\} = \{\gamma\} = \begin{Bmatrix} \beta_x + \frac{\partial w}{\partial x} \\ \beta_y + \frac{\partial w}{\partial x} \end{Bmatrix} = \begin{Bmatrix} \frac{\partial N^T}{\partial x} & N^T & 0 \\ \frac{\partial N^T}{\partial x} & 0 & N^T \end{Bmatrix} \begin{Bmatrix} W \\ \hat{\beta}_x \\ \hat{\beta}_y \end{Bmatrix}
$$
(2.29)

Soit :

$$
\{\mathbf{x}\} = \{\bar{\varepsilon}_f\} = \bar{\beta}_f \, \big| \{\mathbf{q}\} \qquad \{\mathbf{y}\} = \beta_{\mathbf{y}} \big| \{\mathbf{q}\} \tag{2.30}
$$
  
On :

$$
\bar{\beta}_f \Big] = \begin{bmatrix} 0 & \frac{\partial N^T}{\partial x} & 0 \\ 0 & 0 & \frac{\partial N^T}{\partial y} \\ 0 & \frac{\partial N^T}{\partial y} & \frac{\partial N^T}{\partial x} \end{bmatrix} \qquad \qquad \beta_f \Big] = \begin{bmatrix} \frac{\partial N^T}{\partial x} & N^T & 0 \\ \frac{\partial N^T}{\partial y} & 0 & N^T \end{bmatrix} \qquad (2.31)
$$

# **2.11. Matrice de rigidité :**

L'expression de l'énergie de déformation permet de calculer la matrice de rigidité, soit :  $U = U_F + U_C$ 

$$
U = \frac{1}{2} \int_{V} e \{\varepsilon_{f}\}^{T} \{\sigma_{f}\} dV + \frac{1}{2} \int_{V} e \{\gamma\}^{T} \{\sigma_{c}\} dV
$$
 (2.32)  

$$
U = \frac{1}{2} \int_{S} e \{\chi\}^{T} [D_{f}] \{\chi\} dx dy + \frac{1}{2} \int_{S} e \{\gamma\}^{T} [D_{c}] \{\gamma\} dx dy
$$
 (2.33)

Après substitution des expressions de déformations (2.44) dans l'énergie de déformation, nous obtenons :

$$
U = U_F + U_C = \frac{1}{2} \{q\}^T \int_{S} e \left[ \bar{\beta}_f \right]^T \left[ D_f \right] \left[ \bar{\beta}_f \right] dx \, dy \, \{q\} + \{q\}^T \int_{S} e \left[ \beta_\gamma \right]^T \left[ D_C \right] \left[ \beta_\gamma \right] dx \, dy \, \{q\} \tag{2.34}
$$
  
D'od :

$$
[K] = [K_f] + [K_c] = [s_e[\bar{\beta}_f]^T [D_f][\bar{\beta}_f] dS + [s_e[\beta_\gamma]^T [D_c][\beta_\gamma] dS \qquad (2.35)
$$
  

$$
[K] = \int_{-1}^{+1} \int_{-1}^{+1} [\bar{\beta}_f]^T [D_f][\bar{\beta}_\gamma] det[J] d\xi d\eta + \int_{-1}^{+1} \int_{-1}^{+1} [\beta_\gamma]^T [D_c][\beta_\gamma] det[J] d\xi d\eta \qquad (2.36)
$$

*J* : est la matrice Jacobienne de la transformation géométrique. La matrice jacobienne  $[J(x, h)]$  est :

$$
\begin{aligned}\n[J] &= \begin{bmatrix} \frac{\partial x}{\partial \xi} & \frac{\partial y}{\partial \xi} \\ \frac{\partial x}{\partial \eta} & \frac{\partial y}{\partial \eta} \end{bmatrix} = \begin{bmatrix} \frac{\partial N^T}{\partial \xi} X & \frac{\partial N^T}{\partial \xi} Y \\ \frac{\partial N^T}{\partial \eta} X & \frac{\partial N^T}{\partial \eta} Y \end{bmatrix} = \begin{bmatrix} J_{11} J_{12} \\ J_{21} J_{22} \end{bmatrix} \quad (2.37) \\
\{\frac{\partial}{\partial x}\} &= [j] \begin{Bmatrix} \frac{\partial}{\partial \xi} \end{Bmatrix} \quad [J] = [J]^{-1} \\
[J] &= \begin{bmatrix} j_{11} & j_{12} \\ j_{21} & j_{22} \end{bmatrix} = \frac{1}{\det[J]} \begin{bmatrix} J_{22} & -J_{12} \\ -J_{21} & J_{22} \end{bmatrix} \quad (2.38)\n\end{aligned}
$$

Les déformations  $\{\chi\}$  et  $\{\gamma\}$  sont définies en fonction des variables nodales :

$$
\begin{aligned}\n\{\mathbf{x}\} &= \bar{\beta}_f \left[ \{q\} \right] \quad \{\gamma\} = \beta_\gamma \left[ \{q\} \right] \\
\text{Avec:} \quad \bar{\beta}_f \right] &= \begin{bmatrix} \frac{\partial N^T}{\partial x} & 0 \\ 0 & \frac{\partial N^T}{\partial y} \\ \frac{\partial N^T}{\partial y} & \frac{\partial N^T}{\partial x} \end{bmatrix} \quad \frac{\partial N^T}{\partial x} = j_{11} \frac{\partial N^T}{\partial \xi} + j_{12} \frac{\partial N^T}{\partial \eta} \quad (2.39) \\
\beta_\gamma \right] &= \begin{bmatrix} \frac{\partial N^T}{\partial x} & N^T & 0 \\ \frac{\partial N^T}{\partial y} & 0 & N^T \end{bmatrix} \quad \frac{\partial N^T}{\partial x} = j_{11} \frac{\partial N^T}{\partial \xi} + j_{12} \frac{\partial N^T}{\partial \eta} \quad (2.40)\n\end{aligned}
$$

La matrice de rigidité [*K*] est obtenue par intégration numérique de (2.50) de type Gauss. L'intégrale peut être évaluée en utilisant la formule :

$$
\int_{-1}^{+1} \int_{-1}^{+1} f(\xi, \eta) d\xi d\eta = \sum_{i=1}^{r_1} \sum_{j=1}^{r_2} W_i W_j f(\xi_i, \eta_j)
$$
 (2.41)

Où :

 $\xi_i$ .  $\eta_i$ : sont les coordonnées des points d'intégration.

 $W_i$ ,  $W_i$ : sont les coefficients de pondérations (ou poids) correspondants.

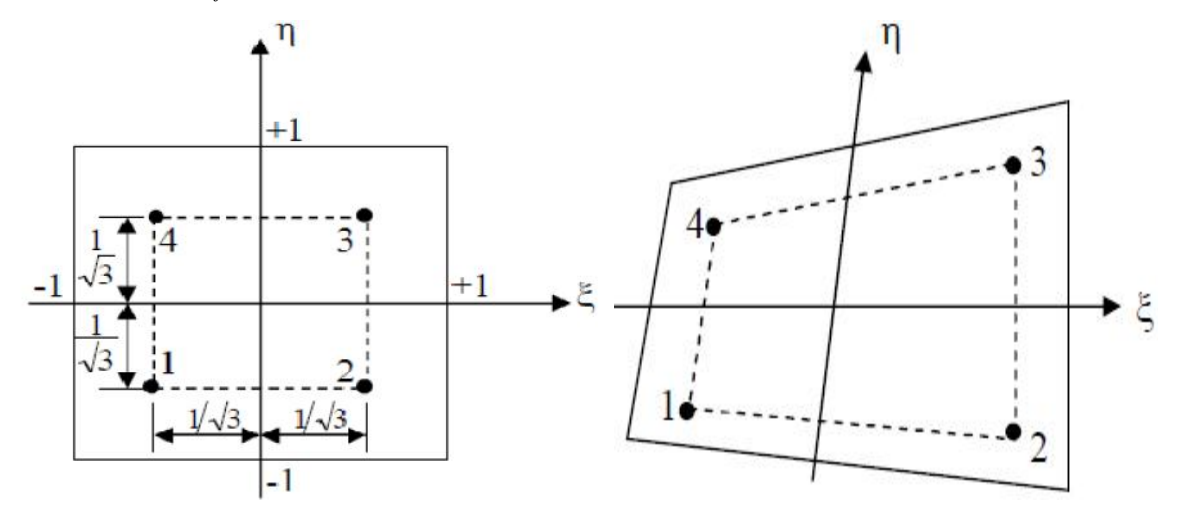

**Figure 2.3 :** Intégration de Gauss (2´2) pour le quadrilatère.

### **2.12. Généralités sur la résolution des problèmes de vibrations des structures**

L'étude des vibrations d'une structure a pour objectif de déterminer son comportement aux chargements dynamiques, dans le but de comprendre et de contrôler les problèmes typiques liés aux mouvements vibratoires (fatigue, résonance, bruit..). La maîtrise du problème inverse [7] permet de développer des techniques efficaces et rapides de caractérisation élastique ou viscoélastique, de contrôle de qualité, d'inspection et diagnostic des structures, basées sur les mesures des vibrations. Dans les deux cas, la première étape consiste à évaluer la réponse de la structure en fonction de tous les paramètres influant sur cette réponse. Selon les hypothèses retenues, la formulation permet de tenir compte du comportement du matériau, des défauts et des endommagements, de la nature du chargement et éventuellement de l'amortissement externe et de l'effet du milieu, en exprimant la relation entre ces paramètres et les inconnues du problème, champ des contraintes (approche contraintes) ou des déplacements (approche déplacements), sous forme d'équations aux dérivées partielles. La complexité de ces équations, conjuguée à la géométrie de la structure et aux conditions aux limites, ne permet pas en général d'aboutir à une solution exacte, et seules les méthodes d'intégration directe permettent d'obtenir des solutions numériques [3]. La modélisation apporte une simplification du problème [4] en introduisant des approximations des champs inconnus, compatibles avec la géométrie et les conditions aux limites. Pour une approche déplacement, la modélisation

peut être discrète (masses concentrées), analytique (déplacements généralisés) ou par éléments finis. Elle permet, dans le domaine des vibrations linéaires, la résolution du problème par superposition modale (ou intégration modale).

Cette méthode consiste à décomposer la réponse dans une base formée par les modes propres de la structure appelée base modale. Chaque composante *m* représente la participation du mode *m* à la réponse globale, solution de l'équation de l'oscillateur à 1 degré de liberté découplée des autres modes. Le comportement dynamique de la structure sera alors défini par ses caractéristiques modales: fréquences et déformées propres et amortissements modaux. Ces caractéristiques sont obtenues en résolvant le problème aux valeurs et vecteurs propres correspondant aux vibrations libres de la structure.

### **2.12.1. Vibration d'un système masse-ressort**

Un système masse-ressort est un système mécanique à un degré de liberté. Il est constitué par une masse accrochée à un ressort contrainte de se déplacer dans une seule direction. Son mouvement est dû à trois forces :

- une force de rappel  $F_{R}$ ,
- une force d'amortissement  $F_A$ .
- une force extérieure  $F_E$ .

### **2.12.1.1. Oscillations rectilignes d'une masse soumise à l'action d'un ressort**

On peut mettre en oscillation une masse soumise à l'action d'un ressort. Ces oscillations peuvent être, suivant les cas, des oscillations verticales ou des oscillations horizontales (en utilisant un dispositif permettant de minimiser les frottements sur le support). Dans les deux cas, les oscillations sont harmoniques : la fonction temporelle  $x(t)$  de la position de la masse de part et d'autre de la position d'équilibre (statique) est une fonction sinusoïdale. Dans le cas de l'oscillateur vertical, l'effet de la pesanteur n'introduit qu'une translation de la position d'équilibre statique. La relation déduite de l'application du théorème du centre d'inertie peut s'écrire : eféments finis, i-lile permet, dans le dormaine des vibrations linéaires, la résolution du<br>
problème par superposition notale (ou intégration modela).<br>
Cette méthode consiste in décretime model (ou intégration modela).<br>
C

$$
\frac{d^2x}{dt^2} + \omega_0^2 x = 0 \qquad \text{Avec} \quad \omega_0 = \sqrt{\frac{k}{m}}
$$

: est appelée pulsation propre de l'oscillateur harmonique. k et m sont respectivement la raideur du ressort et la masse suspendue. Les solutions de l'équation différentielle sont de la forme $x = x_0 \sin(\omega_0 t + \varphi)$ , ce qui est caractéristique d'un oscillateur harmonique.

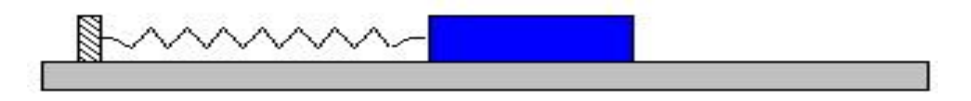

**Figure 2.4 :** Mouvement horizontal d'un système masse-ressort

La période est indépendante de l'amplitude (isochronisme des oscillations) : elle ne dépend que de l'inertie du système (masse m) et de la caractéristique de la force de rappel (constante de raideur k du ressort) [10] :

$$
T = 2\pi \sqrt{\frac{m}{k}}
$$

# **3.1. Introduction**

Dans ce chapitre on applique la théorie exposée dans le chapitre précédent pour analyser comparativement les plaques orthotropes et isotropes sous différentes sollicitations. Le type de programme de calcul par la méthode des éléments finis sont considérés.

La résolution numérique dans ce programme ANSYS est basée sur la méthode des éléments finis.et cette méthode est très puissant pour résoudre les problèmes statiques et dynamiques des différentes structures [13] sous l'effet de différentes excitations.

### **3.2. Calcul par MEF utilisé le code ANSYS**

### **3.2.1. Organisation de logiciel d'ANSYS**

Il y a deux niveaux primaires dans le programme D'ANSYS: Commencez de niveau : Passage dans et hors d'ANSYS et de plate-forme pour utiliser certaines commandes globales telles que le titre de travail changeant, etc.

Processeur de niveau : Ce niveau contient les processeurs (pré processeur, solution, post processeur, etc.) qui sont employés pour réaliser des analyses par éléments finis [7].

### **3.2.2. Les Procédés d'analyse**

Quatre étapes principales dans une analyse modale :

- Établissez le modèle.
- Choisissez le type et les options d'analyse.
- Appliquez les états de frontière et les résolvez, réexaminez les résultats.

### **3.2.2.1. Établissez le modèle**

- Rappelez-vous la densité!

- Éléments et matériaux linéaires seulement. Des non linéarités sont ignorés. – Voyez modeler également des considérations dans le module 1.

# **3.2.2.2. Choisissez le type d'analyse & Options**

\* Établissez le modèle.

Choisissez le type et les options d'analyse.

- Écrivez la solution et choisissez l'analyse modale.
- Options
- d'extraction de mode Options
- d'expansion de mode de L'autre option

#### Chapitre III Détermination et en calcul de structures des fréquences et des modes propres d'une plaque isotrope et orthotrope

| AAA ANSYS Main Menu       | AAA |                           |                    |
|---------------------------|-----|---------------------------|--------------------|
| Preferences               |     |                           |                    |
| <b>H</b> Preprocessor     |     |                           |                    |
| $\boxdot$ Solution        |     | New Analysis              |                    |
| $\boxminus$ Analysis Type |     |                           |                    |
| <b>New Analysis</b>       |     | [ANTYPE] Type of analysis |                    |
| Analysis Options          |     |                           | Static             |
| 田 Define Loads            |     |                           |                    |
| 田 Load Step Opts          |     |                           | C Modal            |
| ⊞ Solve                   |     |                           | C Harmonic         |
| 田 FSI Set Up              |     |                           |                    |
| <b>Ed</b> Unabridged Menu |     |                           | <b>C</b> Transient |

Figure 3.1. Choisissez le type et les options d'analyse.

### **3.2.2.3. Résultats de revue**

- Établissez le modèle.
- Choisissez le type et les options d'analyse.
- Appliquez les états de frontière et les résolvez.
- \* Réexaminez les résultats utilisant POST1, le général post-processor.
- \* Énumérez les fréquences normales.
- \* Regardez les formes de mode.
- \* Passez en revue les facteurs de participation.
- \* Passez en revue les efforts modaux [5].

### **3.2.3. Validation du programme élaboré**

Dans le but de valider le programme élaboré, les résultats issus de ce dernier sont confrontés aux fréquences et déformées propres d'une plaque multicouche rectangulaire symétrique, obtenues en calcul de structures par éléments finis sous logiciel ANSYS.

### **3.2.4 .Description de l'élément utilisé pour le maillage**

Pour faire les calculs par les éléments finis sous ANSYS en choisis l'élément de maillage **SHELL 63** Figure (3.2).

#### Chapitre III Détermination et en calcul de structures des fréquences et des modes propres d'une plaque isotrope et orthotrope

| A ANSYS Multiplessies Utility Menu                                                                                                    |                                                                                                    |                                                                                                    |                                                                                |
|----------------------------------------------------------------------------------------------------|----------------------------------------------------------------------------------------------------|----------------------------------------------------------------------------------------------------|--------------------------------------------------------------------------------|
| He Stirt, Ly, Rob McKink, Workham Parameters News Megotive dep-<br>□ 2 2 2 3 2 2 2 3<br>圖                                                                                                    |                                                                                                    | 图图画<br>ᅿ                                                                                                    |                                                                                |
| A'LY'S<br>Thement Types<br>$\frac{1}{\sqrt{2}}\mathcal{D}^{\ast}\mathcal{A}_{\alpha}$                                                                                                    | ×                                                                                                    |                                                                                                    |                                                                                |
| $\frac{2\mathcal{R}^{(0)}_{\text{max}}}{\overline{\mathbf{M}}\cdot\mathbf{P}^{\text{H}}}$<br>Delived Eer en: Types<br>NORF DEFINED<br><b>C</b> PH<br>$1 - 1$                                                                                                |                                                                                                    | <b>ANSYS</b><br>FAT 30, 3013<br>15:02:14                                                                                                    | $\mathbf{E}$<br>$\mathcal{G}_2$<br>Y.                                          |
| $\Box$<br>回<br>$\blacksquare$<br>$ + $<br>$\Box$<br>同                                                                                                    | <b>All thracy of Hement Types</b><br>Only structural element topes are shown<br>Library of Element Types. | 図<br>Shi cara Mass<br>First climda 63<br>$\mathcal{A}_n$<br>Single st<br>Lik.<br>darde 18<br>Romm<br>8 juile 28:<br>Pipe<br>Hybrit 4nodo151<br>Sold<br>3 <sub>1</sub><br>8 jude281<br>$S-I-5$<br>Culturalit<br>Llastic Anoce G. | ø.<br>$\frac{1}{2}$<br>S<br>$\mathbf{z}$<br>$\delta_{\rm eff}$<br>$\mathbb{G}$ |
| $\blacksquare$<br>Cptors.<br>2cd<br>同<br>$\log k$<br>回<br>同<br>回<br>chat:<br>Feh<br>$\blacksquare$<br><b>H</b> Path Uperations<br><b>II</b> Solution<br>H Leneral Postpruc<br><b>II TimeHist Postpro</b><br>F Tupological Opt<br>E ROM Teal<br>F Design Dut | Llement accellefe ence number<br>$c_{\rm F}$<br>Apply                                                     | Conce<br>Hop                                                                                                    | $\mathcal{U}_k$<br>Q<br>22<br>$\zeta$ is<br>xo<br><b>Automatica</b><br>$\sim$  |

**Figure 3.2**. L'élément de maillage SHELL 63

L'élément SHELL 63 est conçu pour modéliser les structures en coques épaisses. Le nombre de nœud de cet élément est égal 8 .Chaque nœud a six degrés de liberté (*Ux, Vy, Wz,* q*x,* q*y,* q*z*). L'élément SHELL63 est capable d'être utilisé pour les calculs des contraintes pour des grandes déformations, et peut être aussi utilisé pour les matériaux isotrope et orthotrope [ANSYS 11.0].

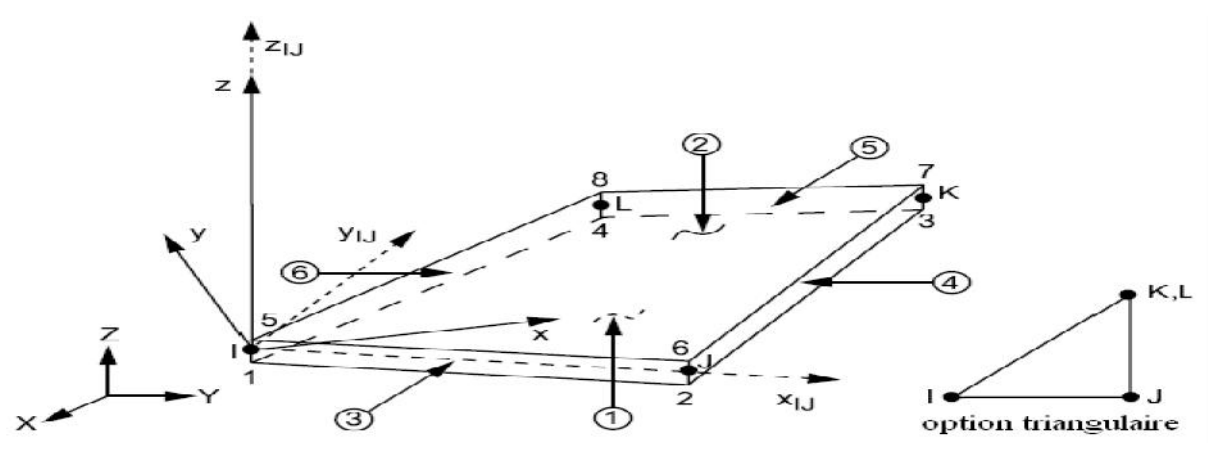

**Figure 3.3.** Géométrie de l'élément de maillage SHELL 63

### **3.3. Méthode qualitative**

Notre contribution consiste à étendre cette investigation aux plaques orthotropes allongées (longueur infinie), dont l'analyse est dominée par le comportement poutre, c'est-à-dire à confirmer la tendance à limiter l'analyse dynamique à l'étude de bandes unitaires (b=1) de la plaque allongée, considérée suivant le petit sens. Les conditions de fixités de la plaque seront alors ceux des bords allongées. (Figure 3.1) Les plaques étudiées se distinguent par le type de condition de fixité:

### **Cas d'appuis homogène**

- Plaque rectangulaire simplement appuyée AAAA
- Plaque rectangulaire totalement encastrée EEEE

Dans ces cas quelque soit le rapport des dimensions de la plaque rectangulaire (a/b), on aboutis toujours à des bandes poutres de portée égale à la petite longueur, avec respectivement les conditions de fixité AA pour le premier cas, et EE pour le deuxième cas

### **Cas d'appuis non homogènes:**

- Plaque rectangulaire AEAE
- Plaque rectangulaire AAEE
- Plaque rectangulaire AAEA
- Plaque rectangulaire EAEE

Suivant le rapport des dimensions de la plaque on aboutit pour chaque cas de plaque à deux types de poutres avec des conditions de fixité différentes.

-plaque rectangulaire AEAE:

**1.** si le rapport  $[(\text{lx}=a)/(\text{ly}=b)>1]$ , on aboutit à la poutre de longueur l=ly avec les conditions de fixités du type EE.

**2.** si le rapport  $[(\text{llx=a})/(\text{ly=b})<1]$ , on aboutit à la poutre de longueur l=lx avec les conditions de fixités du type AA

-plaque rectangulaire AAEE:

**3.** si le rapport  $[(x=a)/(y=b)>1]$ , on aboutit à la poutre de longueur  $]=|y|$  avec les conditions de fixités du type AE.

**4.** si le rapport  $[(\text{lx}=a) / (\text{ly}=b) < 1]$ , on aboutit à la poutre de longueur l=lx avec les conditions de fixités du type AE

-Pour les deux cas d'hypothèses on aboutit à la même bande de poutre caractérisée par les conditions de fixité du type AE. Pour ce type de plaque on a même type de comportement vibratoire, quelque soit l'orientation de l'allongement de la plaque. ce cas s'identifie à celui du cas homogène [( AAEE= AE) xx et ( AAEE= AE) yy]

# **3.4. Les différentes fonctions de formes :**

Le problème de la flexion d'une plaque revient à chercher la fonction *w*(*x*, *y*) qui vérifie les conditions aux limites et qui rend minimale l'énergie totale qui est la somme de l'énergie de déformation et de l'énergie potentielle. [10]

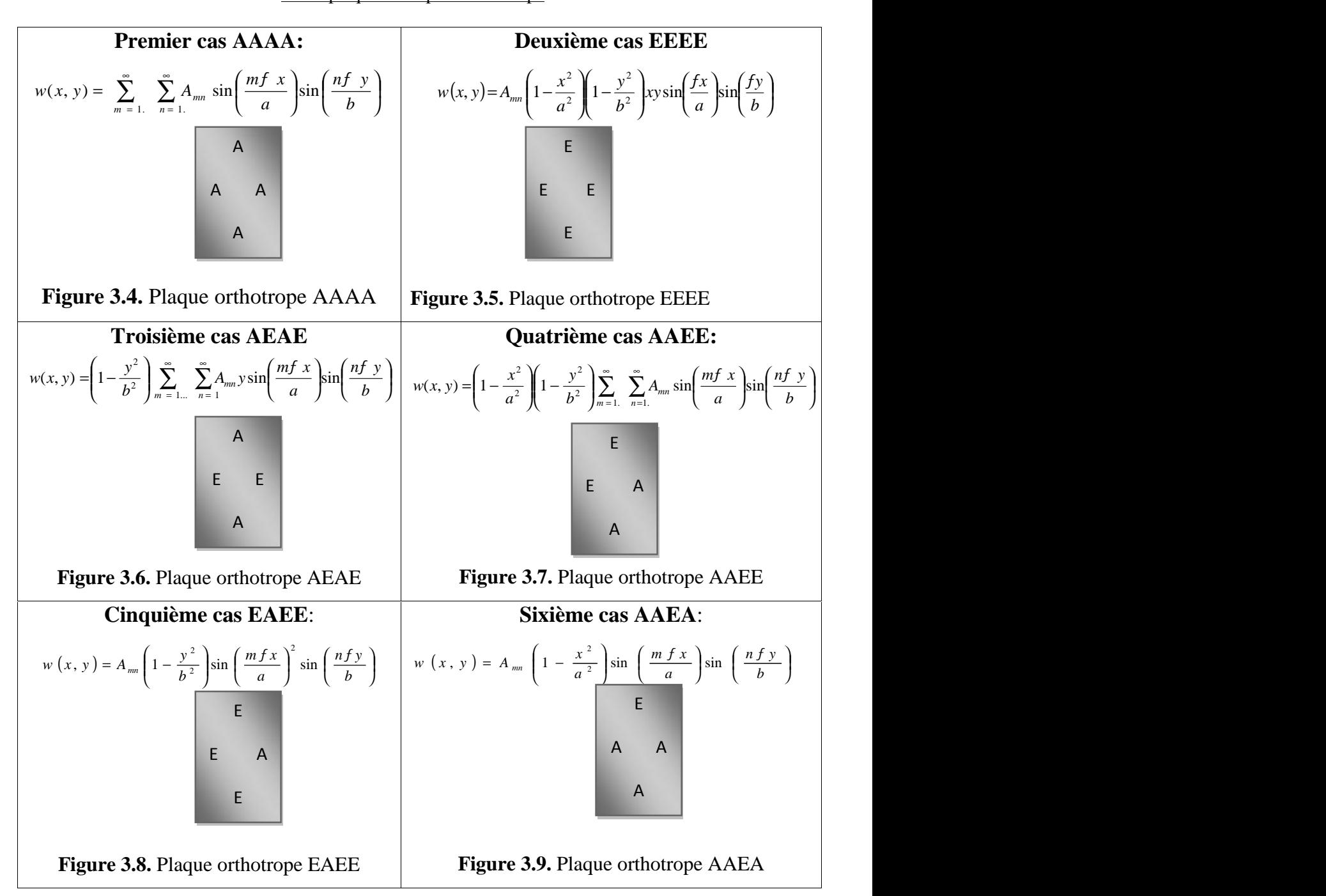

### **3.5. Présentation des modèles d'étude**

### **3.5.1. Plaques Rectangulaire isotropes**

La plaque étudiée présente 1 couche isotrope. Afin de cerner les réponses dynamiques pour différentes catégories de plaque (R=0.5, R=1, R=1.5, R=2).

**Tableau 3.1 :** les propriétés géométriques et mécaniques de la plaque d'étude.

Les **Tableaux (3.1)** et qui suivent présentes respectivement, les propriétés géométriques et mécaniques de la plaque d'étude.

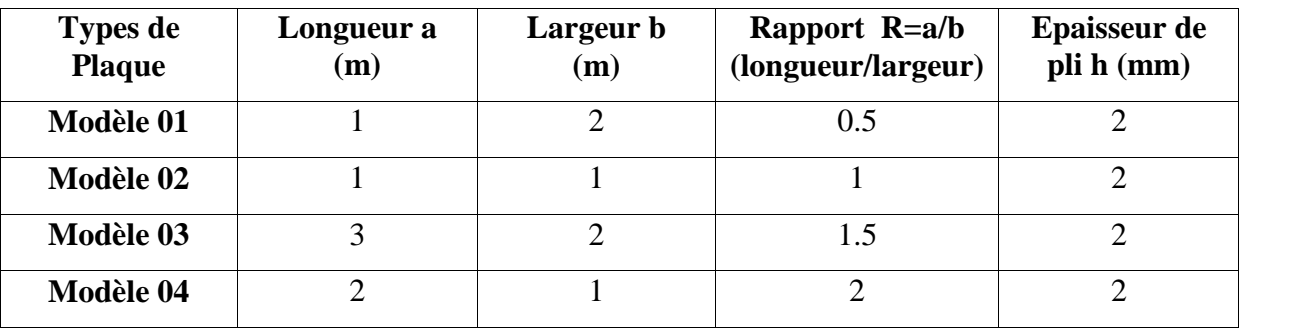

# **Caractéristique mécanique d'une plaque isotrope en aluminium**

E=0,69.10<sup>11</sup> [N/m<sup>2</sup>] ;  $\rho$ =2710 [Kg/m3] ; G=0,26.10<sup>10</sup> [N/m<sup>2</sup>]

# **Caractéristique d'une plaque en acier**

 $p= 7800$  [Kg/m3]; Ex=Ey=2,1.10<sup>11</sup> [N/m<sup>2</sup>];

 $v=0,3$ ; G<sub>xy</sub> = 0,808.10<sup>11</sup> [N/m<sup>2</sup>]

La Modélisation Elément Finis du composite d'après la simulation numérique par le logiciel ANSYS v9

L'élément choisis pour faire les calculs Shell 63 modèle de calcul.

- Plaque discrétisée avec 6 éléments

- Plaque discrétisée avec 10 éléments

- Plaque discrétisée avec 80 éléments

Pour choisis le meilleur discrétisation de la plaque en utilise le modèle 01 pour R=1.5 et les conditions de fixités EEEE figure (3.5) a, b, c.

Chapitre III Détermination et en calcul de structures des fréquences et des modes propres d'une plaque isotrope et orthotrope

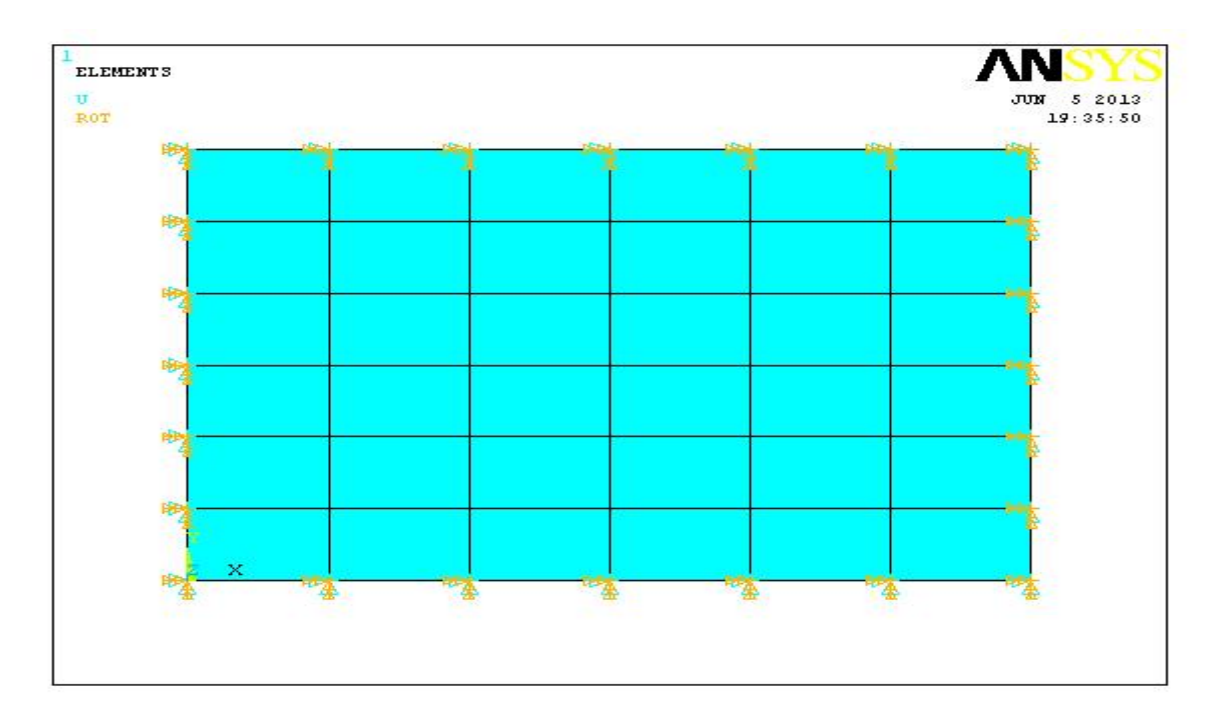

**Figure (3.10.a).** Discrétisation à 6 éléments de la plaque

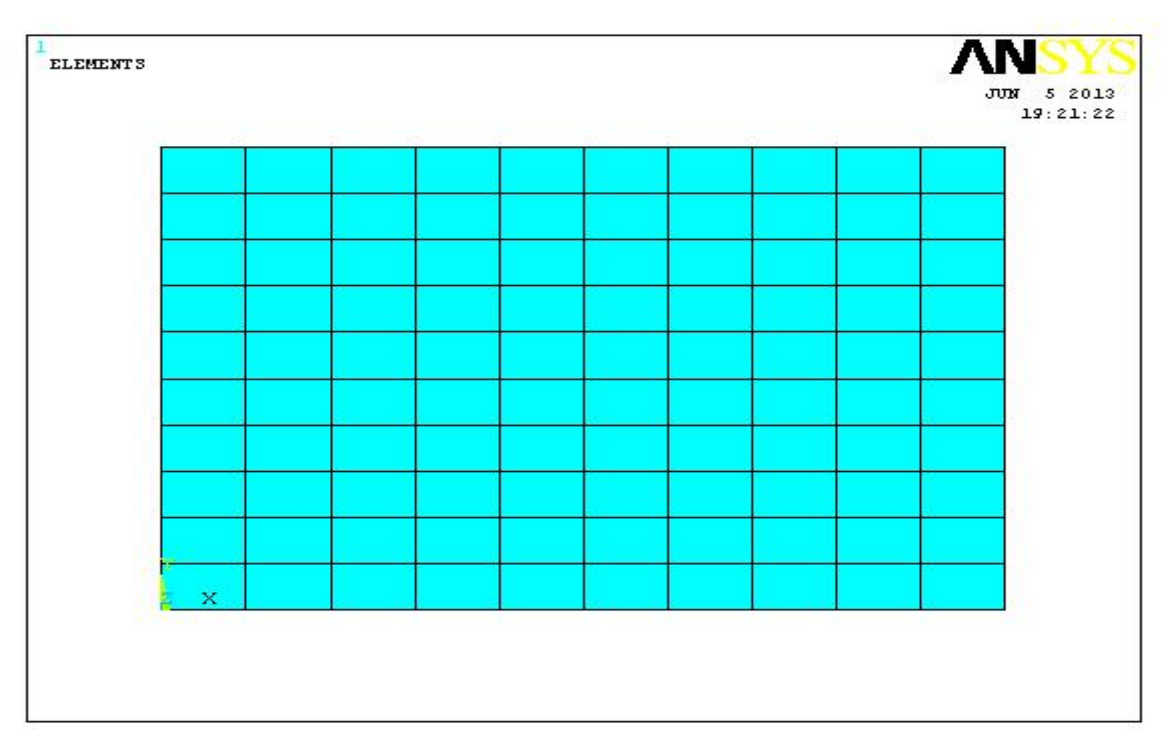

**Figure (3.10.b).** Discrétisation à 10 éléments de la plaque

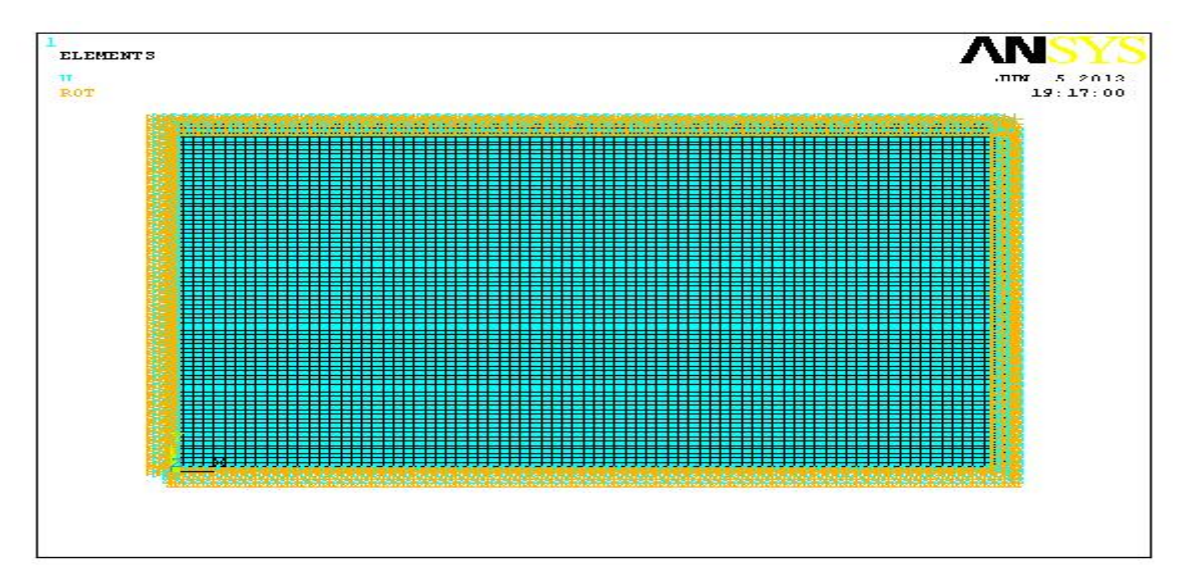

**Figure (3.10.c).** Discrétisation à 80 éléments de la plaque

# **3.6. Calculs des fréquences et déformations propres sous simulation par ANSYS**

Pour faire les calculs par la méthode des éléments finies sous ANSYS en choisis l'élément de maillage SHELL 63 (coque élastique) avec 80 éléments et en utilise une plaque rectangulaire isotrope et orthotrope.

Chaque fois changé la géométrie du plaque R=a/b et les conditions aux limites et calculé les fréquences et les déformations propres.

# **3.6.1. Présentation de la plaque isotrope et orthotrope**

La figure (3.11) représente la plaque discrétisée en éléments finis dans le cas de la configuration EEEE

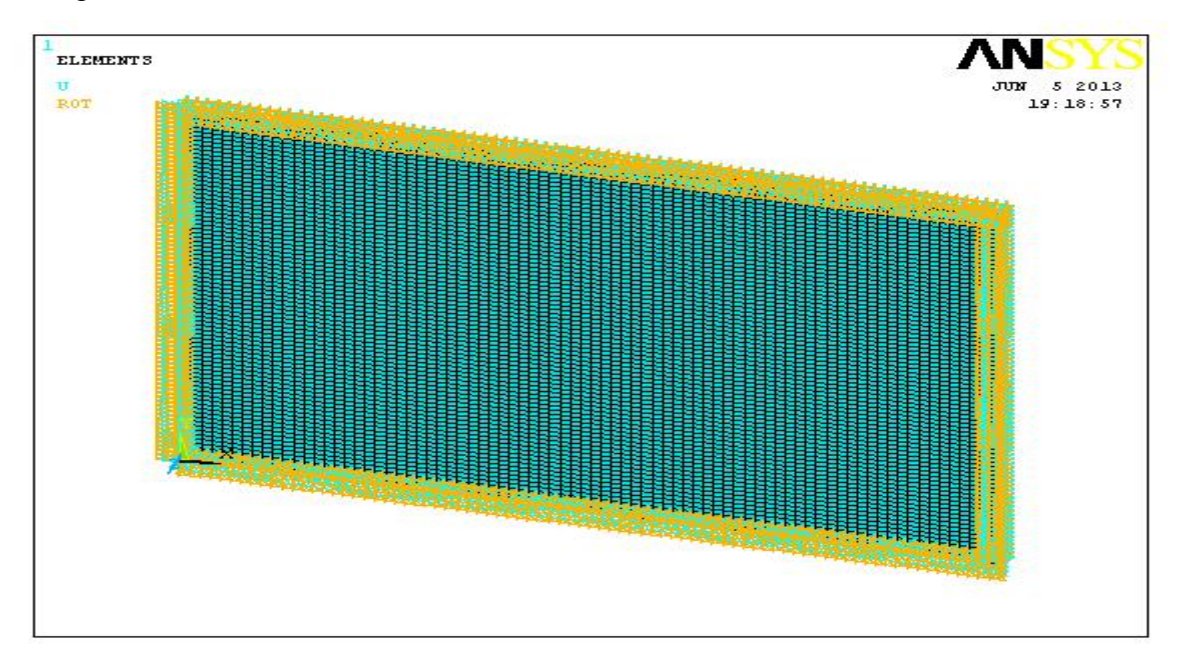

**Figure 3.11.** Maillage et condition aux limites appliquées à la plaque Cas de la plaque EEEE

# **3.6 .2. Résultat obtenus**

Dans cette partie, seuls les résultats correspondants aux six cas extrêmes de plaque (EEEE / AAAA / EAEE / AEAE /AAEE / AAEA), représentent respectivement les fréquences et les déformations propres des dix (10) premiers modes élastique de flexion de la plaque obtenue par ANSYS. La représentation 2D retenue, amplitude du déplacement transversal ou suivent z en projection sur le plan de la plaque.

Représente seulement le cas de fixation **(EEEE, AAAA)** d'une plaque rectangulaire ou

**R=3/2** ou **R=a/b>1** des six (06) premiers modes.

Pour vérifie les caractéristiques mécanique de la plaque utilisé sous ANSYS il faut vérifie le macro de programme d'exécution du calcul sous ANSYS en obtient :

# **Caractéristique mécanique d'une plaque isotrope en aluminium**

E=0,69.10<sup>11</sup> [N/m<sup>2</sup>] ;  $p=2710$  [Kg/m3] ; G=0,26.10<sup>10</sup> [N/m<sup>2</sup>] ;

# **Caractéristique d'une plaque isotrope en acier**

 $p= 7800$  [Kg/m3]; Ex=Ey=2,1.10<sup>11</sup> [N/m<sup>2</sup>];

 $v=0.3$ ; G<sub>xy</sub> = 0,808.10<sup>11</sup> [N/m<sup>2</sup>];

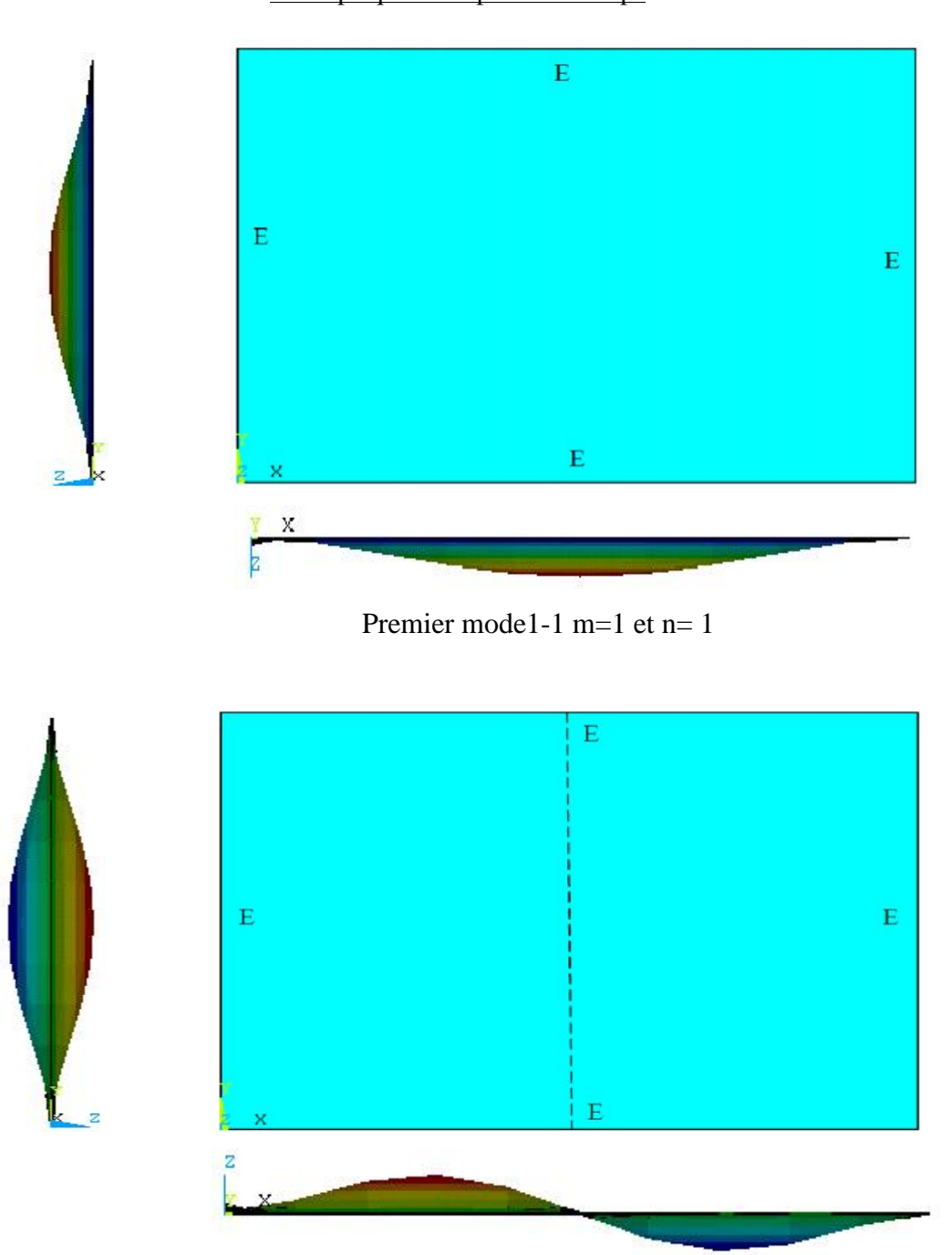

Deuxième mode 2-1 m=2 et n= 1

Chapitre III Détermination et en calcul de structures des fréquences et des modes propres

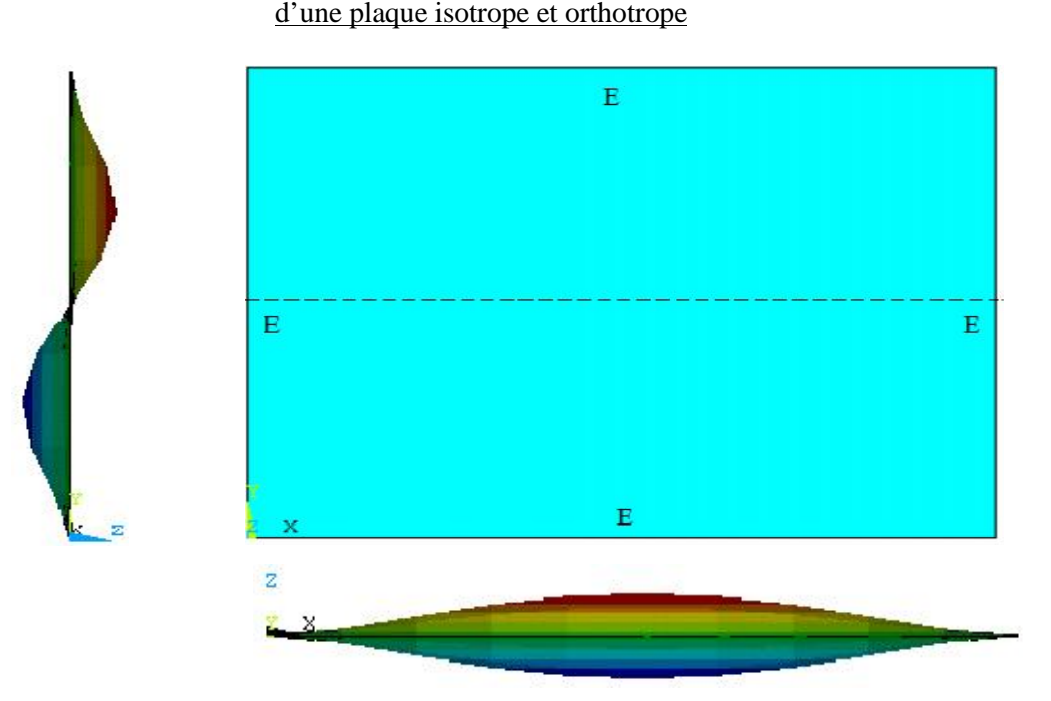

Troisième mode 1-2 m=1 et n= 2

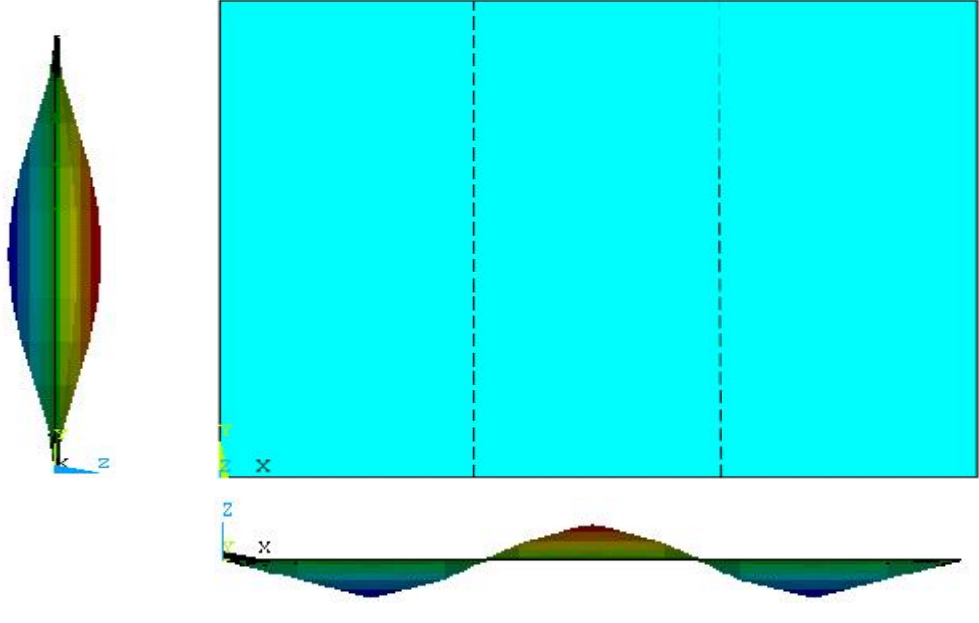

Quatrième mode 3-1 m=3 et n=1

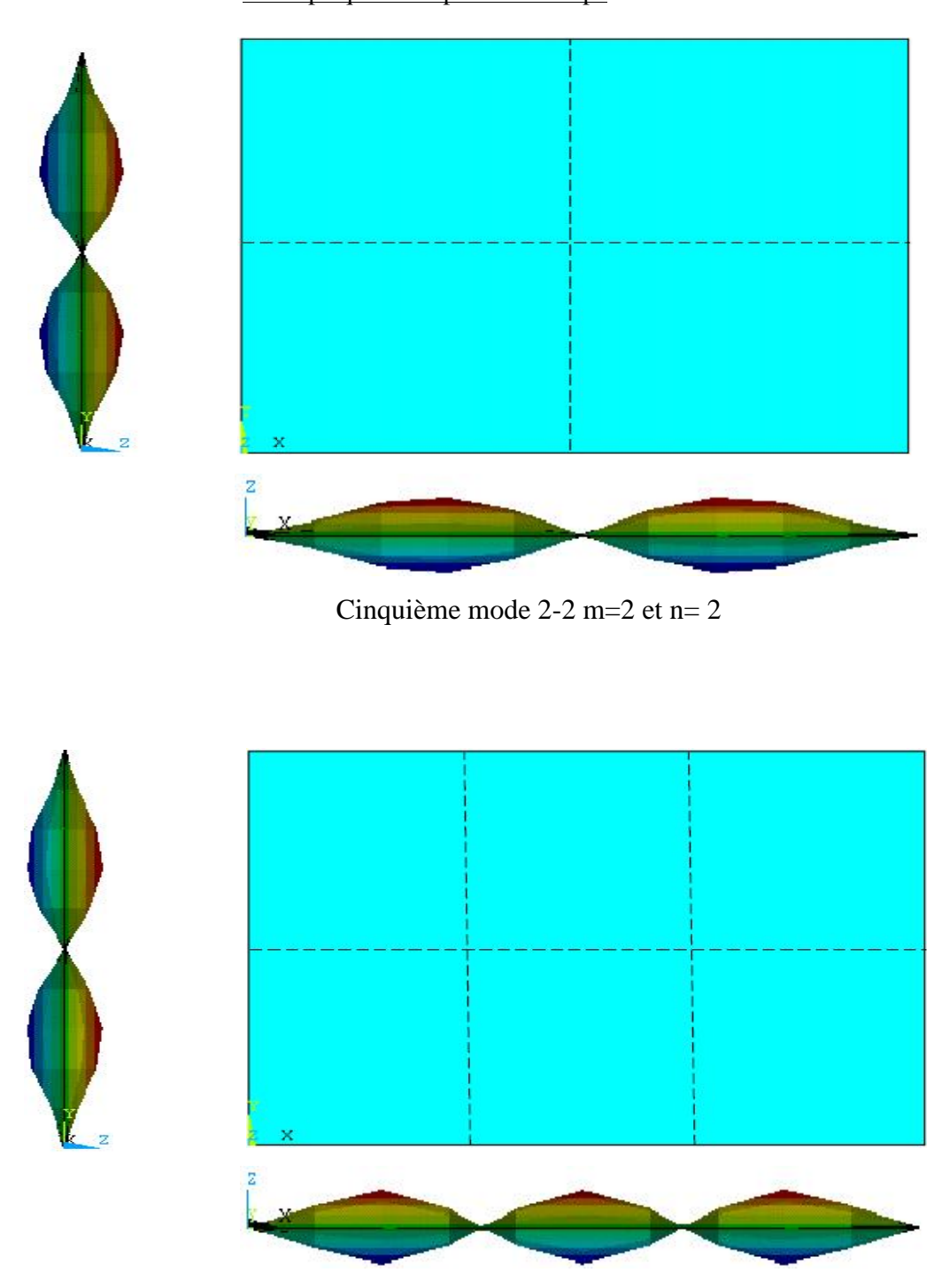

Sixième mode 3-2 m=3 et n= 2

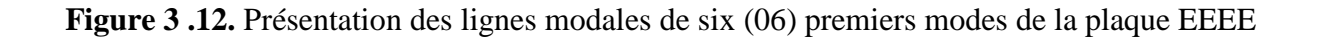

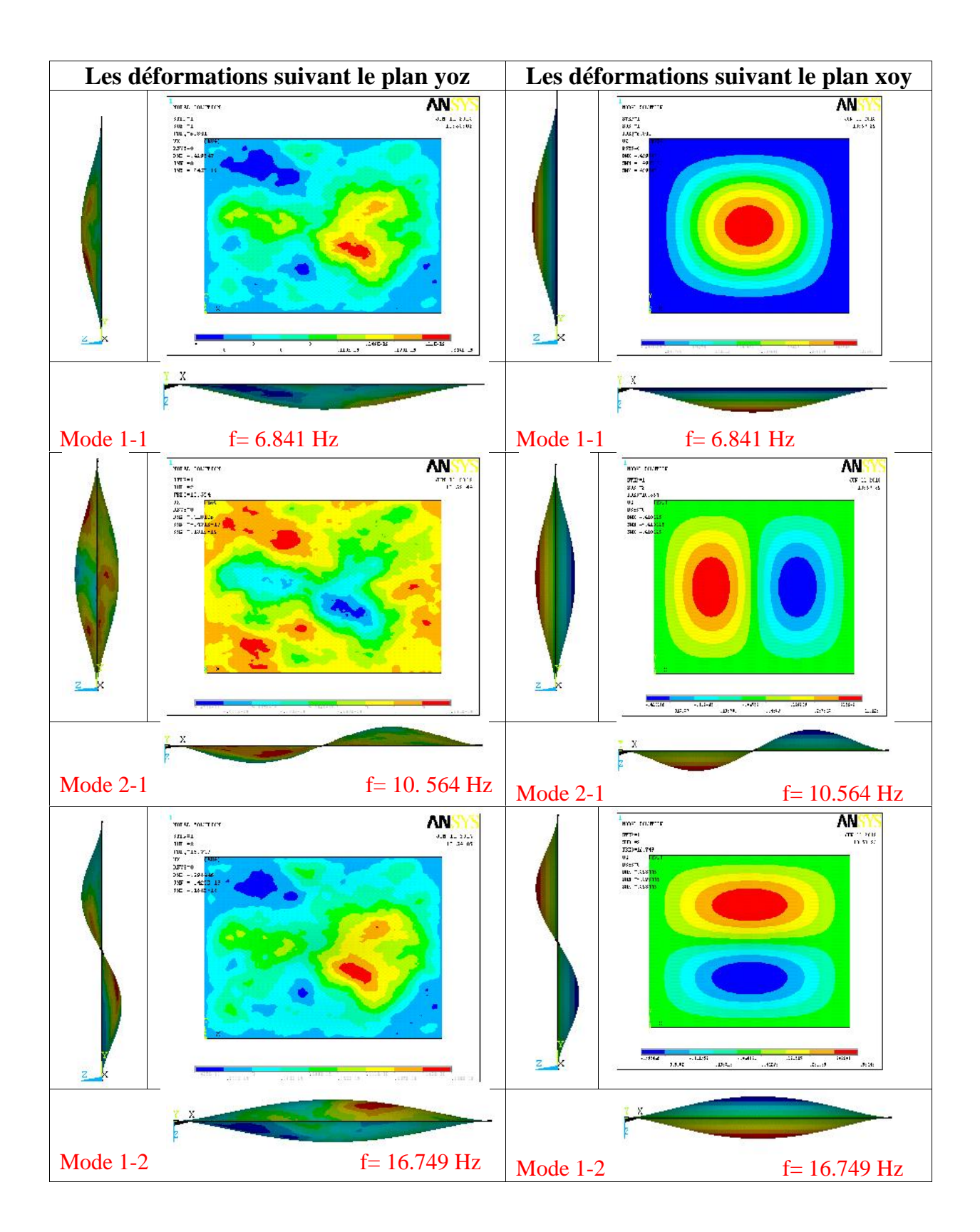

Chapitre III Détermination et en calcul de structures des fréquences et des modes propres d'une plaque isotrope et orthotrope

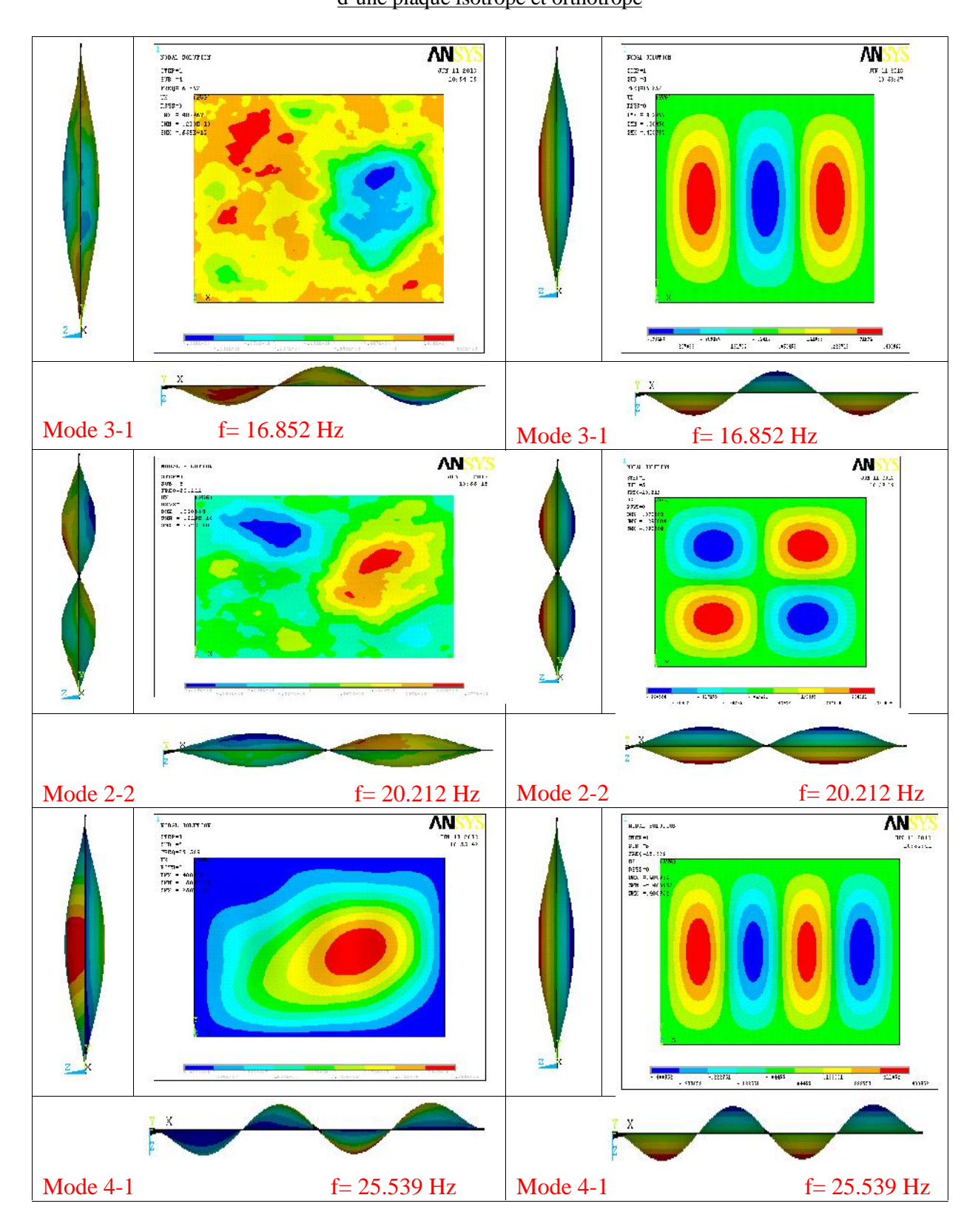

**Figure 3.13.** Fréquences et déformations propre des six premiers modes de flexion de la **plaque EEEE** calcul de structure sous **ANSYS**

# **3.7 Validation des calculs par logiciels ANSYS**

Pour vérifier la consistance des résultats obtenus d'après les calculs des structures par les

éléments finies sous ANSYS, on utilise une comparaison avec les résultats obtenue par la

méthode de Hearmon [6].

# **3.7.1 Comparaison entre les fréquences propre par ANSYS (MEF) et Méthode de Hearmon:**

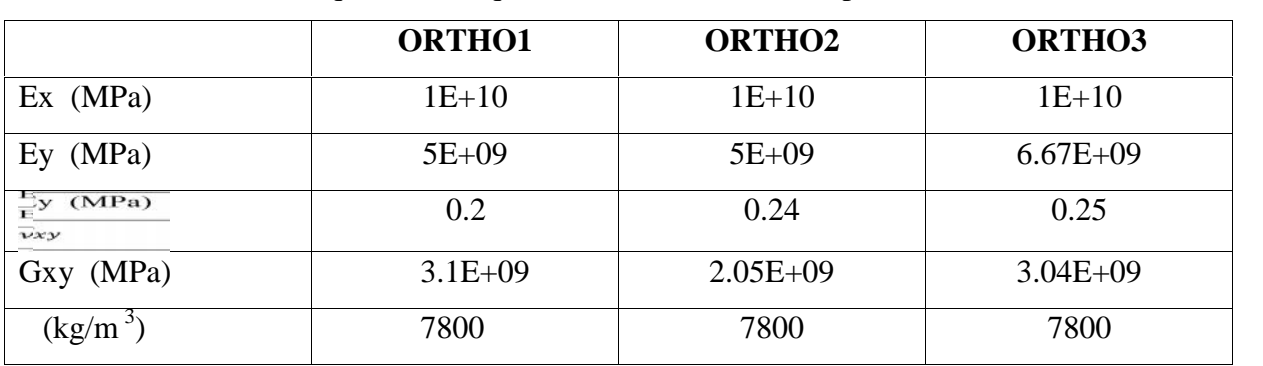

**Tableau 3.2.**caractéristiques mécaniques des matériaux orthotropes

**Tableau 3.3.**les déférant type de modes dans plaques orthotropes

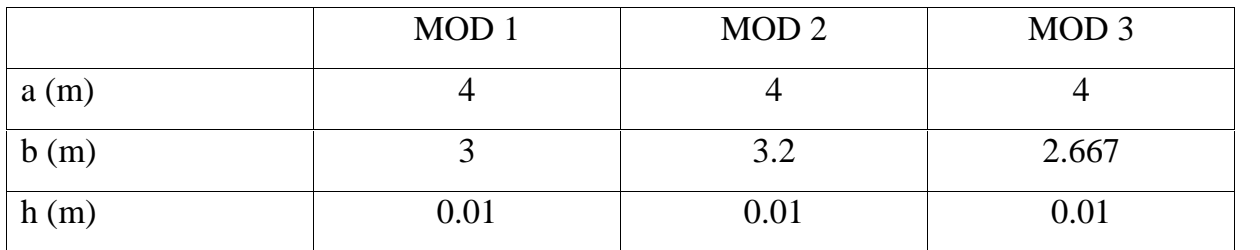

En utilise comme exemple de calcul le modèle d'une plaque rectangulaire orthotrope de caractéristique mécanique :

# **ORTHO 1**

**Ex=1E+10 pa Ey=5 E+09 pa**  $v_{xy} = 0.2$ **Gxy=3.1 E+09 pa** =**7800 kg/m3 H=0.01m**

Pour chaque modèle de plaque  $(R=1.25, R=1.33, R=1.5)$  et six  $(06)$  conditions de fixations (AAAA, EEEE, EAEE, AEAE, AAEE, AAEA).

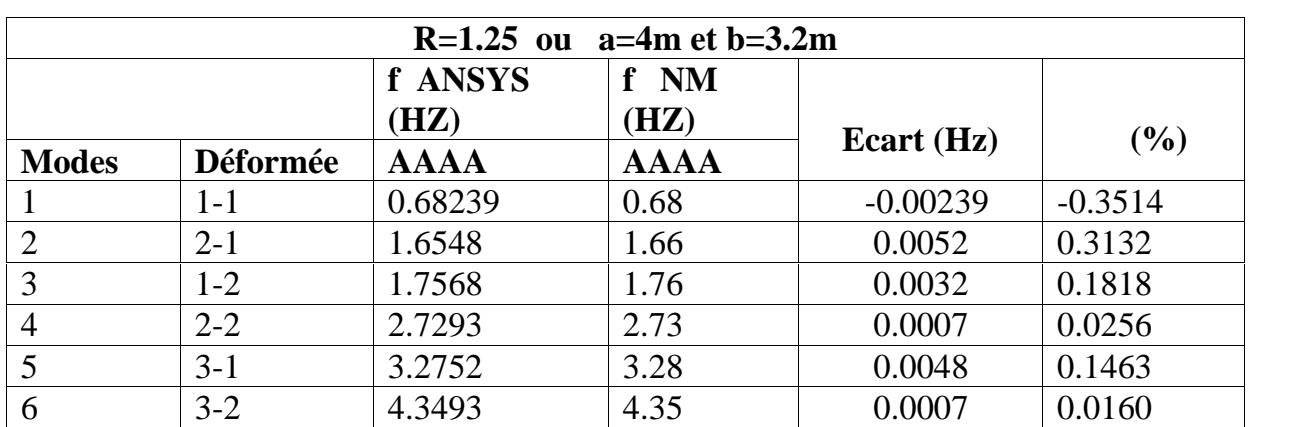

**Tableau 3.4:** Comparaison des fréquences propres calculées par méthode de Hearmon et résultats obtenus de structure sous ANSYS dans le cas de la plaque AAAA

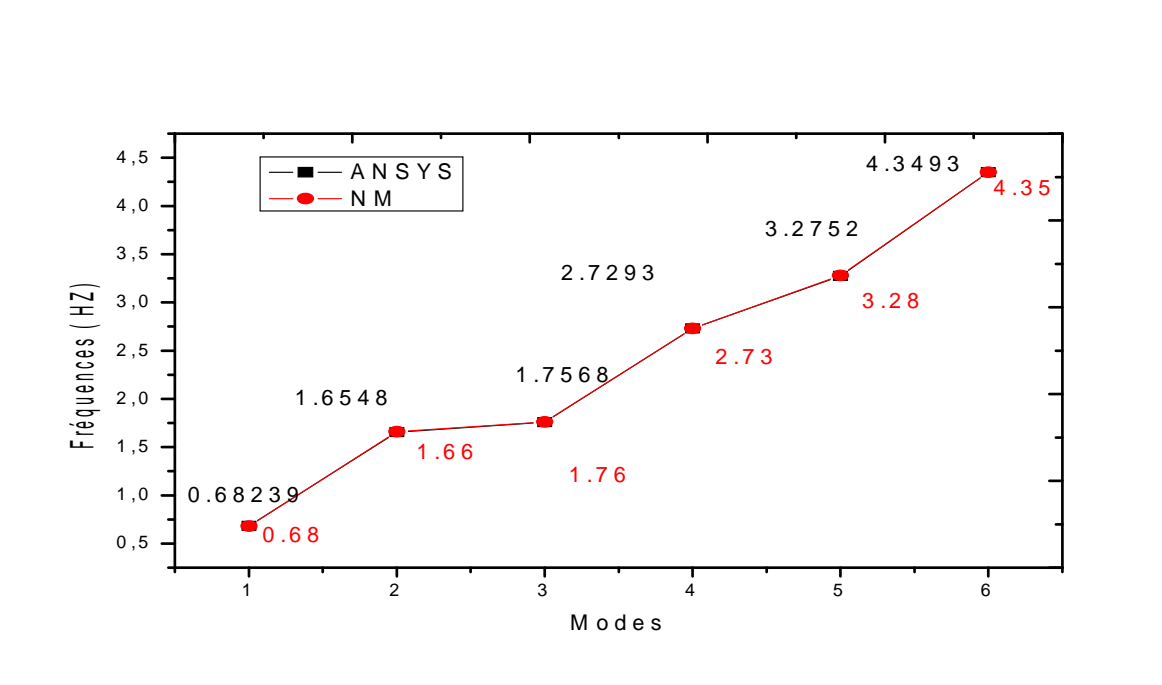

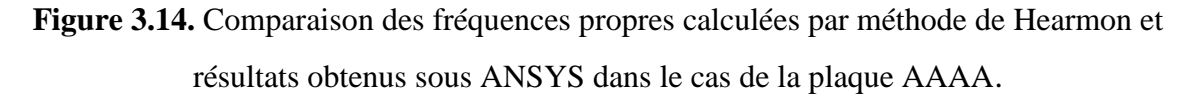

Après cette comparaison en obtient une petite erreur de calculs entre les deux méthodes. Les résultats de structure par les éléments finis sous ANSYS est correcte.

#### Chapitre III Détermination et en calcul de structures des fréquences et des modes propres d'une plaque isotrope et orthotrope

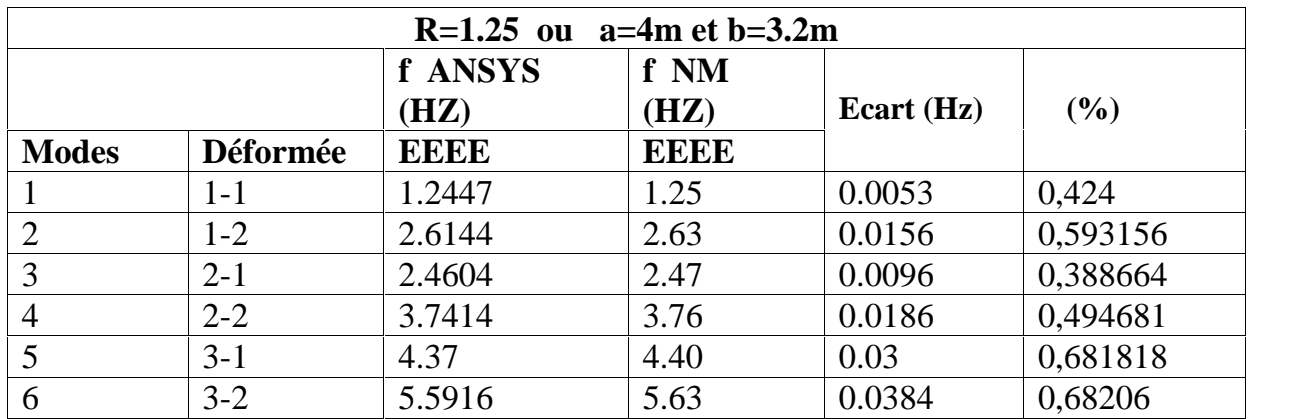

**Tableau 3.5:** Comparaison des fréquences propres calculées par méthode de Hearmon et en calcul de structure sous ANSYS dans le cas de la plaque EEEE

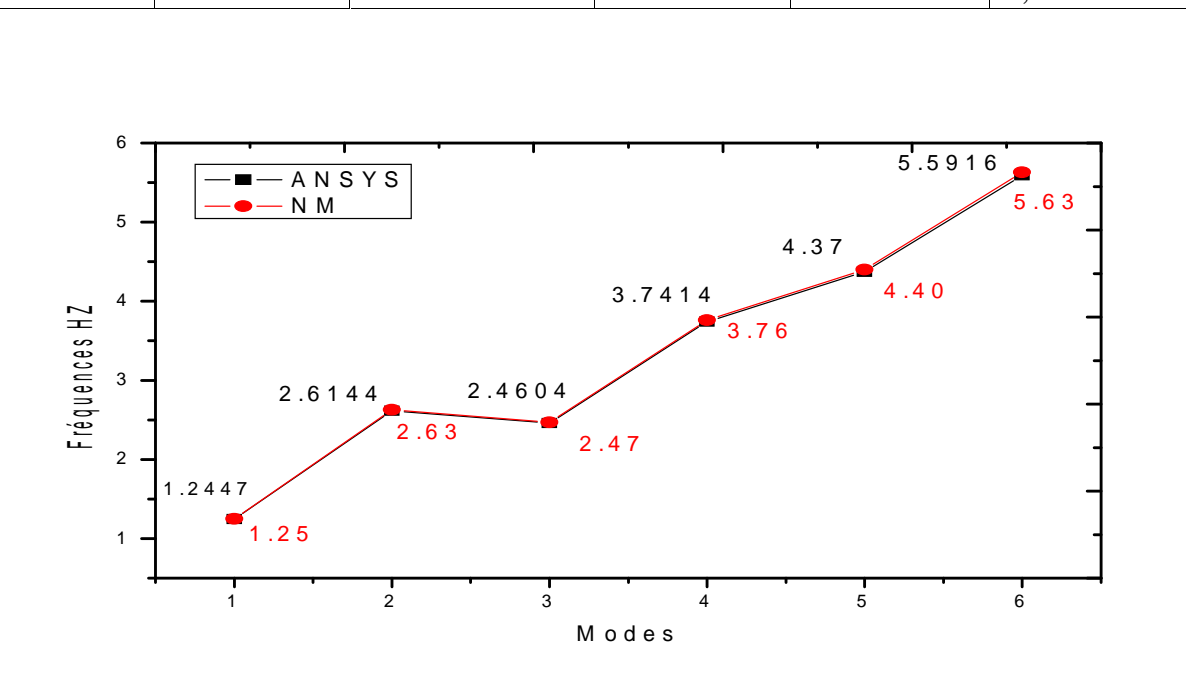

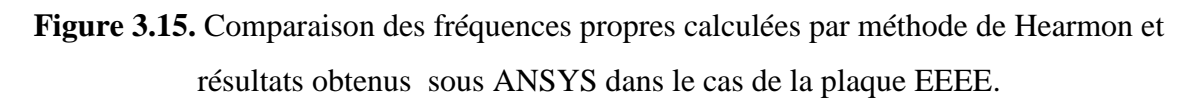

Après cette comparaison en obtient une petite erreur de calculs entre les deux méthodes. Les résultats de structure par les éléments finis sous ANSYS est correcte.

### **3.8. Plaques Rectangulaire orthotropes**

Les plaques étudiées présentent 1couche orthotrope.

Afin de cerner les réponses dynamiques pour différentes catégories de plaque (R=0.5, R=1, R=1.5, R=2 et R=1.25, R= 1.333, R=1.5).

Les Tableaux (3.6) et (3.7) qui suivent présentes respectivement, les propriétés mécaniques et géométriques de les plaques. [**12**]

### Chapitre III Détermination et en calcul de structures des fréquences et des modes propres d'une plaque isotrope et orthotrope

| Modèle de | <b>Matériaux</b> | $E1$ (Gpa) | $E2$ (Gpa) | $G12$ (Gpa) | 12   |            |
|-----------|------------------|------------|------------|-------------|------|------------|
| plaque    |                  |            |            |             |      | $(kg/m^3)$ |
| Ortho 01  | AS4 (3501/6)     | 148        | 10.50      | 5.61        | 0.30 | 1520       |
| Ortho 02  | AS/3501          | 138        | 9.00       | 6.90        | 0.30 | 1600       |
| Ortho 03  | T300/5208        | 132        | 10.8       | 5.65        | 0.24 | 1540       |

**Tableau 3.6 :** Caractéristiques Mécaniques des plaques orthotrope

**Tableau 3.7 :** Propriétés géométriques du model des plaques orthotropes

| <b>Types de</b><br>plaque | Longueur a<br>(m) | Largeur b<br>(m) | <b>Rapport R=a/b</b><br>(longueur/largeur) | <b>Hauteur</b><br>totale H | <b>Epaisseur</b><br>de pli h |
|---------------------------|-------------------|------------------|--------------------------------------------|----------------------------|------------------------------|
|                           |                   |                  |                                            | (mm)                       | (mm)                         |
| Modèle 01                 |                   | $\overline{2}$   | 0.5                                        | $\overline{2}$             | 0.5                          |
| Modèle 02                 |                   |                  |                                            | 2                          | 0.5                          |
| Modèle 03                 | 3                 | $\mathcal{D}$    | 1.5                                        | 2                          | 0.5                          |
| Modèle 04                 | $\overline{2}$    |                  | $\bigcirc$                                 | $\overline{2}$             | 0.5                          |

# **3.8.1 Calcul les matrices de rigidité A, B et D**

Après les relations suivent :

$$
Q_{11} = \frac{E_1}{1 - v_{12}^2 \frac{E_1}{E_2}}
$$
  
\n
$$
Q_{22} = \frac{E_2}{1 - v_{12}^2 \frac{E_2}{E_1}} = \frac{E_2}{E_1} Q_{11}
$$
  
\n
$$
Q_{11} = \frac{v_{12} E_2}{1 - v_{12} v_{21}} = v_{12} Q_{22}
$$
\n(3.1)

 $Q_{22} = G_{12}$ 

Et

$$
A_{ij} = \sum_{k=1}^{n} Q_{ij}^{k} e^{k}
$$
  
\n
$$
B_{ij} = \sum_{k=1}^{n} Q_{ij}^{k} e^{k} Z^{k}
$$
  
\n
$$
D_{ij} = \sum_{k=1}^{n} Q_{ij}^{k} \left[ e^{k} \left( Z_{k}^{2} + \frac{Z_{k}^{3}}{12} \right) \right]
$$
  
\n
$$
F_{ij} = \sum_{k=1}^{n} C_{ij}^{k} e^{k}
$$
  
\n(3.2)

En obtient les matrices de rigidité pour chaque matériau. (Tableau3.6) **Ortho 1**

$$
[Q] = \begin{bmatrix} 149.70 & 3.18 & 0 \\ 3.18 & 10.62 & 0 \\ 0 & 0 & 5.61 \end{bmatrix} Gpa
$$
  
\n
$$
[A] = \begin{bmatrix} 160.32 & 3.18 & 0 \\ 3.18 & 160.32 & 0 \\ 0 & 0 & 5.61 \end{bmatrix} Gpa.mn
$$
  
\n
$$
[A] = [B]
$$
  
\n
$$
[B] = \begin{bmatrix} 160.32 & 3.18 & 0 \\ 3.18 & 160.32 & 0 \\ 0 & 0 & 5.61 \end{bmatrix} Gpa.mn^{2}
$$
  
\n
$$
[D] = \begin{bmatrix} 173.626 & 3.18 & 0 \\ 6.887 & 173.626 & 0 \\ 0 & 0 & 12.151 \end{bmatrix} Gpa.mn^{3}
$$

**Ortho 2**

$$
[Q] = \begin{bmatrix} 138.814 & 2.71 & 0 \\ 2.71 & 9.53 & 0 \\ 0 & 0 & 6.90 \end{bmatrix} Gpa
$$

$$
[A] = \begin{bmatrix} 148.344 & 2.71 & 0 \\ 2.71 & 148.344 & 0 \\ 0 & 0 & 6.90 \end{bmatrix} Gpa.mn
$$

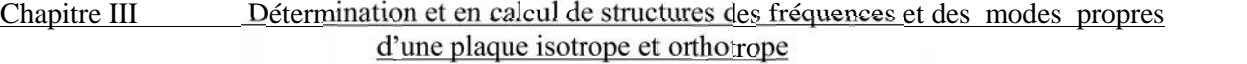

$$
[B] = \begin{bmatrix} 148.344 & 2.71 & 0 \\ 2.71 & 148.344 & 0 \\ 0 & 0 & 6.90 \end{bmatrix} Gpa.mn^2
$$

$$
[D] = \begin{bmatrix} 160.656 & 5.869 & 0 \\ 5.869 & 160.656 & 0 \\ 0 & 0 & 14.946 \end{bmatrix} Gpa.mn^3
$$

**Ortho 3**

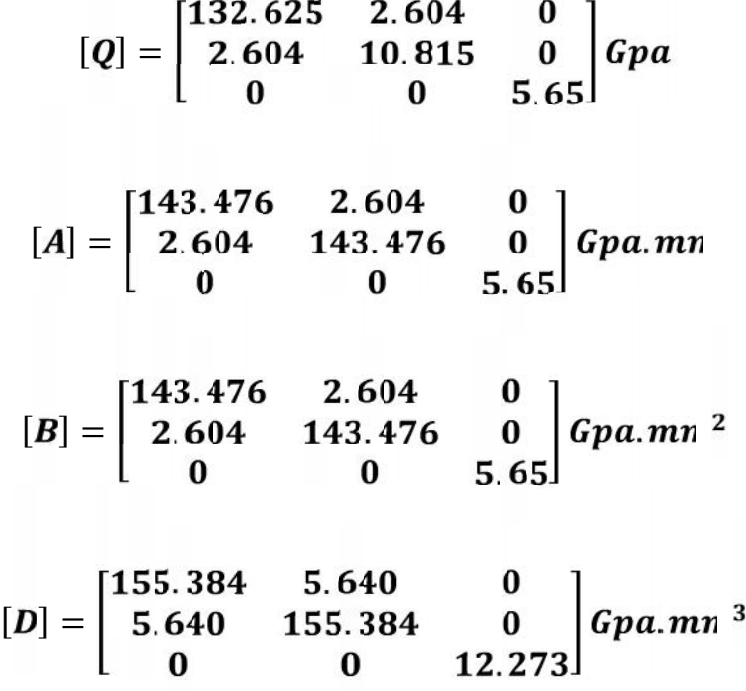

### **3.8.2. Influence de dimensions (longueur, largeur):**

### **3.8.2.1. Plaque isotrope et orthotrope**

Effet de rapport des dimensions (a/b) sur l'évolution du paramètre fréquentiel De la plaque AAAA isotrope

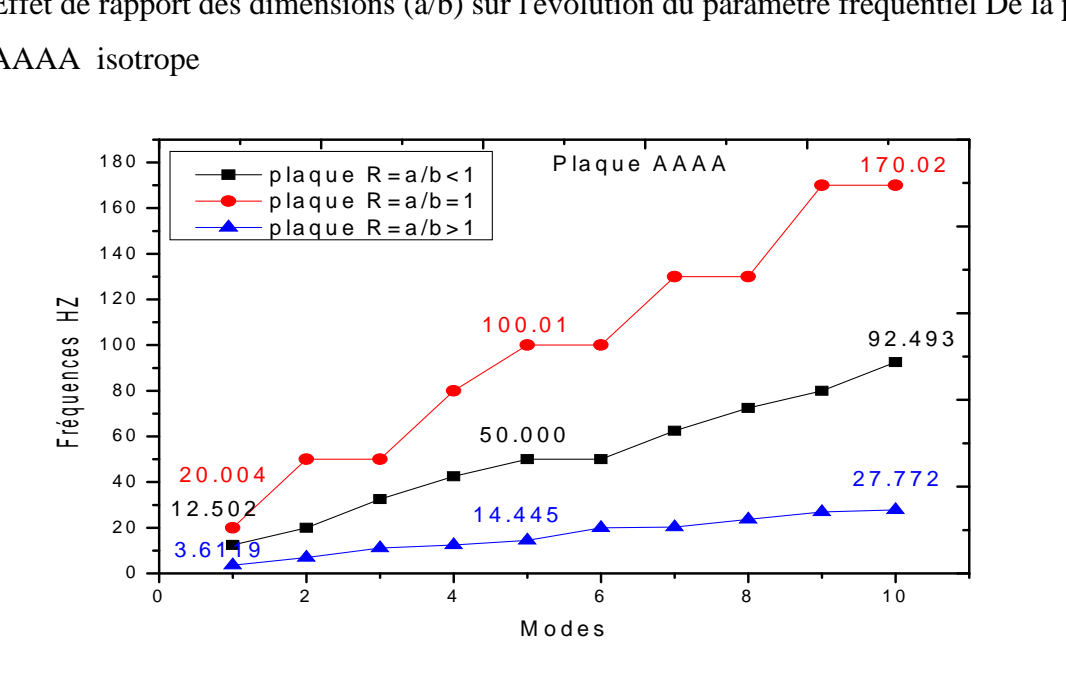

**Figure.3.16 :** Effet de rapport des dimensions (a/b) sur l'évolution du paramètre fréquentiel de la plaque AAAA

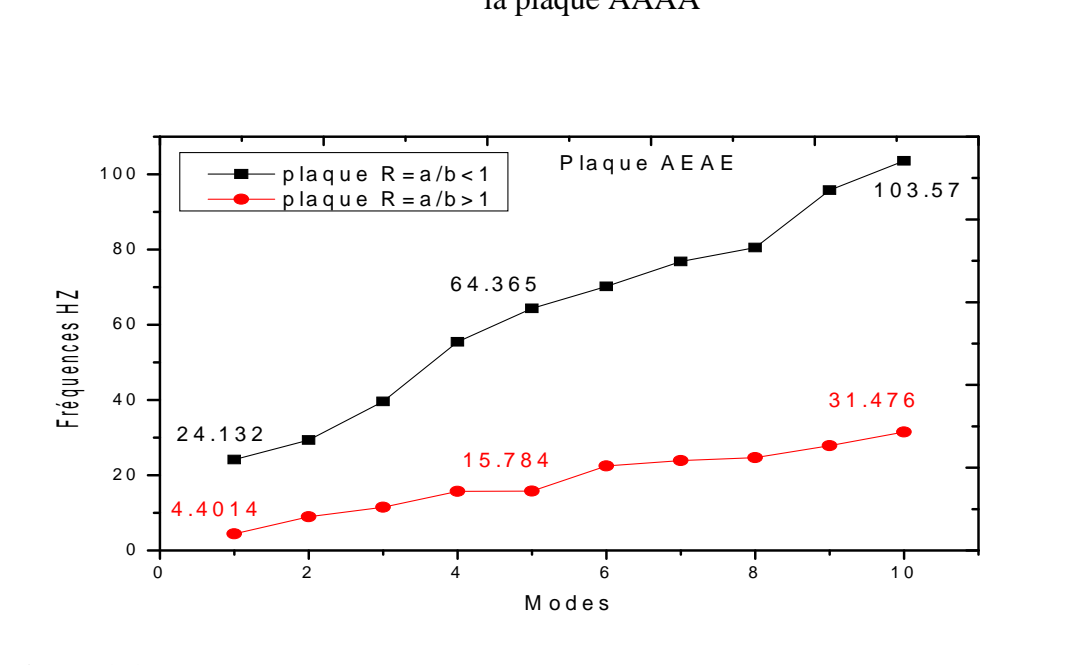

**Figure.3.17:** influence de rapport (a/b) sur l'évolution de paramètre fréquentiel de la plaque EAEA dans les deux cas (a>b et b>a)

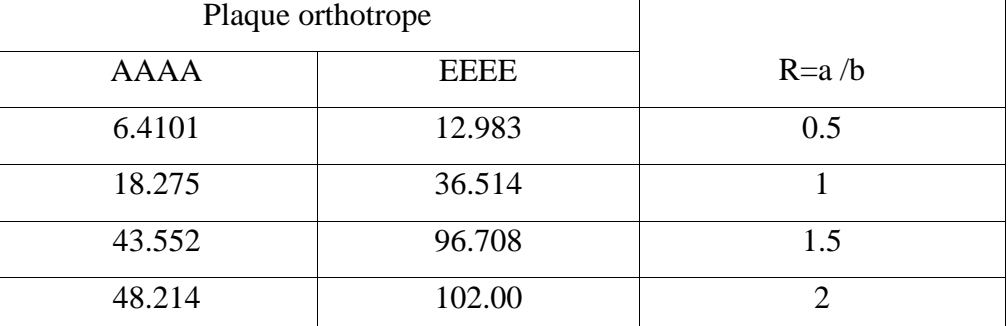

**Tableaux 3.8**. Influence du rapport des dimensions (a/b) et des conditions de fixités AAAA et EEEE sur l'évolution du facteur des fréquences d'une plaque rectangulaire orthotrope.

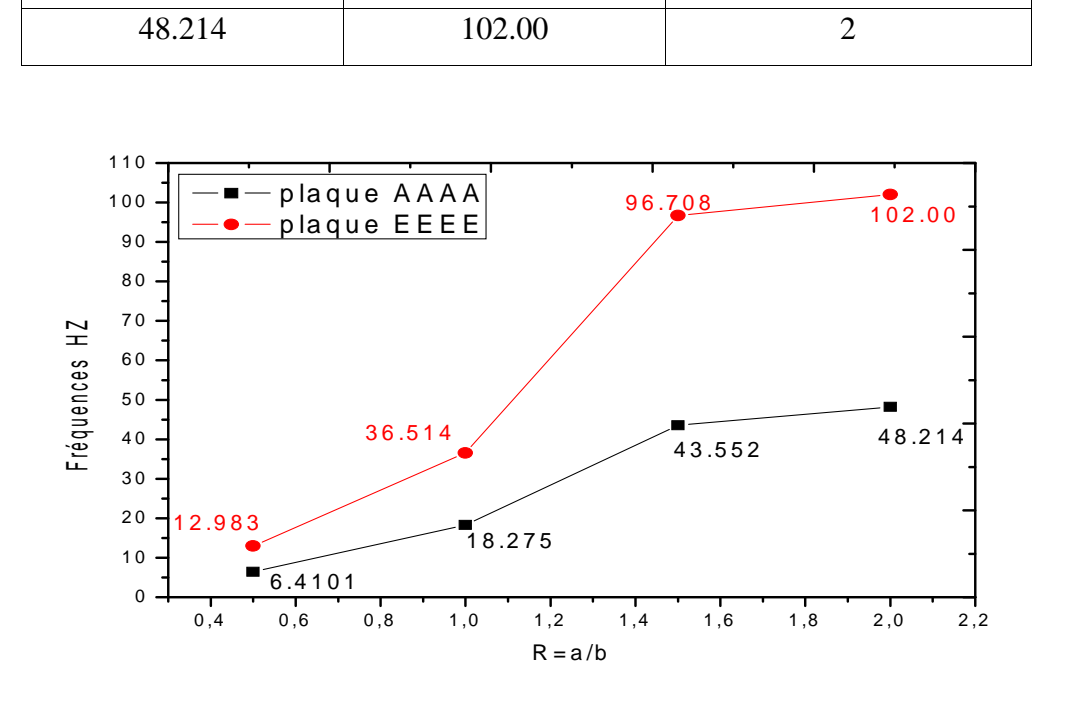

**Figure 3.18:** Influence du rapport des dimensions (a/b) et des conditions de fixités AAAA et EEEE sur l'évolution du facteur des fréquences d'une plaque rectangulaire orthotrope.

Dans ce graphe on voit l'influence croissante du rapport des dimensions sur l'accroissement des courbes pour les deux cas de **fixités AAAA et EEEE,** d'autre part l'influence des conditions limites est observée en comparant dans le sens vertical la dispersion des deux courbes.

Cette constatation est confirmée par l'analyse qualitative car la plaque encastrée est plus rigide par rapport à la plaque simplement appuyée. Le rapport du facteur des fréquences pour les deux limites inférieures et supérieures est égal à 2, et de ce fait les bords encastrés **EEEE** ont pour effet de doubler le seuil des fréquences.

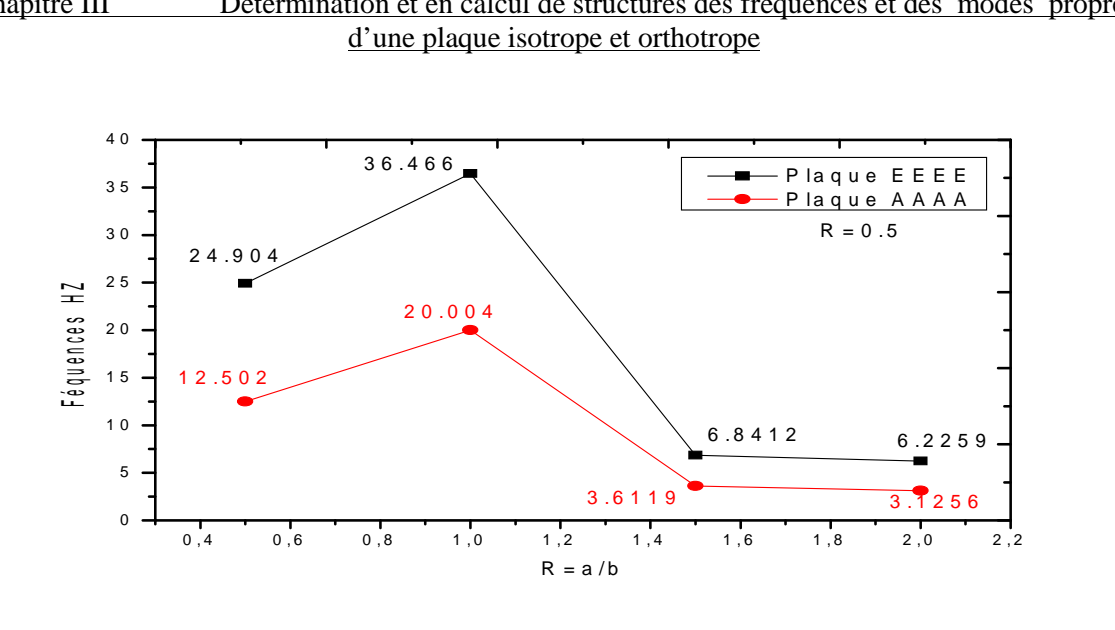

**Figure 3.19 :** Influence de rapport (a/b) sur l'évolution du paramètre fréquentiel des plaques

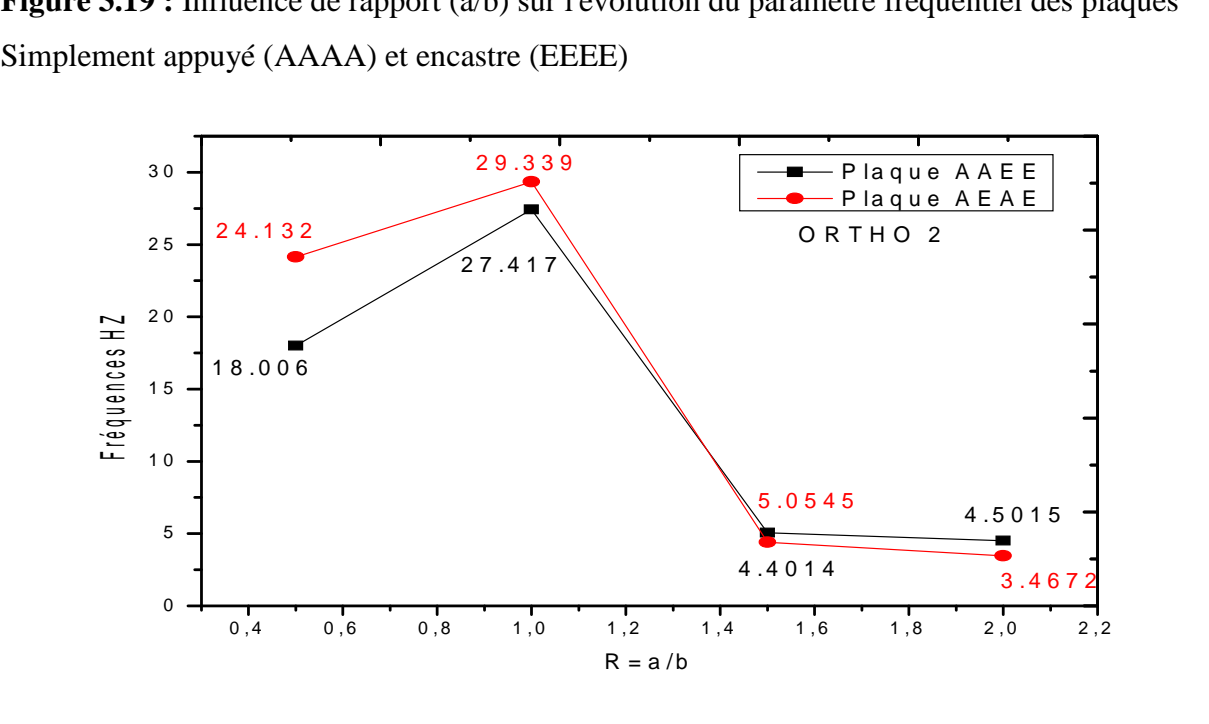

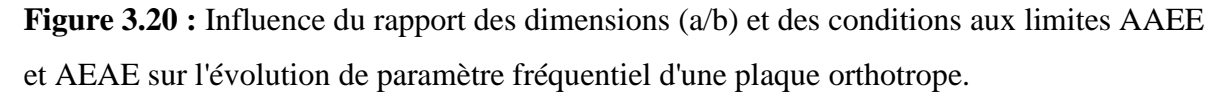

Dans ces graphes on voit l'influence croissante du rapport de dimensions sur l'accroissement des courbes pour les deux cas de fixités AAEE et AEAE (figure 3 .20) d'autre part l'influence des conditions aux limites est observée en comparant dans le sens vertical la dispersion des deux courbes .cette constatation est confirmée par l'analyse qualitative car la plaque évolue dans le petit sens du comportement poutre (AAEE→EA) et (AEAE→AA),la rigidité de la poutre EA étant plus grande que celle de la poutre AA explique l'écart supérieure des fréquences  $\omega_{A A E E}$  Par rapport à  $\omega_{A E A E}$  ce résultat est bien en accord avec celui obtenu par calculs des structure MEF sous ANSYS.

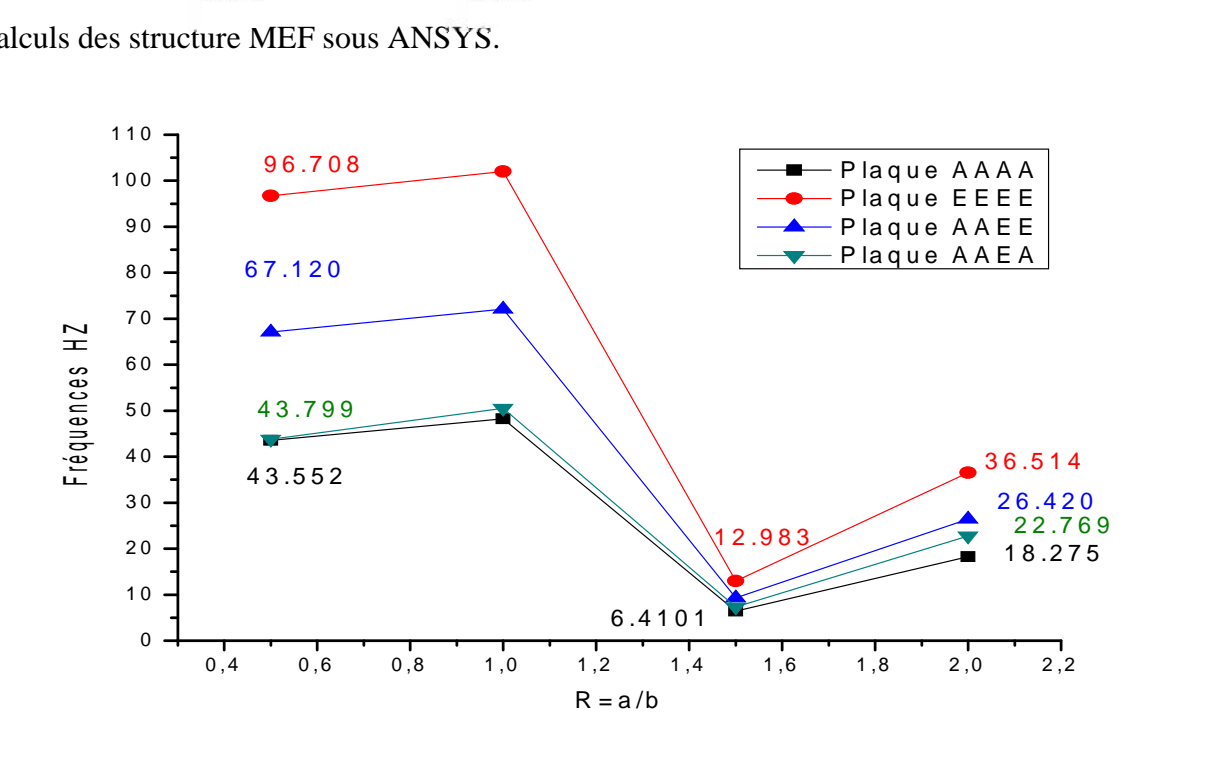

**Figure 3.21** Influence des conditions aux limites sur le paramètre fréquentiel d'une plaque rectangulaire

La figure (3.20) et (3.21) montre que le paramètre fréquentiel de la plaque EEEE est plus grand que les autres plaques car elle est plus rigide.

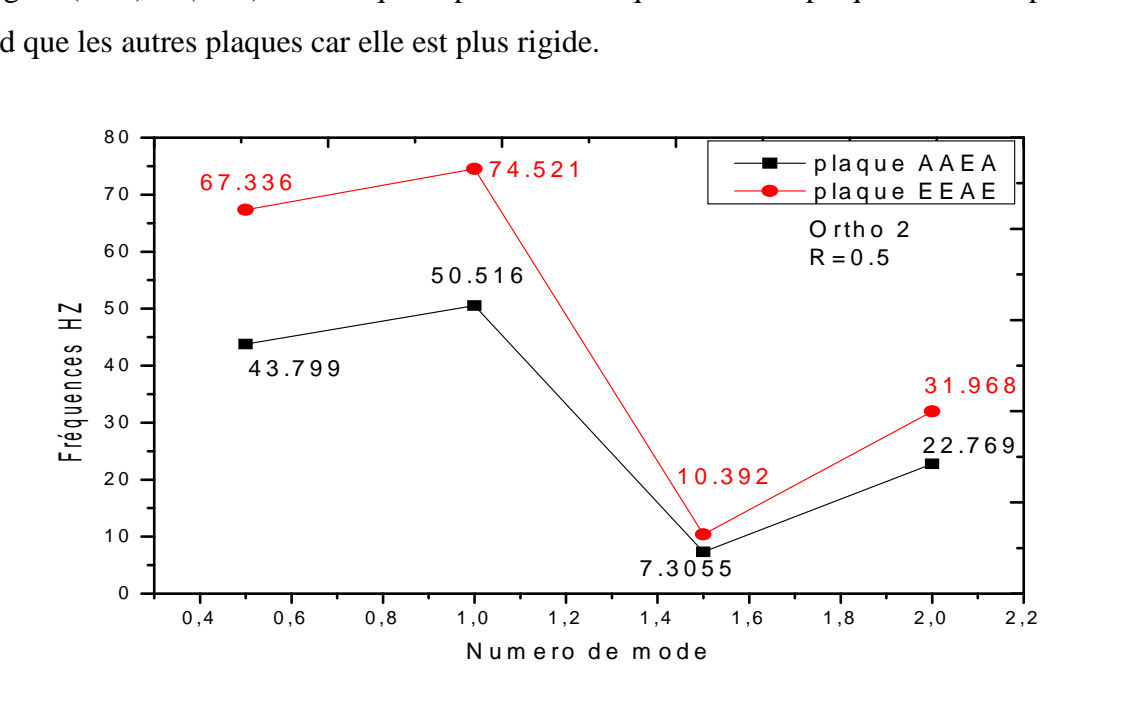

**Figure 3.22 :** Influence du rapport des dimensions (a/b) et des conditions de fixités **AAEA** et **EAEE** sur l'évolution du facteur des fréquences d'une plaque rectangulaire orthotrope.

### **Conclusion :**

Dans ce graphe Figure (3.22) on voit l'influence croissante du rapport des dimensions sur l'accroissement des courbes pour les deux cas de fixités EAEE et AAEA, d'autre part l'influence des conditions limites est observée en comparant dans le sens vertical la dispersion des deux courbes. Cette constatation est confirmée par l'analyse qualitative car la plaque évolue dans le sens du comportement poutre dominé par le petite sens (lx=a) avec les conditions de fixités (EAEE EA) et (AAEA AA), la rigidité de la poutre EA étant plus grande que celle de la poutre AA explique l'écart supérieur des fréquences  $E_{\text{EAR}}$  par rapport à  $AEAA$ <sup>( $EAA$ )</sub>.</sup>

### **3.8.3. Influence de séquence des modes**

Nous considérons une plaque rectangulaire isotrope ( a . b), a partir de l'équation de déterminons la variation de la fréquence pour le premier mode et les autres modes élevées.

 $\omega_{11}$   $\omega_{12}$ ,  $\omega_{21}$ ,  $\omega_{22}$ ,  $\omega_{31}$ ,  $\omega_{32}$ 

La figure 3.12. Représente l'évolution de la fréquence en fonction de numéro de mode pour une plaque rectangulaire et encastrée sur les quatre bords.

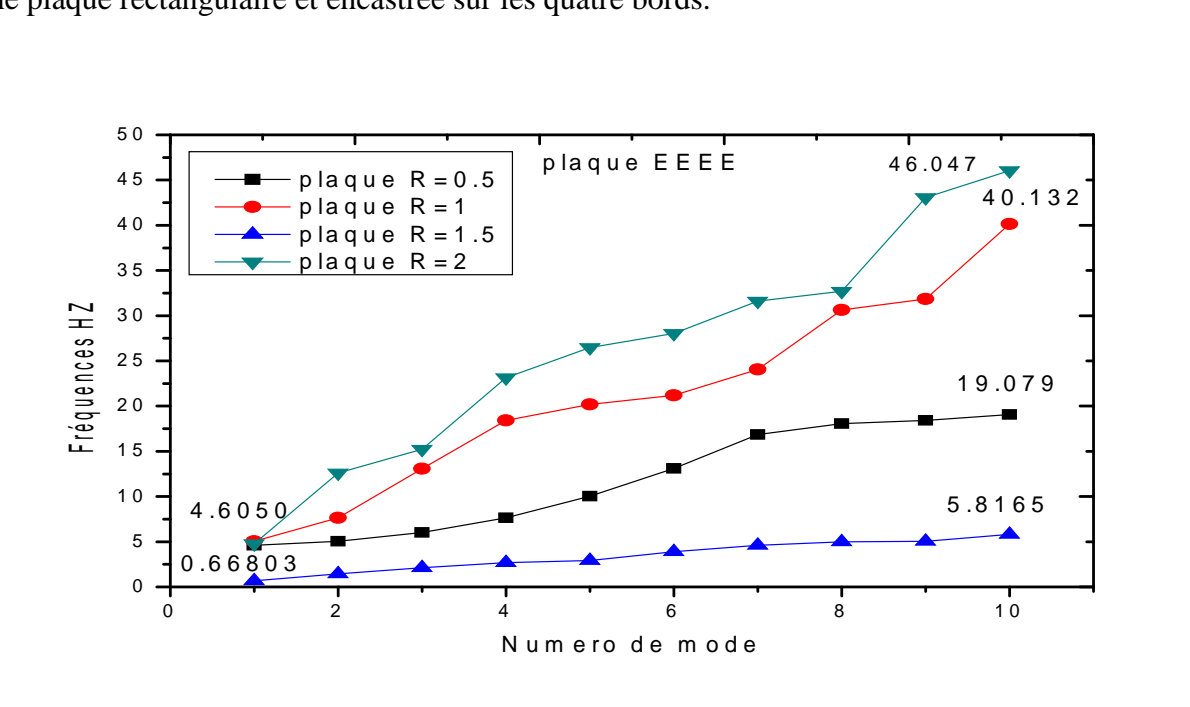

**Figure 3.23 :** Influence de la fréquence propre en fonction du numéro de mode de la plaque Rectangulaire EEEE
#### Chapitre III Détermination et en calcul de structures des fréquences et des modes propres d'une plaque isotrope et orthotrope

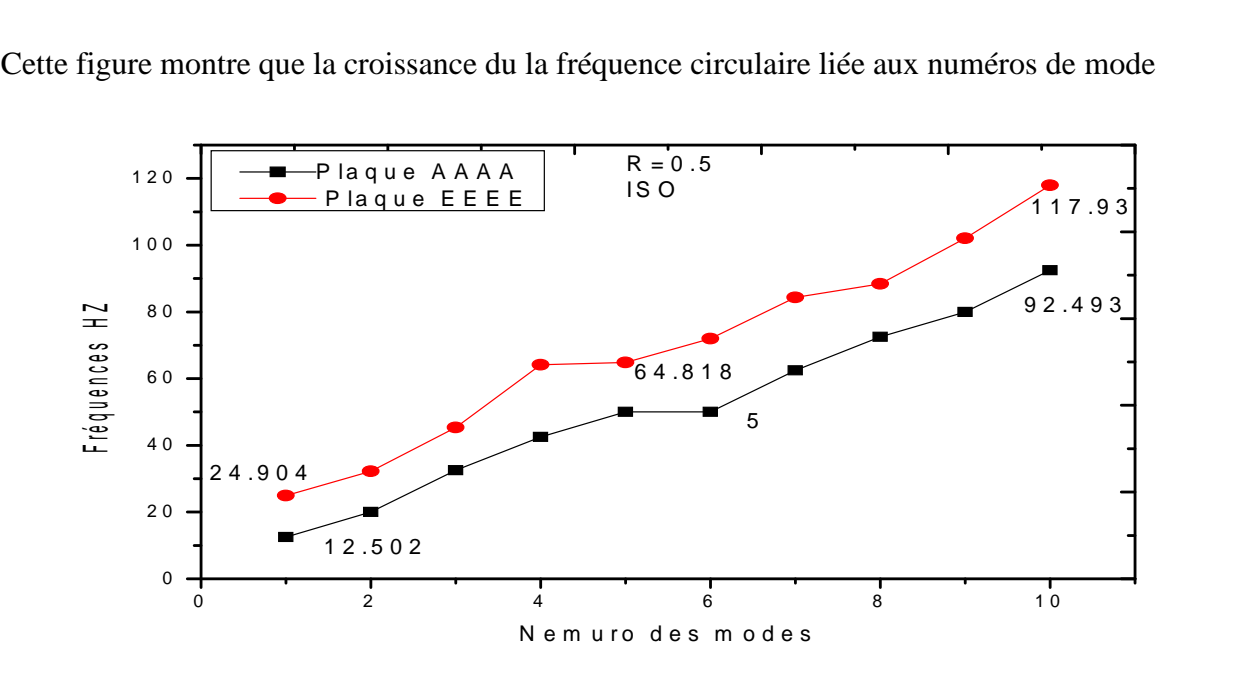

**Figure 3.24 :** Variation du paramètre fréquentiel d'une plaque rectangulaire isotrope a

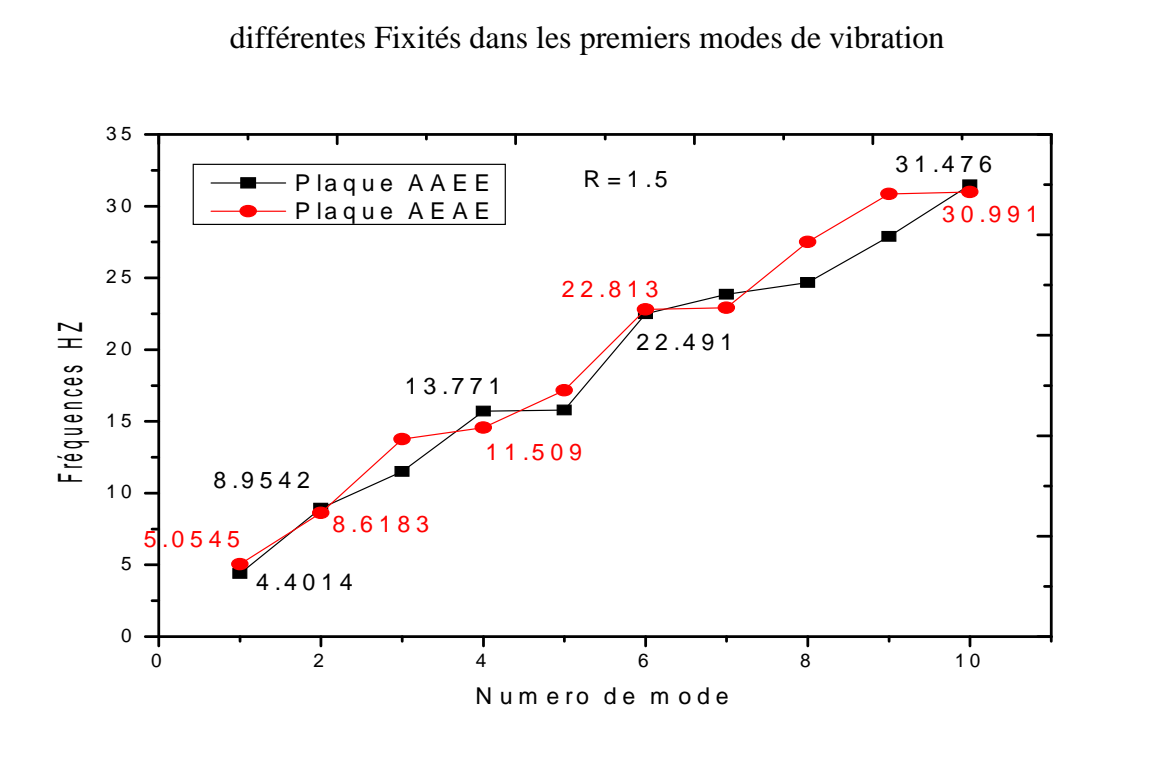

**Figure 3.25 :** Variation du paramètre fréquentiel en fonction du numéro de mode de deux type de plaque AEAE et AAEE

# **Discussion de l'influence de l'effet combiné du rapport des dimensions (a/b), et du numéro du mode N sur le comportement vibratoire libre de la plaque rectangulaire isotrope et orthotrope.**

Dans ces graphes on étudie l'évolution du facteur des fréquences naturelles sous la double l'influence du rapport des dimensions et du numéro du mode.

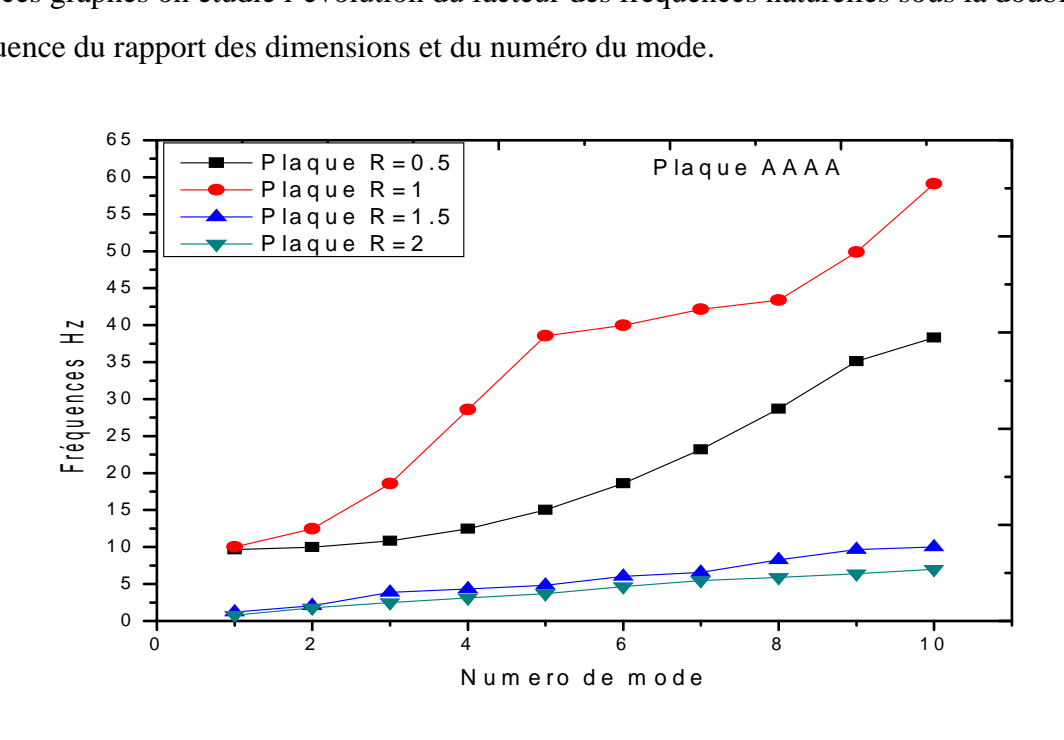

**Figure 3.26 :** Evolution du facteur de fréquence en fonction du numéro modale (N1[ 11],N2[ 21], N3[ 12], N4[ 31], N5[ 22], N6[ 32], N7[ 41], N8[ 13], N9[ 23], N10[ 42].

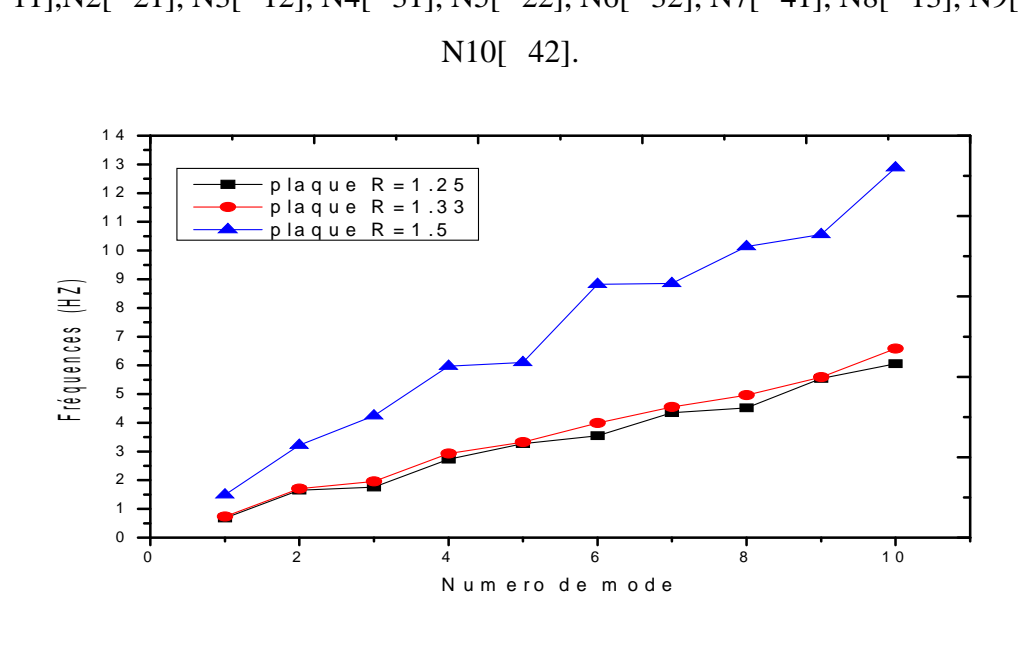

**Figure 3.27 :**Evolution du facteur de fréquence en fonction du numéro modale (N1[ω11],N2[ω12], N3[ω21], N4[ω22], N5[ω23], N6[ω32], N7[ω41], N8[ω13], N9[ω23], N<sub>10</sub>[ 4<sub>2</sub>].

### **Conclusion**

Cette application montre la croissance du terme correctif liée aux numéros des modes, d'autre part on voit l'effet du rapport de dimension qui donne pour la plus grand valeur du rapport  $(a/b)=2$  une enveloppe inférieur, ce qui est conforme avec l'analyse qualitative qui explique que pour ce même rapport le comportement de la plaque à tendance à rejoindre celui d'une poutre AA, et perd ainsi le soutien des rigidités du deuxième sens, qui est par contre conservé pour les autres rapports inférieurs notamment pour le plus petit rapport  $(a/b)=0.5$  dont le facteur de fréquence correspond à l'enveloppe supérieur c'est-adire au comportement vibratoire qui se rapproche à celui d'une plaque carrée qui bénéficie de l'apport des rigidités des deux sens. On doit satisfaire alors la condition de cohérence qualitative

 $[($  AAAA AA), pour  $(a/b)=2] < [$  (AAAA, pour  $(a/b)=1.5]$ .

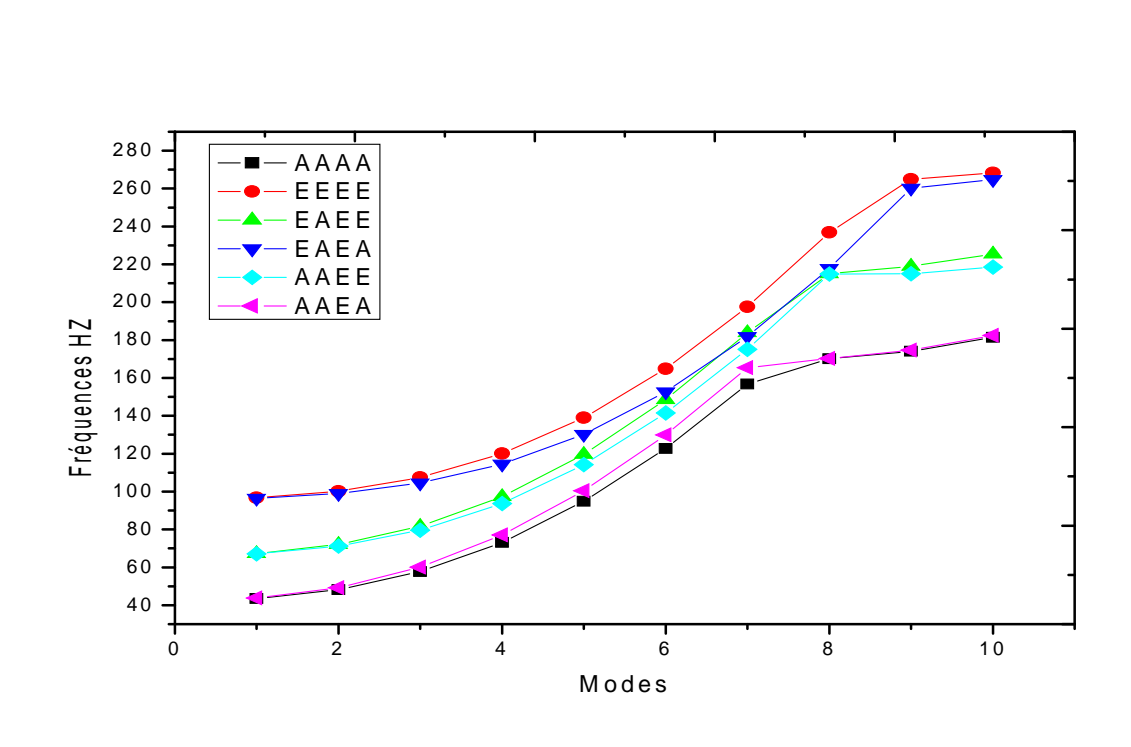

**Figure 3.28 :** Variation du paramètre fréquentiel d'une plaque rectangulaire à phase Orthotrope à différentes Fixités dans les dix premiers modes de vibration

d'une plaque isotrope et orthotrope

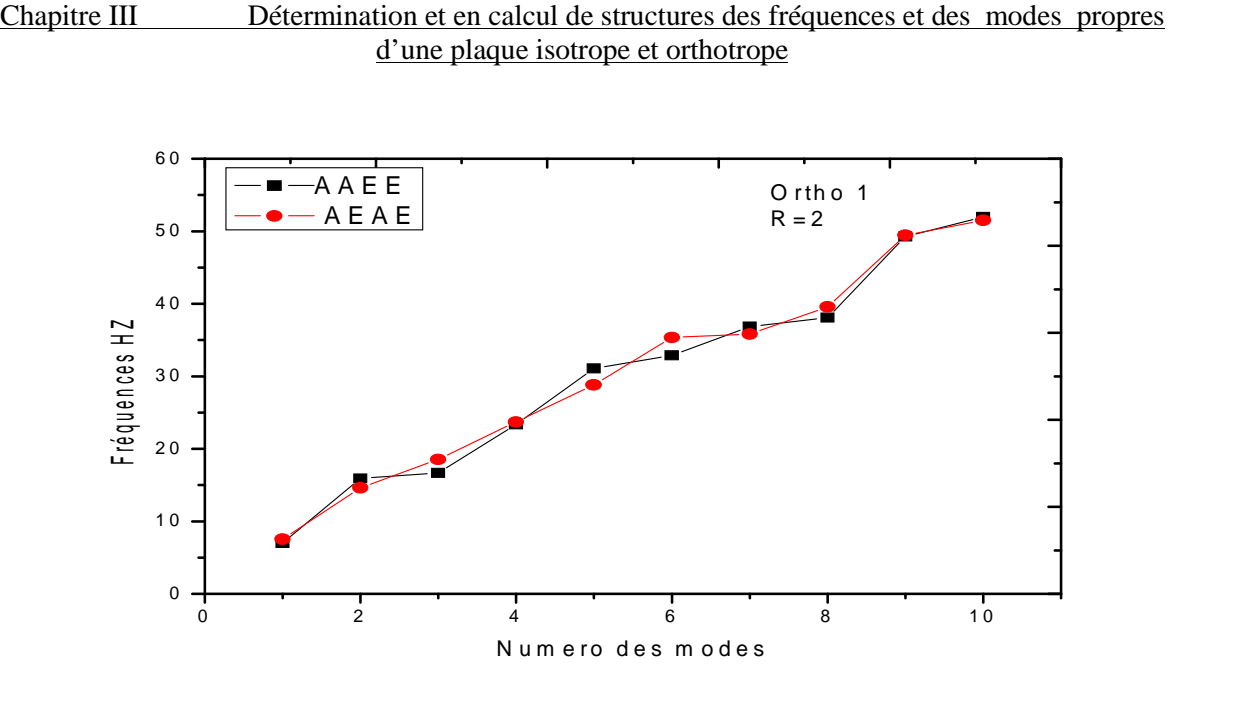

**Figure 3.29 :** Variation du paramètre fréquentiel en fonction du numéro de mode de deux type de plaque AEAE et AAEE

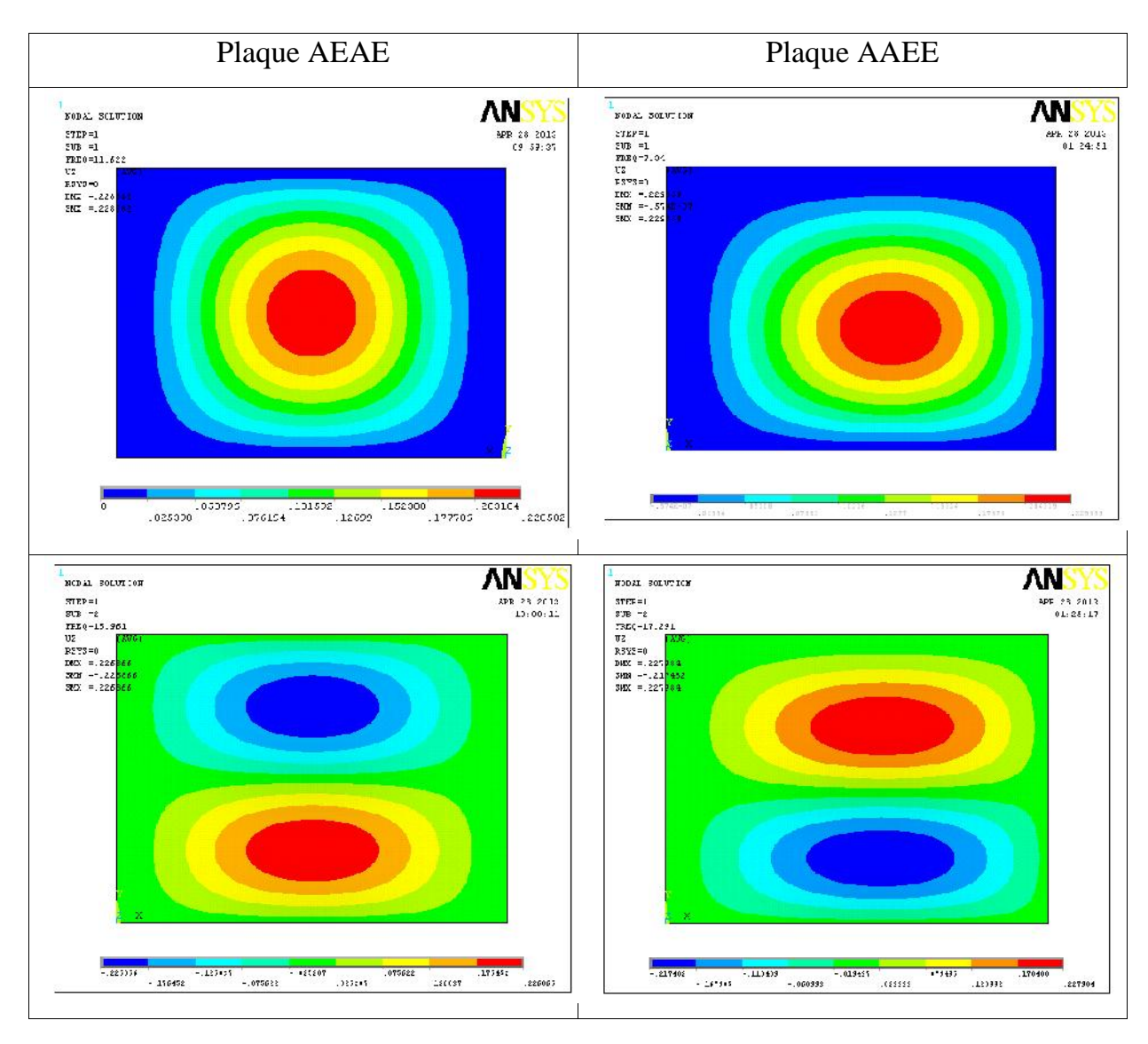

Chapitre III Détermination et en calcul de structures des fréquences et des modes propres d'une plaque isotrope et orthotrope

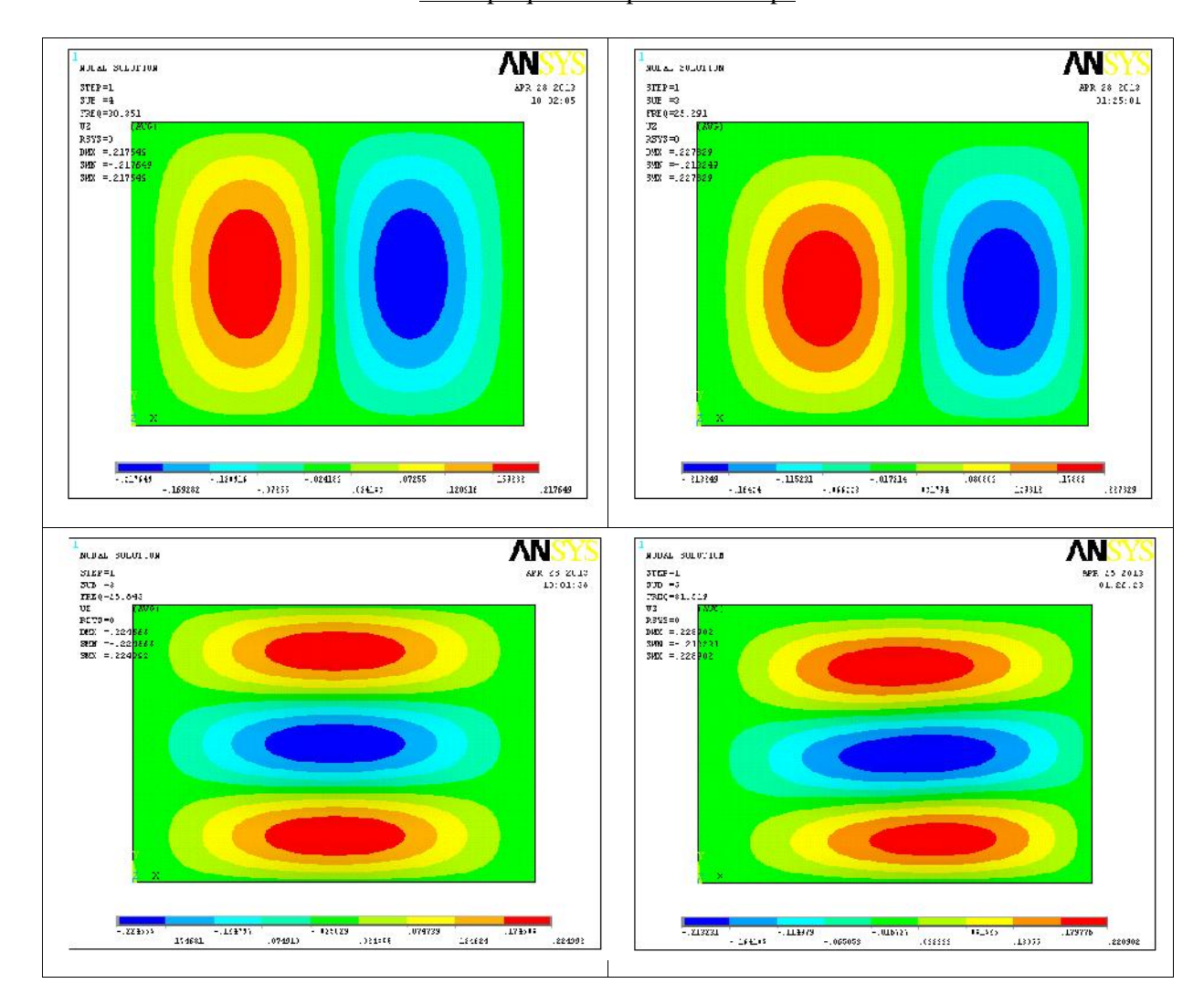

### **CONCLUSIONS GENERALE**

Cette étude consiste à décrire le comportement vibratoire des plaques composites .Afin d'aboutir à notre objectif, on a suppose que la flèche (déformée) peut être approchée par une double série trigonométrique orthonormée qui doit satisfaire aux conditions aux frontières.

L'objectif assigné à ce travail est l'étude du comportement vibratoire des plaques Composites isotropes et orthotropes. Pour atteindre cet objectif nous avons commencé par une étude bibliographique détaillée sur les Composites isotropes et orthotropes. De nombreux travaux sont consacrés à l'étude du comportement dynamique des structures dans le souci d'une meilleure compréhension et maîtrise des problèmes vibratoires.

La résolution du problème est essentiellement basée sur l'approche modale consistant à déterminer les caractéristiques modales des plaques Analytique ou numérique. Un grand intérêt est accordé aux performances de l'épaisseur des plaques étudié.

Les fréquences propres et déformées de ces plaques elle est validée en calcul de structures par éléments finis sous code de calcul ANSYS.

La comparaison des résultats obtenus par le code de calcul ANSYS avec des résultats de HEARMON pour les plaques isotropes et orthotropes a permet ces résultats.

## **Références bibliographiques**

**[1] BERTHELOT J.M.,** « Matériaux composites comportement mécanique et analyse des structures », 3eme édition technique et documentation, 1999.

**[2] BERBAIN F., CHEVALIER A.,** « Mise en œuvre des plastiques renforcés », Technique de l'ingénieur, traité A 9 III, article 3250.

[**3**] **LEMAITRE J., CHABOCHE J.L.,** « Mécanique des matériaux solides », 2eme édition, Dunod 1988.

**[4] GAY D.,** « Matériaux Composites », Hermès, 1991.

**[5] Help ANSYS** version 11.0

**[6]. D. YOUNG , R.P. FELGAR JR** ., "Tables of characteristic functions representing normal modes of vibration of a beam" the university of texas publication,

no.4913, Bureau of engeneering research, Engineering research series no.44, 1994 (cited by Hearmon) .

**[7] KOO K.N., LEE L,** « Vibration and damping analysis of fiber-reinforced composites material conical shells », Journal of sound and vibration, 1996, 193(3),

581-595

**[8] LA METHODE DES ELEMENTS FINIS ;** Cours de calculs des structures Méthode des éléments finis – (2000-2001).

**[9] R.W Clough, J Penzin** « dynamique des structures » Tome 1

**[10] Juggling.ch**, Physique en vrac, voir : « Étude de la période d'oscillation d'un ressort »

**[11].T. ZARZA,** «**A**nalyse Dynamique des Plaques Homogènes et Non-Homogènes »

Thèse de Doctorat d'État en Génie Civil de l'université de Constantine.

**[12]. CARL T. HERAKOVICH,** « Mechanics of Fibrous Composites». University of Virginia.1997.

**[13] NECIB B**. (1997): « Analyse dynamique des structures discrètes par élément finis » revue scientifique et technologique, université de Constantine N8, PP49-54.

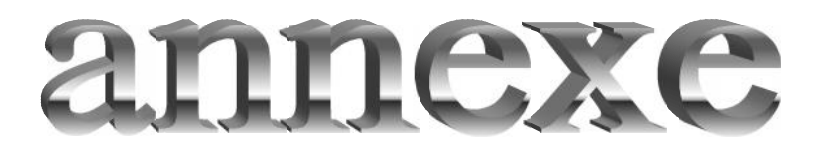

### **Annexe A**

Comparaison entre les fréquences obtenues par ANSYS (MEF) et new Method de Hearmon Matériau Orthotrope 1

MATERIAL NUMBER = 1

 $EX = 0.10000E + 11$  pa

EY = 0.50000E+10 pa

NUXY = 0.10000

 $GXY = 0.31000E + 10$  pa

 $GYZ = 0.0000$ 

 $GXZ = 0.0000$ 

 $DENS = 7800.0 \text{ kg/m3}$ 

PRXY = 0.20000

 $H = 10e-3$  m

Pour la comparaison des résultats obtenue par ANSYS, calculé l'écart relatif

| $R=1.25$ ou a=4m et b=3.2m |          |                 |                   |              |           |
|----------------------------|----------|-----------------|-------------------|--------------|-----------|
|                            |          | f ANSYS<br>(HZ) | <b>NM</b><br>(HZ) |              | (%)       |
| <b>Modes</b>               | Déformée | <b>AAAA</b>     | <b>AAAA</b>       | Ecart $(Hz)$ |           |
|                            | $1 - 1$  | 0.68239         | 0.68              | $-0.00239$   | $-0.3514$ |
|                            | $2 - 1$  | 1.6548          | 1.66              | 0.0052       | 0.3132    |
|                            | $1 - 2$  | 1.7568          | 1.76              | 0.0032       | 0.1818    |
| 4                          | $2 - 2$  | 2.7293          | 2.73              | 0.0007       | 0.0256    |
|                            | $3-1$    | 3.2752          | 3.28              | 0.0048       | 0.1463    |
| 6                          | $3 - 2$  | 4.3493          | 4.35              | 0.0007       | 0.0160    |

 $Ou = [(fNM-fANSYS)/fNM] x100$ 

Comparaison des fréquences propres calculées par méthode de Hearmon et en calcul de structure sous ANSYS dans le cas de la plaque EEEE

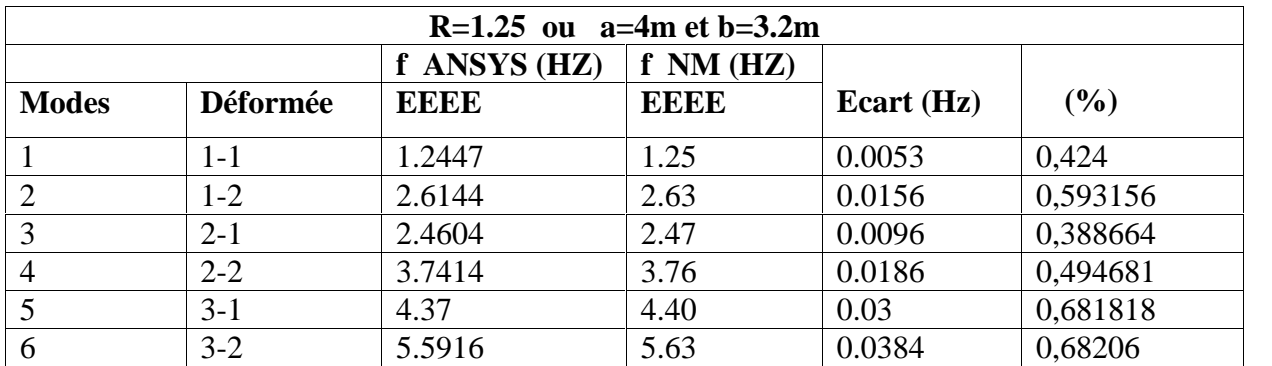

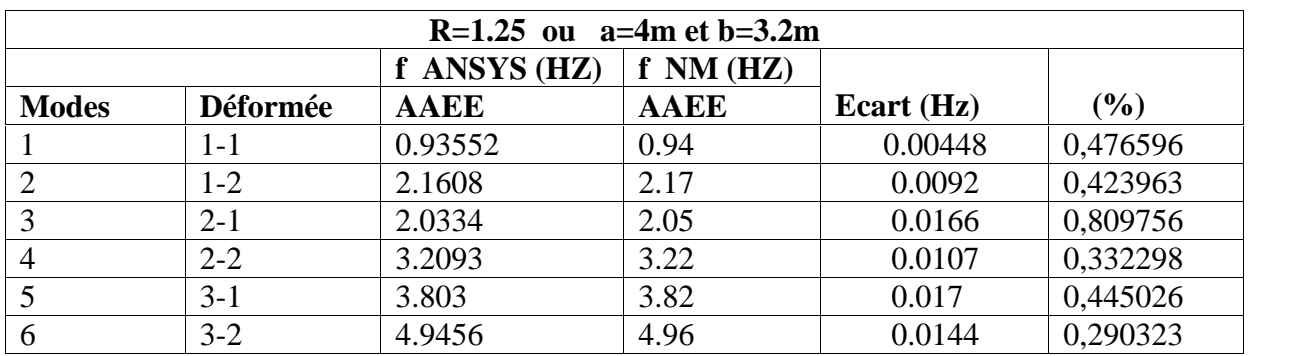

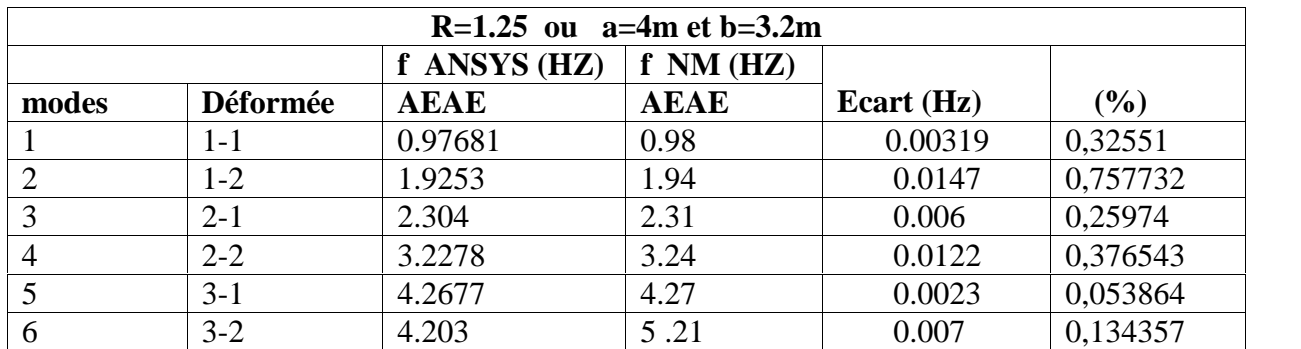

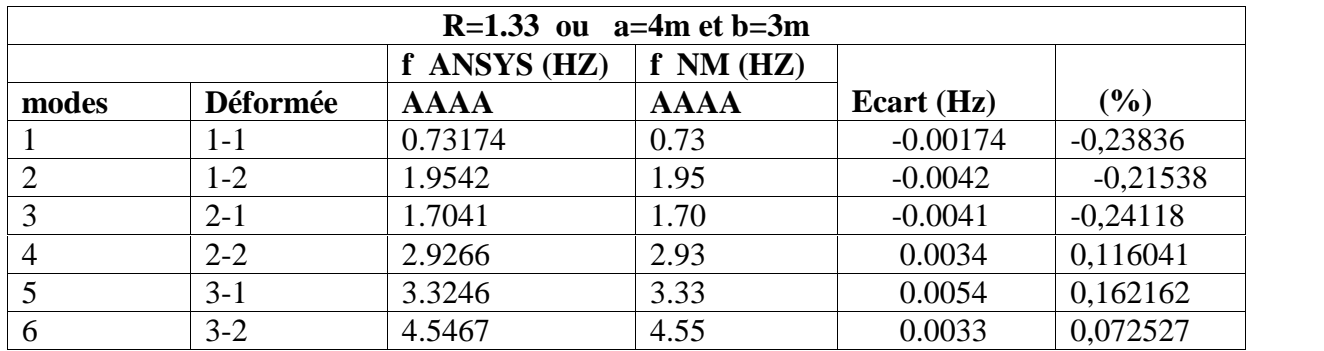

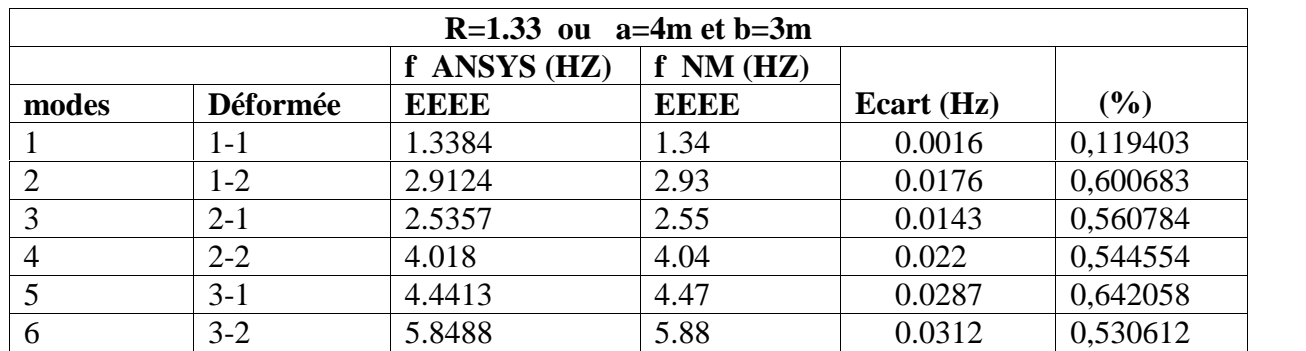

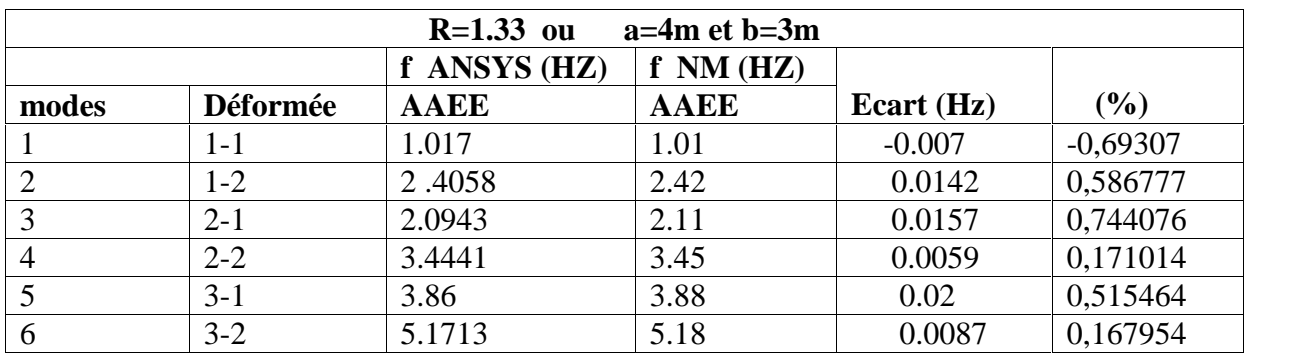

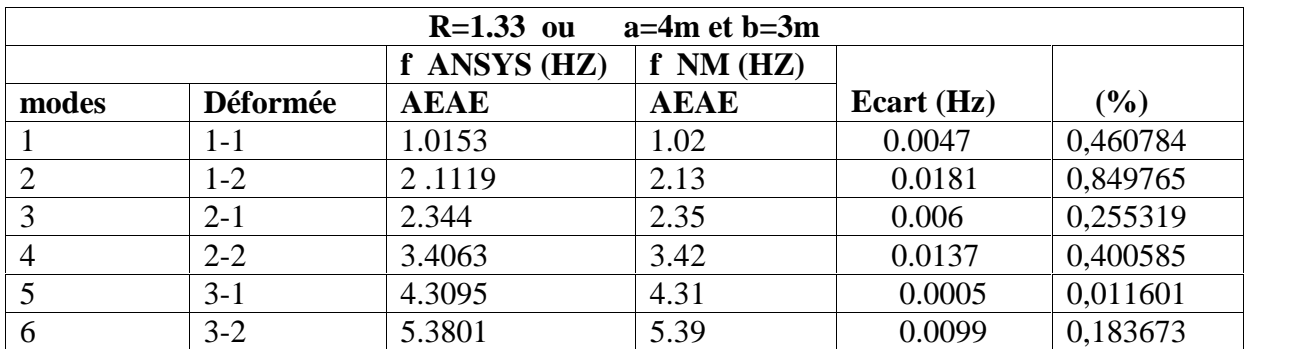

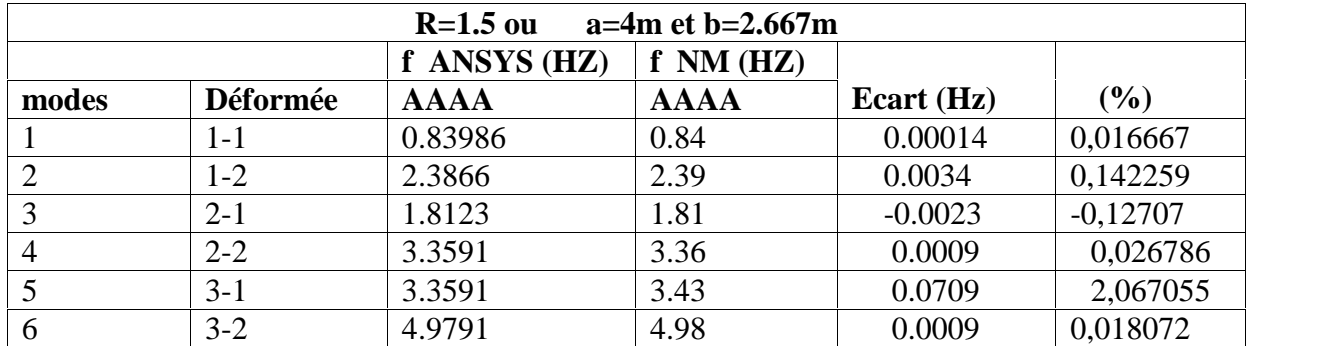

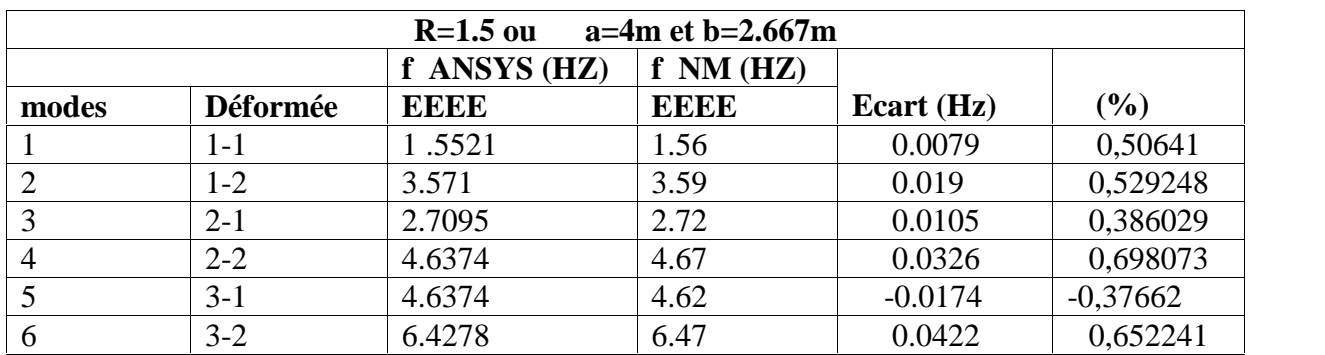

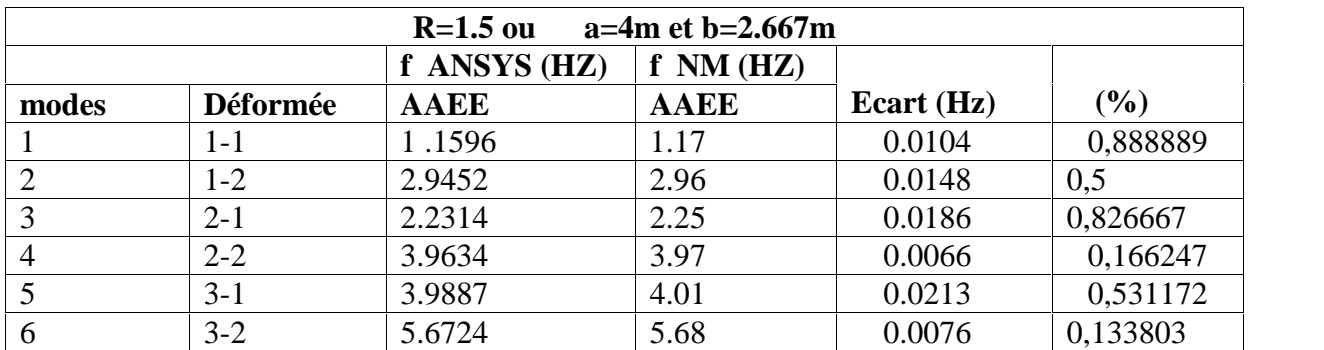

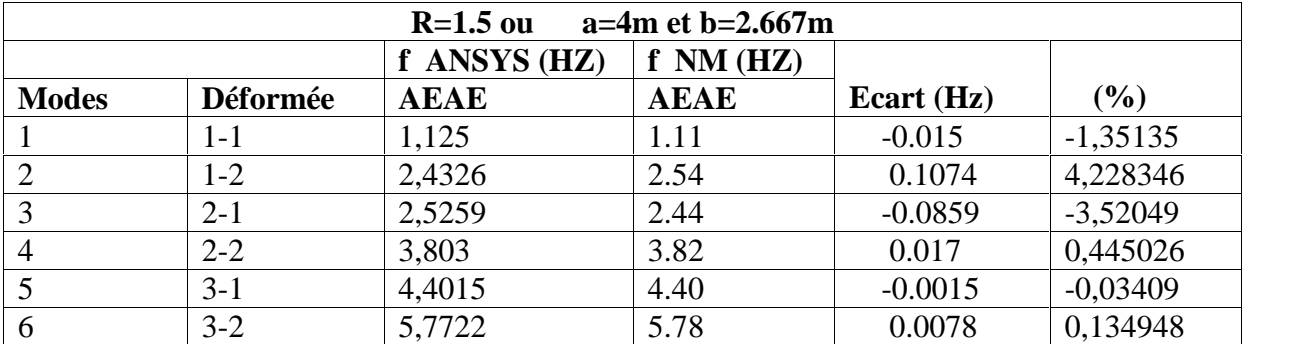

### **Résumé :**

Les matériaux isotrope et orthotropes présentent un intérêt très important dans le domaine des applications industriels modernes tels que : la mécanique, l'aéronautique, le génie civil et la biomécanique vu leur dureté leur légèreté et leur super élasticité. Durant leur fonctionnement et sous l'effet des efforts extérieurs, ces matériaux peuvent subir des fissurations ou des ruptures qui peuvent provoquer le désastre de la structure. Afin d'éviter ces types de problèmes, l'analyse de ces matériaux est nécessaire afin de prédire leur caractéristiques mécaniques et ainsi d'augmenter leur durée de vie. Cette analyse repose essentiellement sur la structure interne du matériau, sa géométrie, ses conditions aux limites et les conditions extérieures appliquées.

Notre travail consiste en l'analyse du comportement statique et dynamique des plaques isotropes et orthotropes minces bi dimensionnelle sous l'effet des conditions frontières homogène et non-homogène utilisant les méthodes numériques et de modélisations en se basant sur la méthode des éléments finis sous code de calcul ANSYS à des plaques rectangulaires minces.

#### **Mots clés** :

- $\triangleright$  Comportement dynamique ;
- > Plaques, Vibrations ;
- Méthode d'élément finis ;
- $\triangleright$  Fréquences et modes propres ;
- > Contraintes et déformations ;

#### **Abstract:**

The isotropic and orthotropic materials have a very strong interest in the field of modern industrial applications such as mechanical, aerospace, civil engineering and biomechanics seen their hardness lightness and great elasticity. During operation and under the influence of external forces, these materials can suffer cracks or breaks that may cause the disaster of the structure. To avoid these types of problems, the analysis of these materials is necessary in order to predict their mechanical properties and increase their lifespan. This analysis is based primarily on the internal structure of the material, its geometry, its boundary conditions and external conditions applied.

Our work is the analysis of the static and dynamic behavior of isotropic and orthotropic thin plate's bi dimensional driven conditions homogeneous and non-homogeneous boundaries using numerical methods and models based on the finite element method in code ANSYS calculation in thin rectangular plates.

Key words:

- $\triangleright$  dynamic behavior;
- Plates, Vibration;
- $\triangleright$  finite element method;
- $\triangleright$  frequencies and mode;
- $\triangleright$  stress and Strain :